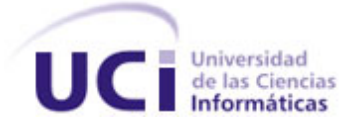

# **Universidad de las Ciencias Informáticas Facultad 4**

**"Desarrollo del componente Laboratorios Virtuales de la Colección El Navegante en su versión Multiplataforma"**

# **Trabajo de Diploma para optar por el Título de Ingeniero en la Universidad de las Ciencias Informáticas**

### **Autores:**

Yosnaidy Peña Mendoza Arisbel Hechavarría Rojas

### **Tutor:**

Ing. Gilberto Cao Tarrero

Msc. Roberto López Dosagües

La Habana 2011.

Año 53 de la Revolución.

*"El futuro de Cuba tiene que ser necesariamente un futuro de hombres de ciencia, de hombres de pensamiento"* 

**HIRVAXHI** 

*Fidel Castro Ruz*

# Declaración de autoría

### **Declaración de autoría**

Declaramos ser los autores de la presente tesis y autorizamos a la Universidad de las Ciencias Informáticas a hacer uso de la misma como estime pertinente, cediéndole de esta forma los derechos patrimoniales de la misma, con carácter exclusivo.

Para que así conste firmamos la presente a los \_\_\_\_ días del mes de \_\_\_\_\_\_\_\_\_\_\_\_\_\_\_\_ del año \_\_\_\_\_\_\_.

 **Yosnaidy Peña Mendoza Arisbel Hechavarría Rojas Arisbel Hechavarría Rojas**  $\triangle$  in the set of  $\triangle$  and  $\triangle$  is the set of  $\triangle$ Firma del autor **Firma del autor** Firma del autor

 $\overline{\phantom{a}}$  , and the contract of the contract of the contract of the contract of the contract of the contract of the contract of the contract of the contract of the contract of the contract of the contract of the contrac

Ing. Gilberto Cao Tarrero **Msc. Roberto López Dosagües** 

Firma del tutor Firma del tutor

#### **Resumen**

Las tecnologías de la información y las comunicaciones, han alcanzado avances considerables en su explotación y desarrollo. Parte sustancial de ellas, son los productos multimedia: importante herramienta en el desarrollo del proceso docente educativo, entre otros beneficios.

La Universidad de las Ciencias Informáticas, posee entre sus funciones, el desarrollo de aplicaciones informáticas, destacándose el software educativo.

En la actualidad, en convenios realizados con el gobierno venezolano, la UCI produce la Versión Multiplataforma de la Colección El Navegante, dirigida a sus estudiantes de secundaria básica. La misma tiene entre sus productos, "La Naturaleza y el Hombre", que cuenta con el módulo Mediateca y que aborda los medias que se gestionan en la colección.

La investigación que se presenta, es un componente del módulo descrito, con el propósito de visualizar, mediante imágenes, videos y actividades prácticas, los diferentes fenómenos que ocurren en la naturaleza, presentes en las asignaturas de Física y Biología que se imparten en la educación media cubana, con el objetivo que tribute al desarrollo de estudiantes de este nivel del Estado venezolano

La investigación presenta un estudio exhaustivo de las principales metodologías y estándares para el desarrollo de la aplicación, así como de las tendencias y tecnologías actuales.

Describe el desarrolló, el análisis y diseño de la propuesta del sistema, a partir de las herramientas y metodologías seleccionadas, lográndose identificar las funcionalidades y la forma de implementación.

Se presentan las conclusiones generales de la investigación, así como un grupo de recomendaciones que tributan al perfeccionamiento de la colección.

Palabras Claves: aplicación informática, multiplataforma.

### Agradecimientos

### *Agradecimientos*

*A mis padres, con la realización de esta tesis no solo se cumple un sueño, este es el resultado de todo el esfuerzo que han realizado mis padres, quienes me han dado de sí lo mejor. A ellos les debo quien soy, gracias por confiar en mí.*

*A mi hermana y hermano que han sido fuente de inspiración, por estar siempre ahí; en los buenos y malos momentos.* 

*A mi familia en general que siempre ha estado atenta a mis logros y a mis fiascos.* 

*A todos mis compañeros por estar siempre atentos con el progreso de mis estudios y de esta tesis.*

*A mis amigos de la Universidad a quienes jamás olvidaré, Yaneilis, Adrian, Deolinda, Edith, Lianet, Yerandy, Liset, Arisbel, quienes realizaron muchas fechorías que no podrán ser olvidadas.*

*A mis amigos y amigas de la infancia, Yeyi, Yisel, Dulce, Shago por apoyarme en todo y compartir conmigo gran parte de mi vida.*

*A mi compañero de tesis que ha tenido que aguantar de mi muchas majaderías.* 

*Al antiguo grupo 8105 y al inolvidable profesor guía Roberto López Dosagües que fueron guías y muestra de amistad en todo momento y con los cuales disfruté los mejores años de universidad.*

*A las personas que más que amigos son mi familia, Nena, Roberto, Marilys, Esteban, Silmarys. A todos ustedes mis más sinceros agradecimientos.*

*A mis profesores de por vida Isabel, Cesar, Dosagües, Cao, Alison y a todos los que de una forma u otra han dejado en mi un pequeño conocimiento de las materias y de la vida*

*A mis madres adoptivas que me cuidaron tanto en la República Bolivariana de Venezuela y que se mantienen al tanto del progreso de este trabajo de diploma.*

*A todos los que de un modo u otro han influido en mi vida durante el tránsito por la Universidad y siempre han estado al tanto de mí. En fin a todas aquellas personas que quiero y me quieren les agradezco.*

*Yosnaidy*

*Este trabajo es producto de cinco largos años de estudio y sacrificio. Por lo que agradezco a todos los que han tenido que ver con que se realizara.*

*A mis inolvidables compañeros y amigos del antiguo grupo 8105, que siempre estuvieron apoyándome en todo lo que necesité. Escribir nombres aquí sería injusto para aquellos que se me puedan quedar, pues todos han significado mucho para mí y no quiero cometer el error de olvidar algún nombre.*

*A mis amigos de la infancia y del pre-universitario: Rolando, Yorgenis, Pedro, Frank, Willy, Manolito, Kiki, Manuel Orlando, Cuba, Adriel, Silvio, Yiliamne, Liliana, todos me han mostrado mucho cariño y han sido muy importantes en mi formación como profesional.*

*A mis compañeros de misión, que hicieron posible mi estancia en la hermana República Bolivariana de Venezuela, muchas gracias a todos por su apoyo.*

*A mi familia, tanto materna como paterna, que han estado ahí para mí: mis abuelos, mis tías y tíos, mis primos; todos han tenido siempre una palabra de aliento.*

*A mi compañera de tesis que no tengo palabras para catalogar cuán importante ha sido para mí.*

*A mis profesores, Dosagües, Cao, Alison de los cuales he aprendido mucho.* 

*Y finalmente, a las personas más importantes en mi vida, mis padres Alejandro Hechavarría y Eloina Rojas, y a mi linda hermana Arlettys. A ellos principalmente les agradezco, a mis padres por darme la vida y por haberme educado para convertirme en un hombre de bien, y a mi niña Letty por ser la mejor hermana que alguien puede pedir.*

*A todos muchas gracias por existir*

*Arisbel*

# *Dedicatoria*

*A mis padres Dora y Marcial , por haberme apoyado más que en mi carrera en todos los años vividos, a mis hermanos por siempre tener un consejo para mí, a mis sobrinas que las quiero un montón. A todos aquellos que de una forma u otra han hecho posible lo que soy hoy.*

*Yosnaidy*

*Arisbel*

*A mis padres, Alejandro y Eloina por haber contribuido a convertirme en un profesional e inculcarme valores para hacerme un hombre justo y útil a la sociedad.*

# Índice de contenidos

### **ÍNDICE DE CONTENIDOS**

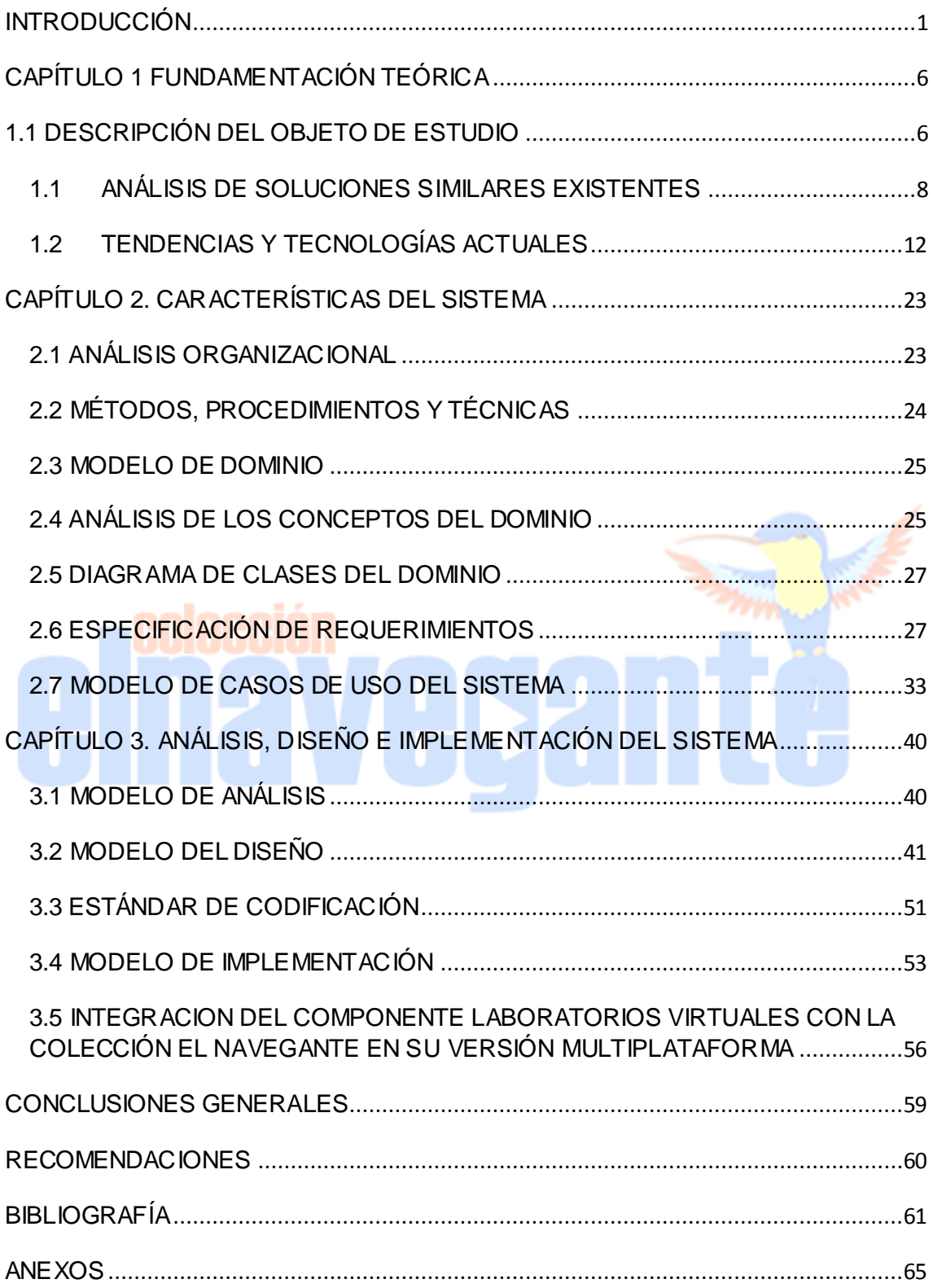

# Índice de tablas

### **ÍNDICE DE TABLAS**

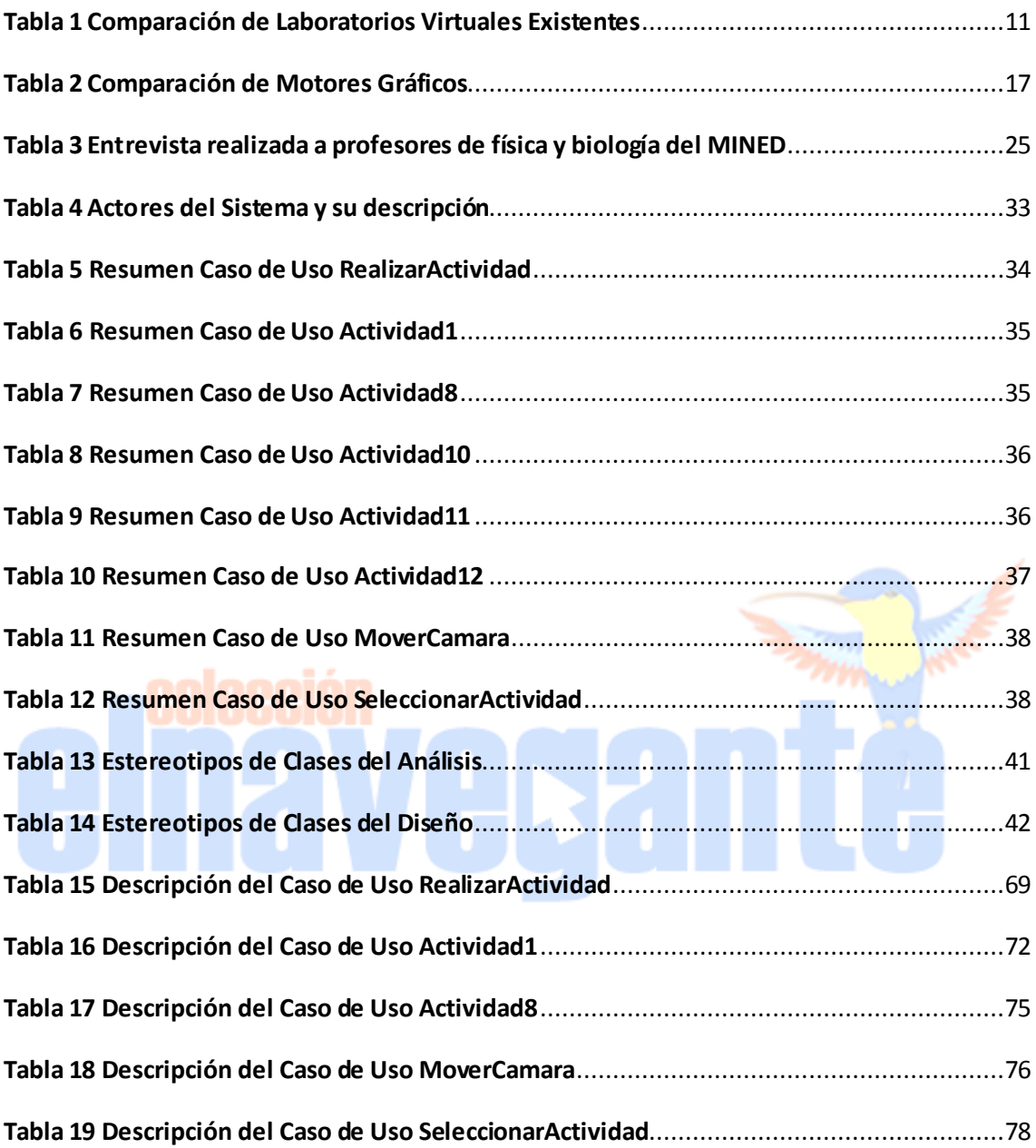

#### <span id="page-10-0"></span>**INTRODUCCIÓN**

El desarrollo y el avance acelerado de las Tecnologías de la Información y las Comunicaciones (TIC) han permitido que las personas, de todas partes del mundo, puedan comunicarse e intercambiar conocimientos, contribuyendo al desarrollo científico. Las TIC han revolucionado el proceso enseñanza-aprendizaje, definiendo nuevos modelos basados en las ventajas de la educación a distancia. Este fenómeno es una respuesta adecuada a la demanda educativa de hoy, su calidad depende al igual que en la modalidad presencial, de una correcta y responsable planificación, organización, dirección y control de los procesos.

Los avances en las TIC y los nuevos progresos en el conocimiento de la forma en que se aprende, proporcionan oportunidades de crear nuevos ambientes de aprendizaje. Estos posibilitan que las personas puedan aprender en línea, lo cual ha provocado que las empresas, organizaciones y gobiernos presten mayor atención y enfoquen sus estrategias en aras de explotar los recursos que ofrecen para su desempeño.

Los primeros medios de enseñanza–aprendizaje informáticos elaborados en Cuba están agrupados en las colecciones "Multisaber" y "El Navegante", destinadas a la educación primaria y secundaria respectivamente. Estas colecciones son el fruto del trabajo colectivo de numerosos grupos de especialistas en el área de la informática educativa y en las diferentes disciplinas que conforman los currículos escolares. La rápida respuesta a la necesidad de contar con una aplicación informática para la formación que responda a los fines de la política educativa cubana y a los parámetros de calidad estándar de este tipo de medio a nivel internacional, demostró las posibilidades que tiene Cuba de asumir el desafío que implica la introducción de las TIC en el contexto educacional.

El estado revolucionario cubano ha hecho énfasis en el proceso de informatización de la sociedad, el cual se encarga de poner todo el desarrollo tecnológico al alcance del pueblo. Como resultado de este proceso todos los niveles de enseñanza cuentan con la ayuda inestimable que brindan las TIC.

A la Universidad de las Ciencias Informáticas (UCI), en conjunto con la dirección del Ministerio de Educación cubana (MINED), se le ha asignado la misión de construir una nueva versión de la Colección de software educativo Multisaber y El Navegante que sea multiplataforma y desarrollada con herramientas libres para satisfacer las necesidades del Ministerio del Poder Popular para la Educación, de la República de

1

### Introducción

Venezuela. El proceso de construcción consiste en la implementación de una versión para la Web y la contextualización de los contenidos existentes en los diferentes módulos con que cuenta la colección.

La colección El Navegante constituye un hiperentorno de enseñanza-aprendizaje (HEA), basado en tecnología hipermedia que contiene una mezcla o elementos representativos de diversas tipologías de aplicaciones informáticas para la formación. Presenta un prototipo estandarizado para los 10 productos que la integran, como es el caso de: Encuentro con el pasado, Geoclío, Por los senderos de mi Patria, Elementos Matemáticos, Informática Básica, Aprende Construyendo, El fabuloso mundo de las palabras, Educarte, Rainbow, y La Naturaleza y el Hombre. Todas estas aplicaciones que integran la colección El Navegante se han visto afectadas en la fase de migración hacia una plataforma libre y la construcción de la nueva versión, donde se han presentado nuevos obstáculos como es el caso del producto La Naturaleza y el Hombre.

El producto La Naturaleza y el hombre, propone diversos servicios informáticos como son: búsqueda, ayuda, impresión, extracción de información y actualización de bases de preguntas. Esta aplicación ayuda a impartir las asignaturas de Biología, Física, Química y Geografía, agrupadas en los módulos Ejercicios, Contenidos, Resultados, Esquina del profesor, y Mediateca. Este último compuesto por el componente Laboratorios Virtuales.

El componente Laboratorios Virtuales, permite realizar los diferentes experimentos de las asignaturas que se imparten en los tres grados de la secundaria básica, debe ser capaz de facilitar visualizar mediante imágenes, experimentos, videos y otros medios, fenómenos que ocurren en la naturaleza. El producto La Naturaleza y el Hombre se encuentra desarrollado en *Toolbook Instructor 2004*, implicando serias restricciones en cuanto a comercialización, distribución y utilización por ser una herramienta privativa.

Teniendo en cuenta lo anteriormente planteado el **problema científico** queda definido de la siguiente manera: ¿Cómo visualizar los diferentes experimentos de los contenidos presentes en la aplicación informática La Naturaleza y el Hombre perteneciente a la Colección El Navegante en su versión multiplataforma?

A partir de lo antes expuesto se plantea como **objeto de estudio** el proceso de desarrollo de aplicaciones informáticas para la formación.

### Introducción

Se plantea como **objetivo general** desarrollar un componente para visualizar los experimentos de los contenidos presentes en la aplicación informática La Naturaleza y el Hombre perteneciente a la Colección El Navegante en su versión multiplataforma.

El **campo de acción** está enmarcado en los laboratorios virtuales para la formación.

Se plantea como **idea a defender** que si se desarrolla un componente para visualizar los experimentos de los contenidos presentes en la aplicación informática La Naturaleza y el Hombre perteneciente a la colección El Navegante, se contará con un componente multiplataforma, eliminándose las restricciones en cuanto a comercialización, distribución y utilización y se logrará la satisfacción del cliente.

Para dar cumplimiento al objetivo general antes expuesto se derivan los siguientes **objetivos específicos:**

- > Caracterizar las tendencias actuales para el desarrollo de escenarios virtuales tridimensionales interactivos.
- > Realizar el análisis los requerimientos para el desarrollo del componente Laboratorios Virtuales.
- Diseñar el componente Laboratorios Virtuales a partir de las funcionalidades identificadas.
- $\triangleright$  Implementar los requerimientos especificados.

Para dar cumplimiento a los objetivos específicos planteados anteriormente se distribuyen las siguientes **tareas a cumplir por estudiantes:** 

- 1. Investigación de tendencias actuales para el desarrollo Web.
- 2. Selección de herramientas y metodologías a utilizarse en la investigación.
- 3. Análisis de los requerimientos especificados para diseñar los casos de uso.
- 4. Diseño de los casos de uso a implementarse.
- 5. Implementación de las funcionalidades especificadas.
- 6. Integración del componente con el producto principal.

Para el desarrollo de la presente investigación, se empleó la combinación dialéctica de los métodos empíricos y teóricos. Entre los primeros se destacan

- **Métodos de análisis histórico-lógico:** para el estudio crítico de trabajos anteriores del proyecto referente a este componente, así como trabajos que aborden el tema de laboratorios virtuales a nivel nacional e internacional, tomando como punto de referencia los resultados alcanzados con el desarrollo de los mismos que sirvan como punto de partida para el desarrollo del componente en su conjunto.
- **Método de modelación:** se utilizará para la modelación de los diversos diagramas necesarios en cada uno de los flujos de trabajo como: el Modelo de Dominio, los Diagramas de Clases del Diseño, los Diagramas de Clases del Análisis, los Diagramas de Componentes y de Despliegues, que guiarán todo el proceso de desarrollo del componente así como la utilización del mismo para modelar el sistema en cuestión.
- **Analítico-sintético:** necesario para el análisis de los diversos motores gráficos que serán utilizados en el desarrollo del componente, además facilitará profundizar en los conceptos que se utilizarán permitiendo un mejor entendimiento de lo que se quiere desarrollar.

Los Métodos Empíricos seleccionados, describen y explican las características fenomenológicas del objeto, representan un nivel de la investigación cuyo contenido procede de la experiencia y es sometido a cierta elaboración racional. Entre ellos:

 **Entrevista combinadas, abiertas y dirigidas:** son de gran importancia para la obtención de información e ideas, se entrevistarán a personas especializadas en el tema como especialistas del MINED, los mismos aportarán diversos criterios para tomar decisiones en la realización del trabajo sobre aspectos referentes a las actividades que se deben realizar y los instrumentos que se utilizan en cada una de ellas.

El presente trabajo de diploma está conformado por cuatro capítulos, los mismos quedan definidos de la siguiente manera:

### Introducción

**Capítulo 1.** "Fundamentación Teórica", se realiza un estudio de los principales conceptos relacionados con el objeto de estudio, se estudian los elementos teóricos que constituyen la base de la investigación como es el estudio de los diferentes Laboratorios Virtuales que existen en la actualidad, las herramientas utilizadas en el proceso de desarrollo de los mismos y los lenguajes de programación utilizados para la propuesta de solución. Se justifican las opciones seleccionadas.

**Capítulo 2.** "Características del sistema", se describe el Modelo de Dominio en el cual se capturan los objetos importantes en el entorno donde se encuentra el sistema. Se identifican los requerimientos funcionales y los no funcionales, se elabora el diagrama de casos de usos especificando los casos de usos más importantes para el sistema y se representan los diagramas de clases del análisis asociado a las funcionalidades del sistema.

**Capítulo 3.** "Análisis, diseño e implementación del sistema". Se describe la solución que se propone, a partir de los diferentes modelos y diagramas presentes en el flujo de trabajo de Análisis y Diseño. Se expone cómo está implementado el sistema en términos de componentes, a través de los diferentes diagramas.

Se describe además las conclusiones del trabajo de tesis y las recomendaciones para perfeccionar nuevas funcionalidades.

### <span id="page-15-0"></span>**CAPÍTULO 1 FUNDAMENTACIÓN TEÓRICA INTRODUCCIÓN**

En el presente capítulo se realiza un estudio sobre las diferentes tecnologías utilizadas para la realización de Laboratorios Virtuales en la Web, donde se abordan aspectos como características, ventajas y desventajas de los mismos. Se realiza un análisis de soluciones similares en la Universidad de las Ciencias Informáticas (UCI) y a nivel nacional e internacional.

### <span id="page-15-1"></span>**1.1 DESCRIPCIÓN DEL OBJETO DE ESTUDIO 1.1.1 APLICACIONES INFORMÁTICAS PARA LA FORMACIÓN**

Las aplicaciones informáticas para la formación consisten en aplicaciones informáticas dirigidas a apoyar y mejorar el proceso de formación del individuo. Se encuentran vinculadas de forma directa con el uso de la tecnología para la formación, en centros educacionales, centros de trabajo y en el hogar, fomentando la autonomía en el estudio y contribuyendo al aumento de la capacidad de aprendizaje.

Con la incorporación de las tecnologías al proceso educativo el estudiante puede acceder al contenido en todo momento solo con el uso de la computadora, junto a ello juegan un papel importante los dispositivos de almacenamiento, recurso multimedia, entre otros, donde el individuo demuestra su capacidad de adquirir, analizar y reproducir los contenidos que están presentes en la aplicación.

#### **1.1.2 APLICACIONES ENRIQUECIDAS DE INTERNET**

Las Aplicaciones Enriquecidas de Internet (RIA, por sus siglas en inglés) son un nuevo tipo de aplicaciones con más ventajas que las tradicionales aplicaciones de escritorio y Web que está emergiendo actualmente con mucha fuerza en el mundo de las TIC. Gracias al amplio alcance de Internet, las RIA pueden implementarse en navegadores, escritorios y dispositivos (1). Estas surgen como una combinación de las ventajas que ofrecen las aplicaciones Web y las aplicaciones tradicionales.

Las Aplicaciones Enriquecidas de Internet tienen las siguientes ventajas:

 Sin recargas: en los entornos RIA, no se producen recargas de página, ya que desde el principio se carga toda la aplicación, y sólo se produce comunicación con el servidor cuando se necesitan datos externos como información de una Base de Datos u otros ficheros externos.

- Elementos multimedia: Las capacidades multimedia son totales gracias a que estos entornos tienen reproductores internos.
- Gráficos: permite la visualización de información compleja, incluida la representación gráfica de datos.
- $\triangleright$  Independencia de sistemas y navegador: Las aplicaciones RIA son multiplataforma, se pueden utilizar desde cualquier ordenador con una conexión a Internet sin depender del sistema operativo que este utilice.
- Experiencia de usuario: ofrecen una experiencia de usuario sofisticada y atractiva que mejora la satisfacción del usuario y aumenta su productividad. (1)

#### **1.1.3 LABORATORIOS VIRTUALES**

#### **Laboratorio**

Un laboratorio es un lugar equipado con diversos instrumentos de medida o equipos donde se realizan experimentos o investigaciones diversas, según la rama de la ciencia a la que se dedique. Su importancia radica en el hecho de que las condiciones ambientales se encuentran controladas y normalizadas, de modo que:

- Se puede demostrar que no se producen influencias extrañas que alteren el resultado del experimento o medición: Control.
- Se garantiza que el experimento o medición es repetible, o sea que otros laboratorios pueden reproducir la investigación realizada y obtener el mismo resultado: Normalización. (2)

#### **Laboratorios virtuales**

Los laboratorios virtuales no son más que la sustitución de las herramientas y el ambiente de un laboratorio tradicional por herramientas y ambientes virtuales, los cuales se encuentran dirigidos por un software, permitiéndoles que realicen las mismas funciones que realizan en un laboratorio tradicional. Necesita la iteración de un usuario y una aplicación informática para su funcionamiento. Entre las ventajas de los laboratorios virtuales podemos mencionar:

 El cuidado del medio ambiente sin la constante contaminación debido a la necesidad de prescindir de ciertos residuos químicos que se utilizan en laboratorios tradicionales y que son fatales para el medio ambiente.

- Disminución de riesgos con respecto a la salud de los estudiantes al trabajar con estos elementos facilitando a su vez la posibilidad de realizar experimentos con residuos químicos conocidos y demasiado tóxicos dentro de un ambiente protegido.
- Los estudiantes fomentan además diversas habilidades como el auto aprendizaje, la capacidad del análisis, el pensamiento crítico, la auto evaluación y el uso de tecnologías y multimedia, se incrementa por otra parte el respeto por las personas y la naturaleza.
- $\triangleright$  Brinda a los estudiantes la posibilidad de utilizar instrumentos que pueden estar fuera del alcance económico de la institución escolar por ser estos de alta tecnología y a su vez muy costosos.

#### <span id="page-17-0"></span>**1.1 ANÁLISIS DE SOLUCIONES SIMILARES EXISTENTES**

En las últimas décadas se ha aumentado de forma considerable la cantidad de aplicaciones que corren a través de redes debido al auge de las tecnologías que han surgido en estos últimos años y que han modificado la forma de trabajo y producción de todos los sectores de la sociedad: industria, medicina, investigación, militar, educación, entre otras. Para ellos se han creado diversos laboratorios virtuales que simulen de forma amena y eficiente los diferentes procesos que se realizan en cada una de estas ramas, proporcionando en la rama de la ingeniería y la ciencia una herramienta muy importante para la adquisición de datos y monitoreo remoto de estos procesos.

Específicamente en la educación la enseñanza ha encontrado muchas dificultades para atraer a los estudiantes al estudio de las ciencias, principalmente en contenidos como la física, química o biología. Es por esto que surge la necesidad de incorporar a las clases tradicionales demostraciones de experimentación de datos.

El empleo de laboratorios virtuales, que contienen técnicas de enseñanza y aprendizaje que utilicen computadoras y permita a los estudiantes realizar tareas de adquisición, procesamiento y prueba de señales físicas en tiempo real, reduciendo el tiempo y el costo, a su vez los instrumentos necesarios para este proceso pueden ser puestos a disposición de varios usuarios a través de una red local, logrando reducir o eliminar en los procedimientos de los laboratorios tradicionales, es una respuesta a los problemas que se presentan.

Recientemente, la educación por medio de las tecnologías ha ampliado las oportunidades de mejorar y transformar los procesos de enseñanza. Con el avance y el perfeccionamiento de las tecnologías, la implementación de las computadoras en los diferentes sectores de la educación y los sistemas desarrollados por software se ha vuelto más flexible la estructura rígida de los laboratorios dando oportunidad al desarrollo de los laboratorios virtuales. En la actualidad existen diferentes laboratorios virtuales que se utilizan para la formación, tales como:

#### **1.2.1 EDUC.AR**

Educ.ar es un portal educativo de la Nación Argentina pensado y diseñado para docentes del nivel medio. Diseñado para el desarrollo profesional de los docentes en comunidades temáticas. Es un espacio para elaborar, recrear y compartir propuestas innovadoras para el aula integrando las tecnologías de la información y la comunicación. (3)

Aborda asignaturas como lengua, matemática, literatura, química, física, biología, historia y geografía utilizando como su fuente de enseñanza las imágenes e informaciones del tema que se trate. Su principal desventaja se encuentra en la cantidad de texto que utilizan para aportar conocimiento a los estudiantes y las dimensiones que tienen las imágenes que se utilizan las cuales en su mayoría son pequeñas y no facilitan la correcta visualización de los procesos que se estudian. Desarrollada con los lenguajes de programación HTML y hojas de estilo CSS [\(Ver](#page-74-0)  [Anexo1\)](#page-74-0).

#### **1.2.2 CIBERTORIO**

Cibertorio es un portal educativo diseñado específicamente para los estudiantes que estudian biología molecular. Contiene informaciones previas de las actividades que se realizan así como una guía de trabajo para cada actividad. La mayoría de sus actividades necesitan de la introducción de datos por parte de los usuarios (4).

Cuenta con una compañía de suministros virtuales BobCo comercial para comprar todos los elementos biológicos que se necesiten para cada actividad en el laboratorio virtual. (4)

Esta aplicación puede trabajar tanto en Windows, MAC y Linux. Se recomienda como navegador Firefox, sin embargo otros navegadores basados en Gecko (Mozilla, Seamonkey, Netscape 7-8) son igualmente aceptables. Igualmente deberían funcionar

sin problema versiones recientes de Opera, Chrome, Safari e Internet Explorer. Se usa para su desarrollo HTML, JavaScript y hojas de estilo en cascada (CSS); el código pretende ser compatible formalmente con Internet Explorer 6+ y Gecko [\(Ver Anexo 2\)](#page-74-0). (5)

#### **1.2.3 ENCIGA**

El laboratorio virtual de Enciga, producto elaborado como recursos de física, fue diseñado únicamente para simular los diversos procesos físicos que existen. Sus prácticas de laboratorio se encuentran distribuidas por temas de conocimiento. Cada una de ellas contiene una guía de actividades para que el alumno realice con datos que son necesarios para que comprenda el fenómeno que estudia.

Los materiales contenidos en sus páginas pueden copiarse, modificarse y distribuirse libremente. Fue desarrollada utilizando el lenguaje de programación Java, HTML y hojas de estilo CSS. Necesita para su correcto funcionamiento del plugin Java2, necesario para las simulaciones en 3D y prácticas virtuales. Se utiliza principalmente en el tema de ondas mecánicas y algunas prácticas de laboratorio [\(Ver Anexo 3\)](#page-74-0).

### **1.2.4 LABORATORIO VIRTUAL PERTENECIENTE A LA COLECCIÓN EL NAVEGANTE**

La versión actual del componente Laboratorios Virtuales, permite a los estudiantes realizar los diferentes experimentos de las asignaturas que se imparten en los tres grados de la secundaria básica (Física, Química, Biología y Geografía). Esta versión está desarrollada en *Toolbook Instructor 2004*, implicando serias restricciones en cuanto a comercialización, distribución y utilización por ser una herramienta privativa [\(Ver Anexo 4\)](#page-74-0).

Luego de haber realizado el análisis de las soluciones similares existentes se realiza una comparación teniendo en cuenta diversos aspectos necesarios para el desarrollo del componente en cuestión.

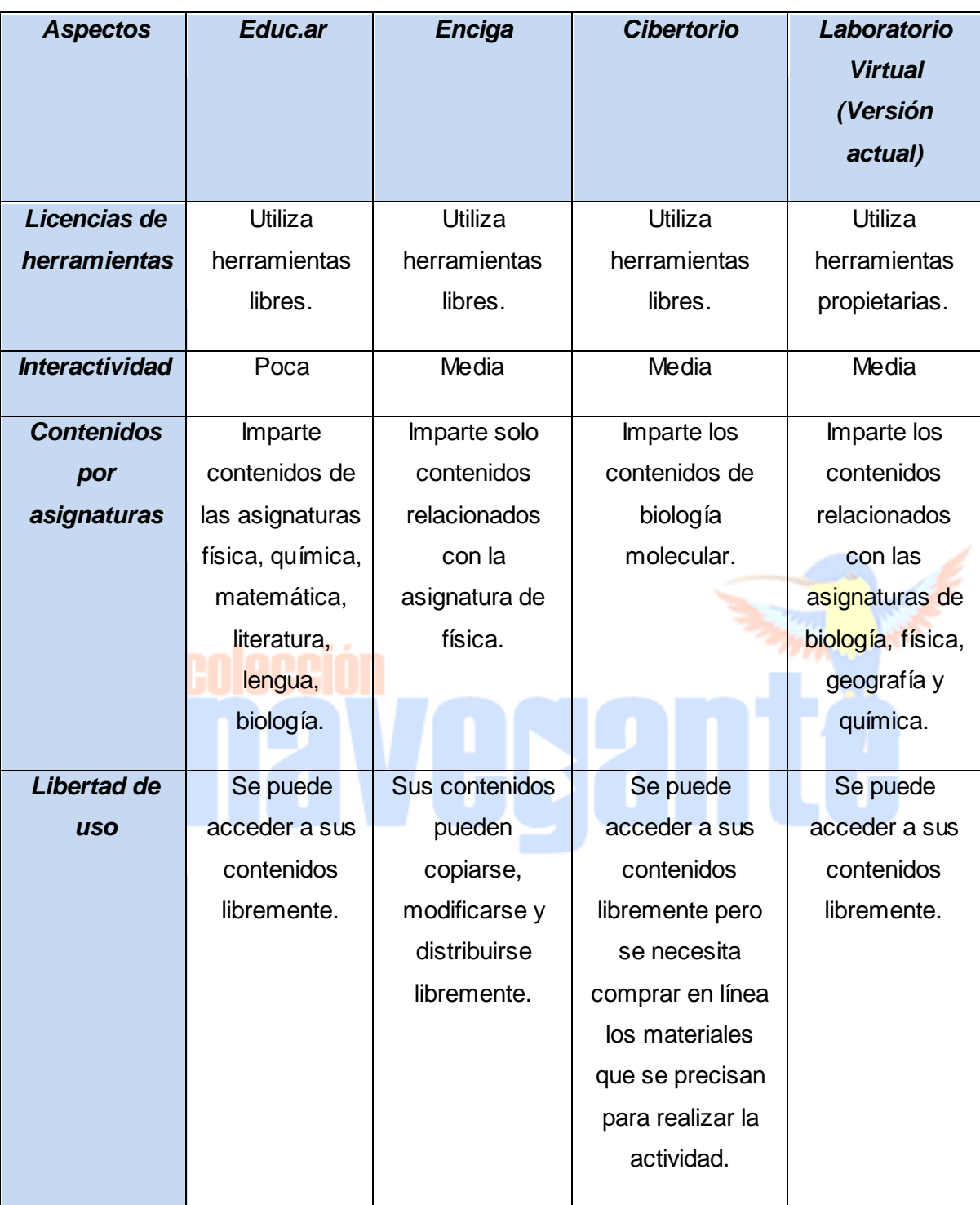

**Tabla 1 Comparación de Laboratorios Virtuales Existentes**

<span id="page-20-0"></span>Luego de haber realizado la comparación se decide utilizar varios de los contenidos del Laboratorio virtual perteneciente a la colección El Navegante así como sus actividades de laboratorio debido a que se enfocan en las asignaturas que se imparten en los 3 grados de la secundaria básica. Para futuras versiones se propone utilizar las

representaciones gráficas que utilizan los laboratorios virtuales Enciga y Cibertorio para la representación de algunos experimentos físicos o de niveles de reacción física.

#### <span id="page-21-0"></span>**1.2 TENDENCIAS Y TECNOLOGÍAS ACTUALES**

Teniendo en cuenta que las herramientas actuales para el desarrollo de los componentes pertenecientes a la versión multiplataforma de la Colección El Navegante se encuentran definidos en el documento de arquitectura del proyecto **"Arquitectura de la versión multiplataforma de la colección de software educativo El Navegante"** luego de haberse realizado una extensa investigación. En el desarrollo de este trabajo solo se tomarán en cuenta las herramientas seleccionadas para el desarrollo del mismo teniendo en cuenta las características que lo propiciaron.

Solo se hará énfasis en el estudio de los diferentes motores gráficos y framework de desarrollo con los que se puede realizar el componente Laboratorios Virtuales en su versión multiplataforma. Serán expuestas en el documento las características de cada uno de ellos así como sus ventajas y desventajas realizando finalmente una comparación para la selección del motor gráfico que se utilizará.

### **1.3.1 METODOLOGÍAS DE DESARROLLO**

#### **1.3.1.1 PROCESO UNIFICADO DE DESARROLLO DE SOFTWARE**

El Proceso Unificado de Desarrollo de Software es una metodología para el desarrollo de software orientado a objetos. Definido como un conjunto de actividades necesarias para transformar los requisitos de un usuario en un sistema de software. Está constituido por 9 flujos de trabajo (los 6 primeros son conocidos como flujos de ingeniería y los 3 últimos de apoyo): modelamiento del negocio, requisitos, análisis y diseño, implementación, prueba, instalación, administración de configuración y cambios, administración proyectos y ambiente, los cuales tienen lugar sobre 4 etapas o fases: inicio, elaboración, construcción y transición [\(Ver Anexo 5\)](#page-74-0) (6).

El proceso de software propuesto tiene tres características fundamentales: es iterativo e incremental, guiado por casos de usos y centrado en la arquitectura.

Es considerada una de las metodologías más importantes para alcanzar un grado de certificación en el desarrollo de aplicaciones informáticas, debido a que en cada ciclo de iteración, se hace exigente el uso de artefactos. Se aplican además numerosas políticas o normas para un proceso más controlado de desarrollo, el grupo de

desarrollo es significativamente grande y el cliente interactúa con el equipo de desarrollo mediante reuniones.

#### **1.3.2 LENGUAJES DE DESARROLLO Y MODELADO**

#### **1.3.2.1 ACTIONSCRIPT 3.0**

ActionScript es el lenguaje de programación de la Plataforma Adobe Flash. Originalmente desarrollado como una manera para los desarrolladores programar interactivamente. ActionScript permite la programación eficiente de aplicaciones de la Plataforma Flash, desde animaciones simples hasta complejas, ricas en datos e interfaces interactivas (7).

Se utilizará para la total implementación del componente, el comportamiento de los objetos en el entorno interactivo, las clases necesarias para su implementación.

#### **1.3.2.2 PHP (HYPERTEXT PRE-PROCESSOR)**

Es un lenguaje de programación utilizado para la creación de sitios Web. PHP es un acrónimo recursivo que significa "PHP Hypertext Pre-processor", *(inicialmente se llamó* Personal Home Page). Surgió en 1995, desarrollado por PHP Group (8).

PHP es un lenguaje de script interpretado en el lado del servidor utilizado para la generación de páginas Web dinámicas, embebidas en páginas HTML y ejecutadas en el servidor. PHP no necesita ser compilado para ejecutarse. Para su funcionamiento necesita tener instalado Apache o IIS con las librerías de PHP. La mayor parte de su sintaxis ha sido tomada de C, Java y Perl con algunas características específicas. Los archivos cuentan con la extensión (PHP) (8).

Entre sus ventajas se puede mencionar que es un lenguaje de programación muy fácil de aprender, rápido, soporta en cierta medida la orientación a objeto, es un lenguaje multiplataforma. Tiene una capacidad de conexión con la mayoría de los manejadores de base de datos: MySQL, PostgreSQL, Oracle, entre otras. Tiene una capacidad de expandir su potencial utilizando módulos. Posee documentación en su página oficial la cual incluye descripción de ejemplos de cada una de sus funciones. Es libre, por lo que se presenta como una alternativa de fácil acceso para todos (8).

Entre sus desventajas podemos mencionar que para su funcionamiento se necesita de la instalación de un servidor Web. Todo el trabajo lo realiza el servidor y no delega al cliente. Por tanto puede ser más ineficiente a medida que las solicitudes aumenten de

número y la legibilidad del código puede verse afectada al mezclar sentencias HTML y PHP (8).

Es el más utilizado para aplicaciones Web, presenta gran documentación, es muy fácil de utilizar por lo que agiliza el trabajo. Los integrantes del equipo de desarrollo poseen conocimientos sobre el lenguaje de desarrollo y no será necesario un tiempo de capacitación. También cuenta con una gran cantidad de módulos que brindan muchas funcionalidades como son: acceso a datos, manejo de la cache para mejorar la eficiencia, administrar la autenticación de usuario y muchos otros. Además de utilizarlo para programar las interfaces comunicación del componente con la aplicación en su conjunto, se utilizará para establecer la comunicación con el servidor de bases de datos, posibilitando el almacenamiento y la recuperación de datos.

#### **1.3.2.3 LENGUAJE UNIFICADO DE MODELADO (UML)**

Lenguaje Unificado de Modelado (UML según sus siglas en inglés) es un lenguaje para visualizar, especificar, construir y documentar los artefactos de un sistema que involucra una gran cantidad de software. El UML es un lenguaje de representación visual en el cual se combinan diversos elementos gráficos para crear diagramas. Prescribe una notación estándar y semánticas esenciales para el modelado de un sistema orientado a objetos. Previamente, un diseño orientado a objetos podría haber sido modelado con cualquiera de la docena de metodologías populares, causando a los revisores tener que aprender las semánticas y notaciones de la metodología empleada antes que intentar entender el diseño en sí.

Ahora con UML, diseñadores diferentes modelando sistemas diferentes pueden sobradamente entender cada uno los diseños de los otros. Aun así, no prescribe un proceso o método estándar para desarrollar un sistema.

Será utilizado en el proyecto debido a que ofrece soporte para las clases, clases abstractas, relaciones, comportamiento por iteración, empaquetamiento, entre otros, que pueden ser representados mediante 9 tipos de diagramas de clases, de objetos, de casos de uso, de secuencia, de colaboración, de estados, de actividades, de componentes y de desarrollo (9).

#### **1.3.3 MOTORES GRÁFICOS 3D**

**1.3.3.1 VRML (VIRTUAL REALITY MODELING LANGUAGE)**

VRML (*Virtual Reality Modeling Language*) es un lenguaje de modelado utilizado para la creación de mundos virtuales interactivos en 3D accesibles desde nuestro navegador. Igual que el HTML sirve para maquetar páginas Web (10). Provee un conjunto básico de primitivas para el modelado geométrico tridimensional y la asignación de animaciones y comportamiento a los objetos activados por medio de eventos (11).

Es utilizado para demostración de productos, anuncios publicitarios, diseños arquitectónicos, visualización organizada de datos, simulaciones para investigaciones, arte y entretenimiento. Entre sus características esenciales pueden ser mencionadas: que es un motor gráfico adaptable a la red, no requiere una línea de alta velocidad o ancho de banda elevado y es multiplataforma.

Entre sus desventajas se encuentra que es un lenguaje solamente descriptivo, no contiene sentencias de control *while*, *if* o *for*, dificultando la realización de animaciones complejas, y solo se obtienen figuras estáticas o animaciones simples.

#### **1.3.3.2 X3D**

X3D es un formato abierto que provee una arquitectura en tiempo de ejecución para representar y comunicar escenas 3D usando XML. Se trata de un estándar ISO que proporciona un sistema para el almacenamiento, recuperación y reproducción de contenido gráfico en tiempo real embebido en aplicaciones. Presenta un conjunto amplio de características y componentes que le permiten adaptarse para su utilización en la modelación de: entrenamientos y simulaciones, visualizaciones médicas, multimedia y arquitectura. Entre sus características se encuentran: el soporte para la codificación XML, lo que le permite una gran integración con servicios Web, redes distribuidas y otras tecnologías, un alto rendimiento en tiempo de ejecución, extensibilidad (12).

Entre sus ventajas podemos mencionar que es un motor fácil de actualizar, soporta tecnología VRML, tiene una integración con XML y es modular y reusable, lo que permite el ahorro de tiempo de desarrollo (13). Es dependiente de un tercer software para su interpretación lo cuál sería su mayor desventaja.

#### **1.3.3.3 SANDY3D**

Es un motor de código abierto para la creación de gráficos 3D para Flash escrito en ActionScript y disponible en las versiones 2 y 3 del lenguaje. Algunas de sus

características son: el uso del vector del motor de renderizado de flash, el uso de la técnica de *frustum culling\** a dos niveles: delimitando por recuadro delimitador (*bounding box*) y esfera delimitadora (*bounding sphere*), soporta formatos 3D externos como dae, 3ds, ase y md2, tiene un sencillo sistema de manejo de materiales y texturas.

Entre sus ventajas se encuentran: es un motor gráfico sencillo, fácil de aprender y usar, está ampliamente documentado y es de código abierto. Entre sus desventajas se puede mencionar: tiene un rendimiento limitado y un desarrollo frenado (14).

#### **1.3.3.4 PAPERVISION3D**

Motor de desarrollo de gráficos 3D para lenguaje ActionScript. Se publica bajo licencia de código abierto y posee un sistema potente de manejo de materiales y texturas para brindar una mejor calidad a los objetos. Además brinda soporte para formatos externos como: 3ds, dae, md2 entre otros.

Entre sus ventajas podemos mencionar que es un motor de desarrollo gráfico con una mayor interactividad y disponibilidad, sus diseños y aplicaciones Web son más dinámicas. Este motor de desarrollo gráfico tiene un bajo rendimiento ante las limitaciones de hardware (15) y tiene una pobre evolución debido a que sus actualizaciones e inclusión de nuevas características no son constantes (14).

#### **1.3.3.5 AWAY3D 3.4**

Es otro de los motores para la generación de gráficos 3D en el lenguaje ActionScript. Es de código abierto (16). Soporta formatos externos como md2, obj, 3ds, blender, dae, kmz y otros, es un potente sistema de manejo de texturas y materiales.

Entre sus ventajas se encuentran que tiene un desarrollo constante (14), gran eficiencia en tiempo de ejecución (16), posee varios métodos de tratamiento de materiales y texturas para simular su comportamiento en ambientes reales, además de poseer mecanismos de optimización permitiendo una mejora considerable en el rendimiento.

A continuación se realiza una comparación de estos motores gráficos teniendo en cuenta aspectos importantes para su utilización, entre los que se encuentran: consumo de recursos, la licencia, tasa de cuadro por recursos y el número de triángulos para dibujados.

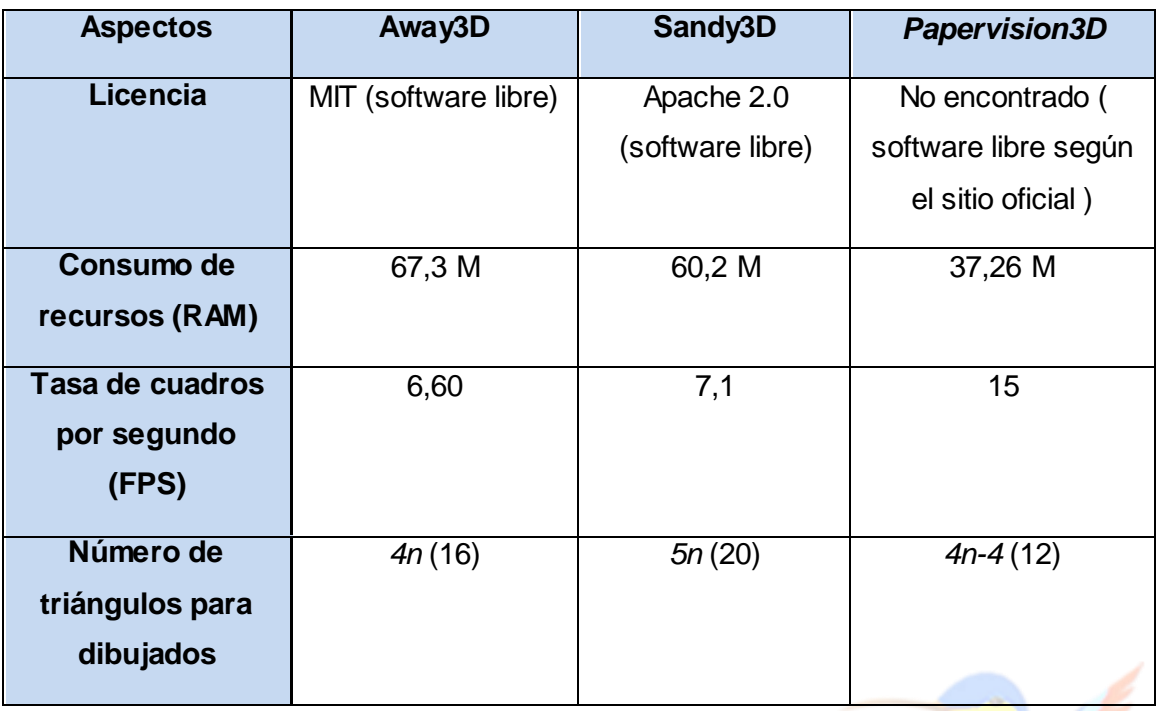

**Tabla 2 Comparación de Motores Gráficos**

<span id="page-26-0"></span>Luego de haber realizado una comparación entre los diferentes motores gráficos se decidió utilizar el motor gráfico Away3D para la creación del entorno 3D con todos sus componentes ya que es un motor gráfico escrito en ActionScript 3.0.

#### **1.3.4 HERRAMIENTAS CASE**

#### **1.3.4.1 VISUAL PARADIGM FOR UML 3.4**

Visual Paradigm for UML (VP-UML) es una herramienta de diseño UML y herramienta CASE UML diseñada para la ayuda al desarrollo de software (17). Soporta el ciclo de vida completo del desarrollo de software: análisis y diseño orientados a objetos, construcción, pruebas y despliegue; además ayuda a una construcción más rápida de aplicaciones de calidad, con un menor costo y mejor calidad. Permite dibujar todos los tipos de diagramas de clases, código inverso, generar código desde diagramas y generar documentación. Además esta herramienta CASE es multiplataforma, es decir, que permite ser utilizada en cualquier sistema operativo, esto hace que tenga grandes aceptaciones en la actualidad.

A continuación se mencionan las características principales de esta herramienta:

 Presenta un editor de Detalles de Casos de Uso incluyendo la especificación del modelo general y de las descripciones de los casos de uso.

- Permite la Ingeniería inversa de bases de datos desde Sistemas Gestores de Bases de Datos (DBMS) existentes a diagramas de Entidad-Relación.
- Genera los informes para la generación de la documentación.
- Distribuye automáticamente los diagramas y reorganiza las figuras y conectores de los diagramas del Lenguaje Unificado de Modelado (UML) (18).

Fue seleccionado como herramienta CASE para el desarrollo del proyecto debido a que es una herramienta multiplataforma que soporta el ciclo de vida completo del desarrollo de software, soporta además todos los diagramas UML y pueden encontrarse múltiples usuarios trabajando sobre el mismo proyecto gracias a su integración con SVN. Genera código en una amplia gama de lenguajes, dentro de éstos PHP. Posee una interfaz amigable y profesional, y se puede modelar en varios idiomas.

#### **1.3.5 ENTORNO DE DESARROLLO INTEGRADO**

#### **1.3.5.1 ECLIPSE IDE**

Para el desarrollo del sistema fue escogido como entorno integrado de desarrollo el Eclipse. Esta plataforma de desarrollo fue desarrollada originalmente por IBM17, actualmente es desarrollada por la Fundación Eclipse, una organización independiente sin ánimos de lucro que fomenta una comunidad de código abierto. Entre las principales características que se tuvieron en cuenta para escoger la plataforma en la que se va a desarrollar están:

Presenta un excelente completamiento de código, lo que permite al programador no tener que memorizar todas las funciones que utilice el lenguaje de programación que esté seleccionado o el framework escogido para el desarrollo de una aplicación.

- Es una plataforma de desarrollo muy estable.
- Permite que se incorporen un número considerable de plugin en dependencia del tipo de aplicación que se quiera implementar.
- Es completamente libre, lo cual es indispensable para la realización del sistema debido a solicitud del cliente.
- Presenta la opción de ver qué tipo de objeto o variable devuelve un método.
- Ayuda la escritura de los ficheros HTML y CSS (19).

Permite la integración con el framework de desarrollo escogido para la implementación de la aplicación.

#### **1.3.6 FRAMEWORK DE DESARROLLO**

#### **1.3.6.1 FLEX SDK 4.0**

Flex SDK provee un paquete de herramientas para el desarrollo de aplicaciones enriquecidas de internet tales como: lenguaje de marcas MXML (Macromedia Extensible Markup Language) basado en XML, un conjunto de librerías y componentes visuales escritos en lenguaje ActionScript 3.0 para facilitar el trabajo a los desarrolladores así como un compilador para este (20).

Al permitir la creación de aplicaciones en lenguaje ActionScript 3.0 proporciona una gran facilidad de integración con otros framework de desarrollo como es el caso de motores gráficos 3D escritos en dicho lenguaje, con el objetivo de desarrollar escenarios virtuales tridimensionales tanto para la web como en aplicaciones de escritorio (20).

Flex SDK puede ser perfectamente integrado al IDE de desarrollo Eclipse por las características que este posee.

#### **1.3.6.2 GOOGLE WEB TOOLKIT (GWT)**

Google Web Toolkit (GWT) permite crear aplicaciones AJAX en el lenguaje de programación Java que son compiladas posteriormente por GWT en código JavaScript ejecutable optimizado que funciona automáticamente en los principales navegadores. Durante el desarrollo de una aplicación, permite repetir rápidamente el mismo ciclo "editar - actualizar - ver" típico de JavaScript y aprovechar la ventaja añadida de poder depurar y recorrer una a una todas las líneas de código Java. Se encuentra disponible bajo la licencia de Apache 2.0 (21).

El uso de este SDK proporciona varias ventajas a la hora de desarrollar aplicaciones web. Una de ellas es la optimización del código Javascript mediante la eliminación de parámetros, funciones y clases no utilizadas. Esto permite asegurarse de que el archivo de secuencias de comandos compilado sea lo más pequeño posible. Pero debido a que en estos momentos solo algunas de las últimas versiones de los navegadores tales como Firefox 4.0, Chrome 10 y Opera 11 implementan el soporte

nativo en Javascript para aceleración 3D, resulta difícil la creación de escenarios virtuales utilizando GWT (21).

#### **1.3.6.2 OPENLASZLO**

Es una plataforma de código abierto licenciada bajo la CPL 1.0 (Common Public License) para la construcción de aplicaciones enriquecidas de internet mediante el lenguaje LZX basado en Javascript y XML. La plataforma consiste fundamentalmente en tres componentes fundamentales:

- El compilador de OpenLaszlo toma los ficheros de código fuente y los compila en un archivo Flash o DHTML que se ejecuta en cualquier navegador.
- El framework proporciona varios componentes de interfaz de usuario, enlace de datos y servicios de red.
- El Servlet OpenLaszlo permite soporte de ejecución para tipos de medias adicionales y para SOAP (Simple Object Access Protocol) y XML-RPC (XML Remote Procedure Protocol) (22).

OpenLaszlo resulta una alternativa de gran importancia en la creación de aplicaciones RIA pero al igual que GWT resulta difícil su utilización en escenarios 3D por las especificaciones actuales del lenguaje Javascript en los navegadores.

#### **Servlet OpenLaszlo**

Servlet: Son programas que se ejecutan en el servidor, realizando la función de una capa intermedia entre una petición proveniente de un navegador Web u otro cliente HTTP, y las aplicaciones del servidor (23).

#### **1.3.7 SISTEMAS GESTORES DE BASE DE DATOS**

#### **1.3.7.1 POSTGRESQL (***STRUCTURED QUERY LANGUAGE***)**

Es un poderoso SGBDR (Sistema gestor de base de datos relacional) de código abierto. Cuenta con más de 15 años de desarrollo activo y una arquitectura probada que se ha ganado una sólida reputación de confiabilidad, integridad de datos y corrección. Funciona en los principales sistemas operativos, incluyendo Linux, UNIX y Windows. Tiene soporte completo para claves foráneas, uniones, vistas, disparadores

y procedimientos almacenados (en varios idiomas). Se incluye la mayoría de tipos de datos de SQL, incluyendo *INTEGER*, *NUMERIC*, *BOOLEAN*, *CHAR*, *VARCHAR*, *DATE*, *INTERVAL*, y *TIMESTAMP*. También es compatible con el almacenamiento de objetos binarios, incluyendo imágenes, sonidos o vídeo. Tiene interfaces de programación nativo de C / C++, Java, NET, Perl, Python, Ruby, Tcl, entre otros, y la documentación excepcional (24).

PostgreSQL es la elección del SGBD por ser más eficiente cuando se desea almacenar un gran número de datos siendo la eficiencia un requisito fundamental en el desarrollo de aplicaciones Web.

#### **1.3.8 SERVIDORES WEB**

#### **1.3.8.1 APACHE 2.0**

El servidor Apache es un software que está estructurado en módulos. La configuración de cada módulo se hace mediante la configuración de las directivas que están contenidas dentro del módulo. Los módulos se pueden clasificar en tres categorías: módulos base (módulo con las funciones básicas), módulos multiproceso (son los responsables de la unión con los puertos de la máquina, acepando las peticiones y enviando a los hijos a atender a las peticiones), módulos adicionales (cualquier otro módulo que le añada una funcionalidad al servidor) (25).

#### **CONCLUSIONES**

Teniendo en cuenta la necesidad del componente Laboratorios Virtuales del módulo Mediateca de la colección El Navegante planteada anteriormente y realizado el análisis de las soluciones similares, se propone el desarrollo de una versión Web multiplataforma, de código abierto, que brinde acceso a los profesores y estudiantes a la realización de las diferentes actividades a través de la red, así como la reimplementación del componente utilizando el paradigma de programación orientada a objetos.

Para llevar a cabo el desarrollo del componente se propone la utilización de la metodología RUP, que propone una guía de pasos a seguir para un desarrollo exitoso, además de que esta metodología provee una extensa documentación en cada uno de sus flujos de trabajo los cuales son de gran ayuda para próximas versiones de desarrollo del componente. Los lenguajes de programación Javascript del lado del cliente para programar los scripts que manipulan el comportamiento del navegador y

PHP por el lado del servidor debido a que es un lenguaje más utilizado para aplicaciones Web, tiene una gran documentación, es fácil de utilizar, el equipo de desarrollo tiene un gran conocimiento del mismo y para programar las interfaces de comunicación del componente con la aplicación en su conjunto. El lenguaje de modelado UML debido a que ofrece soporte para las clases, clases abstractas, relaciones, empaquetamiento y otros que pueden ser representados mediante diversos tipos de diagramas de clases.

Se utilizará además la herramienta CASE Visual Paradigm puesto que es una herramienta multiplataforma que soporta el ciclo de vida completo del desarrollo de software, soporta además todos los diagramas de UML y pueden encontrarse múltiples usuarios trabajando sobre el mismo proyecto gracias a su integración con SVN. El entorno de desarrollo integrado Eclipse para el desarrollo en los lenguajes Javascript y PHP. Flash Builder en su versión libre el cual es basado en Eclipse y se puede encontrar como parte de un paquete de *plugins* para el desarrollo en el lenguaje ActionScript 3.0. El motor gráfico a utilizar para la construcción de los escenarios virtuales será Away3D puesto que este motor gráfico posee gran eficiencia en tiempo de ejecución, mecanismos de optimización permitiendo una mejora considerable en el rendimiento, posee además varios métodos de tratamiento de materiales y texturas para simular su comportamiento en ambientes reales. Away3D será utilizado además para la creación de entornos 3D con todos sus componentes ya que es un motor gráfico escrito en Action script3.0.

El Sistema Gestor de Bases de Datos seleccionado es PostgreSQL por ser más eficiente cuando se desea almacenar un gran número de datos siendo la eficiencia un requisito fundamental en el desarrollo de aplicaciones Web. El servidor Web seleccionado fue Apache. Esta selección responde en gran medida a las políticas establecidas por el proyecto Multisaber y está basada fundamentalmente en que sean herramientas libres.

### <span id="page-32-0"></span>**CAPÍTULO 2. CARACTERÍSTICAS DEL SISTEMA INTRODUCCIÓN**

En el capítulo actual se precisa la propuesta de solución y se describen los procesos esenciales que influyen en el objeto de estudio. Para tener un mayor conocimiento y concebir el funcionamiento del sistema, teniendo como premisa la insuficiente estructuración de los procesos, se hace necesaria la definición de diferentes conceptos que se agrupan en un Modelo de Dominio. Además, se enumeran los requisitos funcionales y no funcionales, que son las características y cualidades que el sistema debe cumplir y tener respectivamente. Se obtienen y describen los casos de uso que guían la solución del sistema y se identifican mediante los Diagramas de Casos de Uso las relaciones existentes entre los actores que se involucran con el sistema y las secuencias de acciones con las que interactúa.

#### <span id="page-32-1"></span>**2.1 ANÁLISIS ORGANIZACIONAL**

Con el desarrollo de aplicaciones informáticas para la formación en la universidad surgen diversas temáticas, de ahí resultaron varias colecciones de diferentes tipos de productos casi todos hechos a la medida y poco o nada reutilizables debido al bajo nivel de estandarización. En el año 2007, lo que se denominaba área temática de Software Educativo pasó a ser Polo de Software Educativo y luego, en el 2010 se creó el centro Tecnologías para la formación (FORTES), a fin de encontrar una coherencia en la producción no sólo de este tipo de aplicaciones, sino de tecnologías para la formación de manera general. El esfuerzo del desarrollo de Software Educativo, se centró en aplicaciones de contenidos educativos con elementos interactivos. Ejemplo de ello son Multisaber; Cuentos Infantiles; los contenidos educativos de la Colección Futuro y las plataformas de gestión de aprendizaje Dolphin y Zera. Hoy en día puede decirse que se ha alcanzado un nuevo nivel de desarrollo, conocimiento y especialización (26). El desarrollo de software en la universidad se lleva a cabo desde los proyectos pertenecientes a los centros productivos (CICE, Dirección técnica, ALBET, FORTES, Comunidades UCI, entre otros), los cuales se subordinan al Rector y al Vicerrector de la producción de la Universidad (Ver *[Anexo7\)](#page-74-0)*.

El desarrollo de productos multimedia se ha convertido en uno de los servicios que ofrece el centro FORTES. El epicentro de la producción de tecnologías de formación y entre ellas Software Educativos, es el centro FORTES. Este se encuentra ubicado en

# Capítulo 2. Características del Sistema

el docente 5; donde radica la Facultad 4, cantera de recursos humanos formados en un segundo perfil de la temática. Los proyectos que en él se desarrollan y que tienen mayor importancia y reconocimiento en la actualidad son los siguientes:

- Colecciones de software educativo Multisaber y El Navegante
- Alfaomega
- Contenidos Educativos

Debe aclarase que cuando se mencionan las colecciones de software educativo Multisaber y El Navegante, se refiere a la nueva versión desarrollada para Venezuela con tecnologías libres, ya que la versión original, fue hecha por instituciones pertenecientes a al Ministerios de Educación.

#### <span id="page-33-0"></span>**2.2 MÉTODOS, PROCEDIMIENTOS Y TÉCNICAS**

Con el objetivo de obtener información sobre aspectos referentes a las actividades prácticas y los instrumentos que deben estar presentes en el componente Laboratorio virtual, se realizaron entrevistas a personas especializadas en el tema como especialistas del MINED, los cuales aportaron información, ideas y diversos criterios para tomar decisiones en la elaboración del trabajo.

Entrevista realizada a:

Profesor biología MINED: María De Los Milagros Quintana Quesada

Profesor física MINED: Rolando Márquez Lizaso

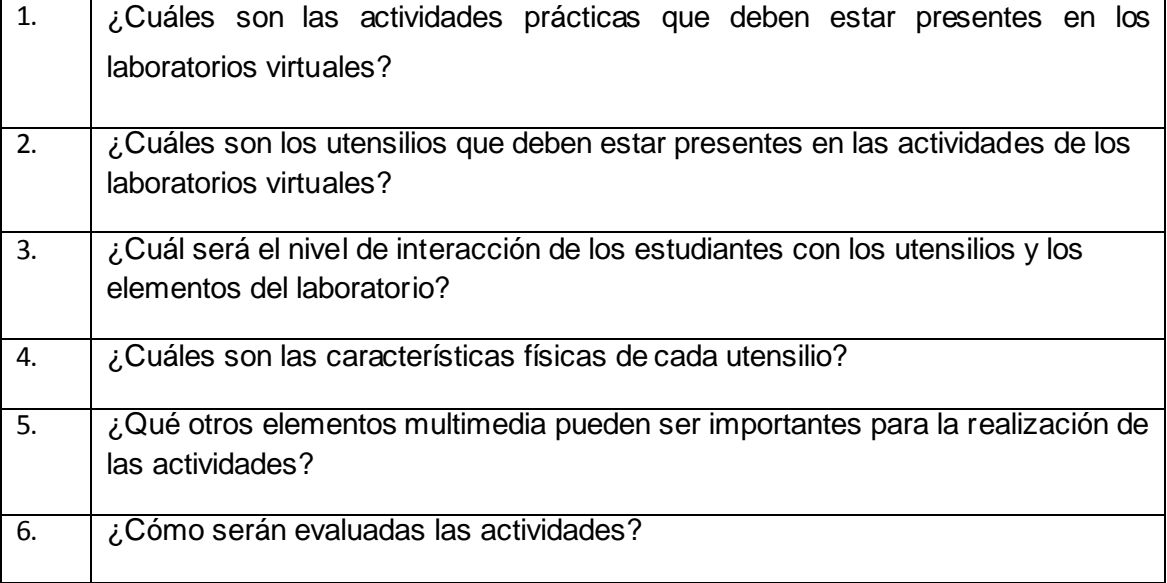

# Capítulo 2. Características del Sistema

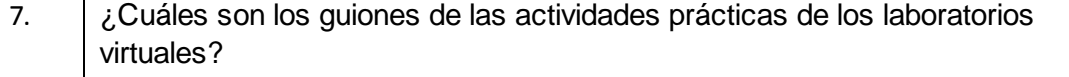

**Tabla 3 Entrevista realizada a profesores de física y biología del MINED**

#### <span id="page-34-2"></span><span id="page-34-0"></span>**2.3 MODELO DE DOMINIO**

Cuando se emplea alguna metodología de desarrollo, en este caso RUP, lo primero que se realiza es un Modelo de Negocio, pero para ello se hace necesaria la identificación de los procesos del mismo, siendo este un conjunto de actividades que responden directamente a un proceso en sí. En el estudio realizado al problema que se plantea, no se pueden identificar los procesos del negocio, por tanto, se decidió la realización de un Modelo de Dominio.

El Modelo de Dominio ayuda a la interpretación precisa del sistema, posibilita obtener correctamente los requerimientos y entender el objeto de estudio para darle una solución adecuada al problema a resolver. En esencia y en el caso que se observa, dicho modelo tiene como objetivo entender y describir los objetos más importantes dentro del contexto del sistema y las relaciones entre ellos que, en lo concreto, sería la comprensión básica del problema a resolver en relación con su contexto.

#### <span id="page-34-1"></span>**2.4 ANÁLISIS DE LOS CONCEPTOS DEL DOMINIO**

**Colección El Navegante:** colección de software educativo destinada a apoyar el proceso de Enseñanza – Aprendizaje de los niños en las escuelas primarias venezolanas.

**Módulo:** se le denomina al conjunto de elementos fundamentales que componen el producto.

**Ejercicios:** módulo que permite ejercitar y comprobar las habilidades adquiridas por los estudiantes.

**Juegos:** módulo que contiene los juegos que el estudiante debe realizar para profundizar algún contenido indicado por el profesor.

**Mediateca:** módulo que agrupa las medias presentes en el producto.

**Resultados:** módulo que visualiza las trazas de los estudiantes durante su interacción con los módulos restantes de la aplicación.

### Capítulo 2. Características del Sistema

**Maestro:** módulo que le permite al profesor configurar algunas opciones del producto en cuestión.

**Contenidos:** es el módulo en el que se presentan los contenidos de las asignaturas o temas al cual corresponde el software.

**Media:** se utiliza para referirse tanto a texto, imágenes, sonidos, diapogramas, animaciones o videos.

**Imagen:** representación gráfica de una expresión.

**Video:** su objetivo radica en brindarle al usuario una información audiovisual, para que perciba imágenes y sonidos.

**Diapograma:** sucesión de imágenes o de documentos conectados por efectos y en los cuales es posible reproducir sonidos.

**Animación:** es un proceso utilizado para dar la sensación de movimiento a imágenes o dibujos.

Texto: es una composición de signos codificado en un sistema de escritura (como un alfabeto) que forma una unidad de sentido.

**Sonido:** sensación producida en el órgano del oído por el movimiento vibratorio de los cuerpos, transmitido por un medio elástico, como el aire.

**Personalidades:** es un constructo psicológico, con el que se describen a un conjunto dinámico de características de una persona.

**Glosario:** se definen y comentan ciertos términos utilizados en los textos, con el fin de ayudar al usuario a comprender mejor los significados de algunas palabras.

26
# **2.5 DIAGRAMA DE CLASES DEL DOMINIO**

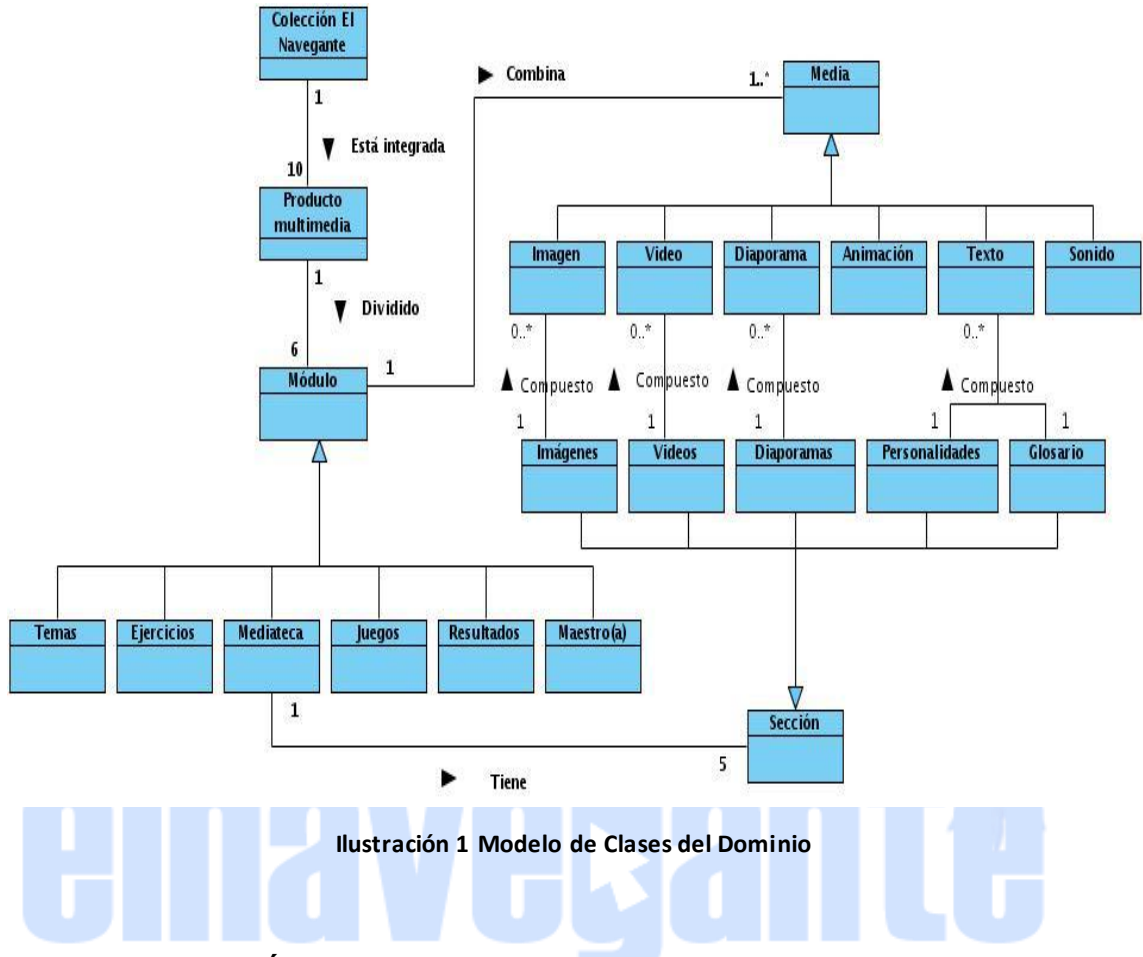

# **2.6 ESPECIFICACIÓN DE REQUERIMIENTOS**

Los requerimientos del software son las características y cualidades que el sistema debe tener. Estos se agrupan en los funcionales y los no funcionales. Una vez definidos e identificados los mismos, se puede transitar al modelamiento del sistema. Además es posible afirmar que es uno de los flujos más relevantes en la fase de inicio definida por RUP, ya que aporta la visión general de lo que se quiere hacer en el sistema.

Los requerimientos funcionales definen las funciones que el sistema será capaz de ejecutar. Describen las transformaciones que el sistema realiza sobre las entradas para producir salidas.

Los requerimientos no funcionales tienen que ver con características que de una u otra forma puedan limitar el sistema, como por ejemplo, el rendimiento (en tiempo y

espacio), interfaces de usuario, fiabilidad (robustez del sistema, disponibilidad de equipo), mantenimiento, seguridad, portabilidad, estándares, entre otros.

Teniendo en cuenta que al inicio del proyecto Colecciones de Software Educativo Multisaber y El Navegante se realizó el levantamiento de requisitos de la aplicación, serán mencionados los requisitos funcionales y no funcionales que se identificaron para el desarrollo del componente Laboratorios Virtuales los cuales se encuentran definidos en el documento **"Especificación de requisitos de El Navegante."**

### **2.6.1 REQUISITOS FUNCIONALES**

**RF1:** Mostrar pantalla principal de la sección Laboratorios virtuales.

- **RF2:** Seleccionar criterio para la visualización de las actividades virtuales.
- **RF3:** Seleccionar actividades virtuales.
- **RF4:** Mostrar la zona general de utensilios.
- **RF5:** Mover la cámara por la zona general de utensilios.
- **RF6:** Seleccionar los utensilios a utilizar en la actividad virtual.
- **RF7:** Comenzar la actividad virtual.
- **RF8:** Mostrar la mesa o zona de trabajo.
- **RF9:** Ejecutar la actividad virtual seleccionada.
- **RF10:** Consultar la ayuda de la actividad experimental.

# **2.6.2 REQUISITOS NO FUNCIONALES**

### **2.6.2.1 USABILIDAD**

Los laboratorios virtuales de la colección El Navegante podrá ser utilizado en red o instalada de manera local en cada una de las computadoras donde se desee utilizar. La utilización de los laboratorios virtuales por parte de los estudiantes de los liceos u otros usuarios sin avanzados conocimientos de computación, no requiere de previa preparación, debido al diseño sencillo y estándar que tiene el mismo. Además cuenta con una ayuda que se ubicará como un servicio del módulo general, cubriendo cada una de las actividades prácticas o conceptos del software y será escrita en lenguaje español lo más sencilla y asequible posible para facilitar su entendimiento por parte de los usuarios.

# **2.6.2.2 PORTABILIDAD**

El componente Laboratorio Virtuales podrá ser transportado fácilmente en cualquier soporte de almacenamiento y ejecutado sobre cualquier navegador como un componente swf.

# **2.6.2.3 FUNCIONABILIDAD**

El componente Laboratorios Virtuales permitirá la interacción del usuario con todos sus elementos brindando la información necesaria para su uso en cada práctica.

# **2.6.2.4 FIABILIDAD**

Como parte de la colección El Navegante no está diseñada para grandes redes, debido fundamentalmente a la carga de recursos multimedia. La dimensión de la red donde se use deberá estar en correspondencia con las capacidades técnicas de la misma, y de las prestaciones que ofrezcan los equipos que la componen, ya que la velocidad y la estabilidad de conexión de los clientes y las prestaciones del o los servidores pudieran provocar fallos en las estaciones clientes y demora en la ejecución de las actividades prácticas del laboratorio.

# **2.6.2.5 EFICIENCIA**

Para la determinación de la eficiencia deberá tenerse en cuenta la forma de uso de los laboratorios virtuales, ya que podrá ser local o distribuida en la red.

# **Uso local:**

Requerimientos mínimos de hardware: 256 MB RAM, 9 GB de HDD, 500 MHz.

Tiempo de respuesta de una página: no mayor a 30 segundos.

# **Uso en red:**

Velocidad de conexión mínima: 10 Mbyte/s.

Requerimientos mínimos de hardware: 128 MB RAM, 9 GB de HDD, 500 MHz

Cantidad máxima de máquinas conectadas: 20.

Velocidad de respuesta máxima: 2 minutos (sobre todo para el caso de las páginas que posean grandes cargas de recursos multimedia).

# **2.6.2.6 SOPORTE**

Se realizará transferencia tecnológica de los laboratorios virtuales como parte de la colección. La transferencia se llevará a cabo mediante la entrega de documentación y código fuente de los diez productos, lo que permitirá a los especialistas venezolanos realizar mejoras y actualizaciones al software.

# **2.6.2.7 RESTRICCIONES DE DISEÑO**

- Los productos se implementarán como una aplicación Web, garantizándose su funcionamiento solamente sobre el navegador Mozilla Firefox versión 3.5 o cualquier otra versión compatible con éste, y sistema operativo Canaima versión 2.1 y Ubuntu en su versión 10.0.4, de forma local en cada máquina, ya que no es parte del alcance, el desarrollo de una versión del producto usable desde redes de gran tamaño.
- La aplicación dependerá de un navegador Web (Mozilla Firefox versión 3.5 o cualquier otra versión compatible con éste) y podrá utilizarse en los sistemas operativos Linux, Mac y Windows.
- Facilidad de desarrollo con software libre debido a la amplia gama de herramientas disponibles para el desarrollo de aplicaciones Web.
- La resolución de pantalla a la que deben visualizarse los productos de la colección es 1024 x 600 píxeles.
- Los contenidos de la aplicación estarán soportados sobre una base de datos en PostgreSQL.
- El framework seleccionado para el desarrollo es Symfony, siendo la versión utilizada compatible solamente con PHP 5.
- El estilo arquitectónico a emplear será el Modelo-Vista-Controlador.
- Para la implementación de las clases de la vista se usará el framework de Javascript, Jquery.

# **2.6.2.8 REQUISITOS PARA LA DOCUMENTACIÓN DE USUARIOS EN LÍNEA Y AYUDA DEL SISTEMA.**

El sistema contará con una ayuda que se ubicará como un servicio en el mismo. La ayuda debe cubrir cada una de las actividades prácticas o conceptos del software y será escrita en lenguaje español lo más sencilla y asequible posible para facilitar su

entendimiento por parte de los usuarios, especificando para los profesores las orientaciones metodológicas y uso del software. Además se entregarán como materiales adicionales los cursos de preparación y transferencia, que incluyen documentos para el estudio y entendimiento de la colección. Debe entregarse un manual de usuario y un manual de instalación de la colección.

No se documentarán las herramientas utilizadas de terceros disponibles en Internet, solamente se referenciarán, ya que la documentación de las mismas está disponible en Internet.

# **2.6.2.9 COMPONENTES COMPRADOS**

En el desarrollo del software no se realizará compra de componentes, se exceptúa la gestión de recursos gráficos y multimedia que sí podrán ser comprados o realizados por terceros bajo encargo, independientemente de la licencia con la que sea obtenido.

### **2.6.2.10 INTERFAZ**

El usuario deberá acceder a la colección usando el navegador Mozilla Firefox versión 3.5 o cualquier otra versión compatible con éste.

### **Interfaces de usuario**

- Las interfaces de usuario estarán acorde a las edades a las que van dirigidos cada uno de los 10 productos que integran la Colección El Navegante, para ello serán realizadas por la parte cubana y aprobada por especialistas venezolanos.
- Las interfaces se desarrollarán teniéndose en cuenta elementos de las aplicaciones con tecnología multimedia diseñadas para escritorio y las aplicaciones Web, logrando equilibrar la eficiencia del software sobre la Web con la interactividad y el diseño visual que exige la aplicación.
- Evitar hacer uso del color rojo para representar elementos buenos o malos dentro del software.

# **Interfaces de Hardware**

El sistema podrá interactuar solamente con una interfaz de hardware: la impresora.

### **Interfaces de Software**

El sistema no tiene relación con otras interfaces de software.

### **Interfaces de Comunicación**

El sistema puede ser desplegado sobre red LAN, MAN, o WAM siempre y cuando la velocidad de conexión sea mayor a 10 MBps.

### **2.6.2.11 REQUISITOS DE LICENCIA**

En el desarrollo del software no podrán utilizarse componentes que no hayan sido liberados bajo licencias de software libre, se exceptúa la gestión de recursos gráficos y multimediales que componen el software, los cuales sí podrán ser adquiridos bajo licencias propietarias. Deberá constar la licencia con la que fue obtenido cada recurso y herramienta empleada en el desarrollo del software. La aplicación debe ser liberada bajo alguna de las licencias de software libre.

### **2.6.2.12 REQUISITOS LEGALES, DE DERECHO DE AUTOR Y OTROS.**

Aunque la aplicación sea liberada bajo alguna de las licencias de software libre, deben respetarse las licencias y condiciones legales bajo las que fueron adquiridos cada uno de los recursos multimediales. Las medias a utilizar deben tener el permiso legal de sus autores y su aprobación para hacer uso de ellas. Debe mostrarse de cada media la fuente de donde fue extraída, entiéndase, la dirección del sitio y la fecha de consulta para el caso de las medias libres descargadas de Internet, y el nombre del autor para las medias adquiridas por otros medios legales.

### **2.6.2.13 ESTÁNDARES APLICABLES**

- Durante el proceso de desarrollo de software cada entregable es sometido a pruebas de liberación, en las que se evalúan las características de calidad definidas por la norma ISO/IEC 9126.
- Para el diseño de la Base de Datos se usará un convenio para el nombre de las tablas, así como para las vistas y funciones que sean necesarias implementar.
- La codificación estará basada en el estándar recomendado en el sitio oficial de PHP y disponible en <http://pear.php.net/manual/en/standards.php>.
- Podrán realizarse las adecuaciones que se crean necesarias con previo acuerdo entre las partes.
- Los contenidos serán almacenados utilizando el sistema de metadatos definidos por el estándar LOM, pretendiéndose en desarrollos futuros

incorporar soporte total al estándar SCORM.

# **2.7 MODELO DE CASOS DE USO DEL SISTEMA**

# **2.7.1 ACTORES DEL SISTEMA**

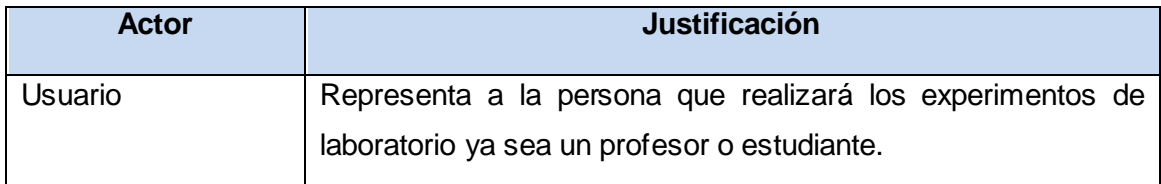

**Tabla 4 Actores del Sistema y su descripción**

# **2.7.2 DIAGRAMA DE CASOS DE USO DEL SISTEMA**

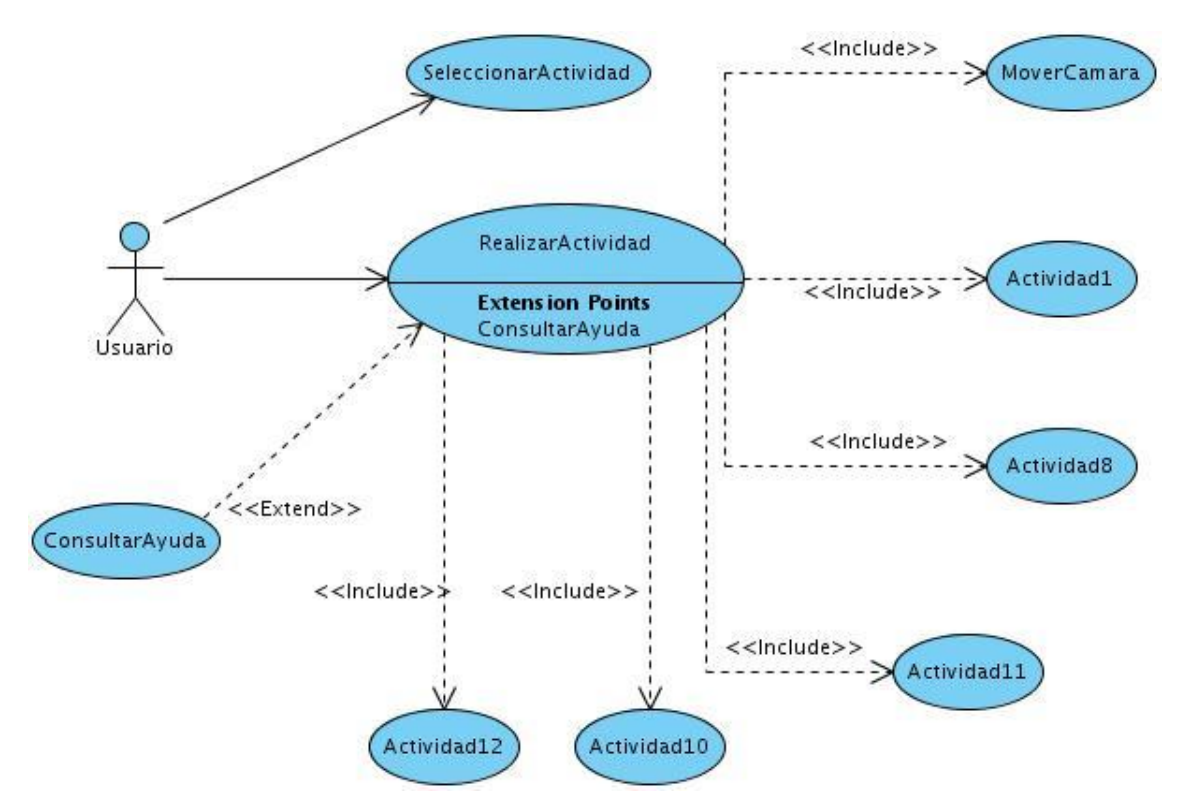

**Ilustración 2 Diagrama de Caso de Uso del Sistema**

# **2.7.3 DESCRIPCIÓN DE LOS CASOS DE USO DEL SISTEMA**

A continuación solo se hará referencia al resumen, actores, precondiciones, complejidad y Poscondiciones de cada Caso de Uso. Para más conocimiento del mismo deben dirigirse al [Anexo 6](#page-74-0) de este documento.

# **2.7.3.1 CASO DE USO: REALIZARACTIVIDAD.**

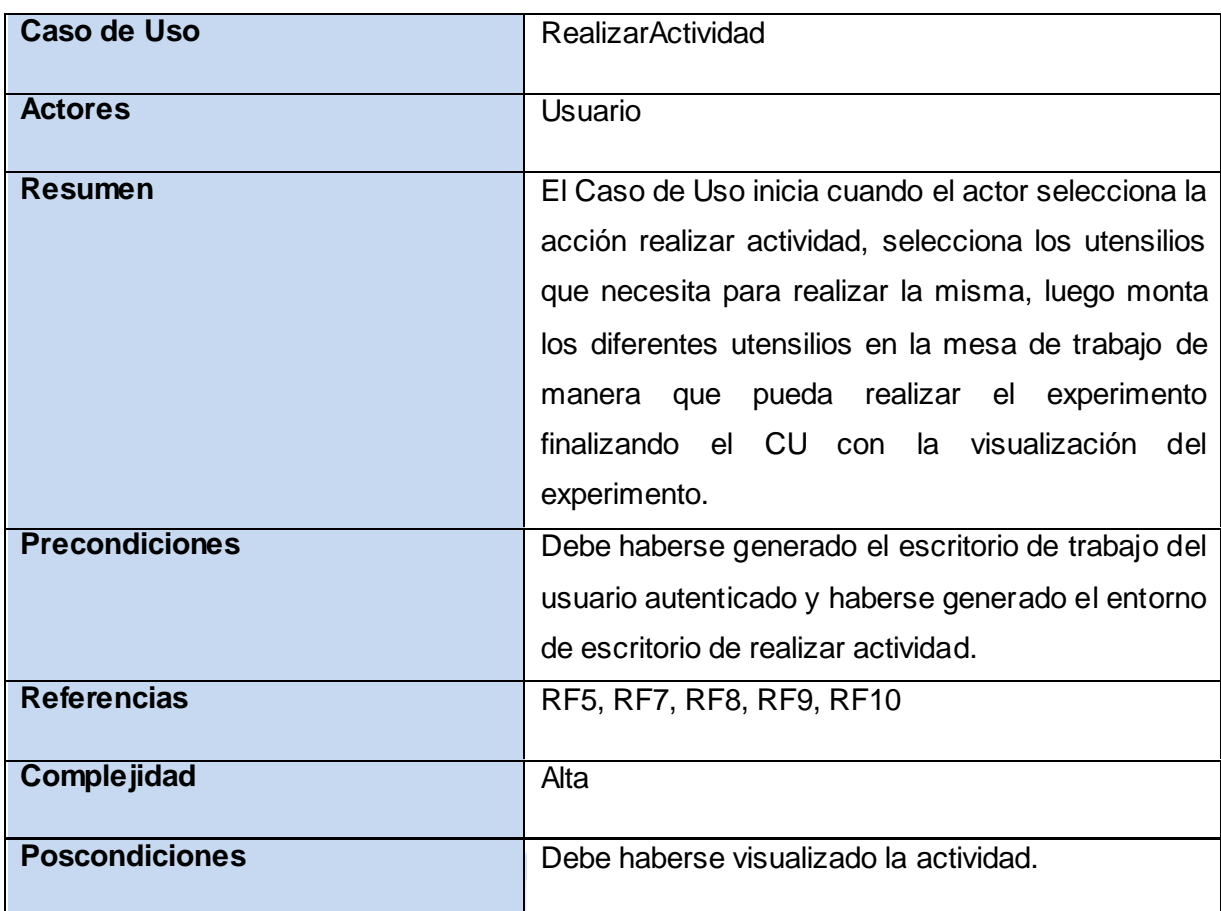

**Tabla 5 Resumen Caso de Uso RealizarActividad**

# **2.7.3.2 CASO DE USO: ACTIVIDAD1.**

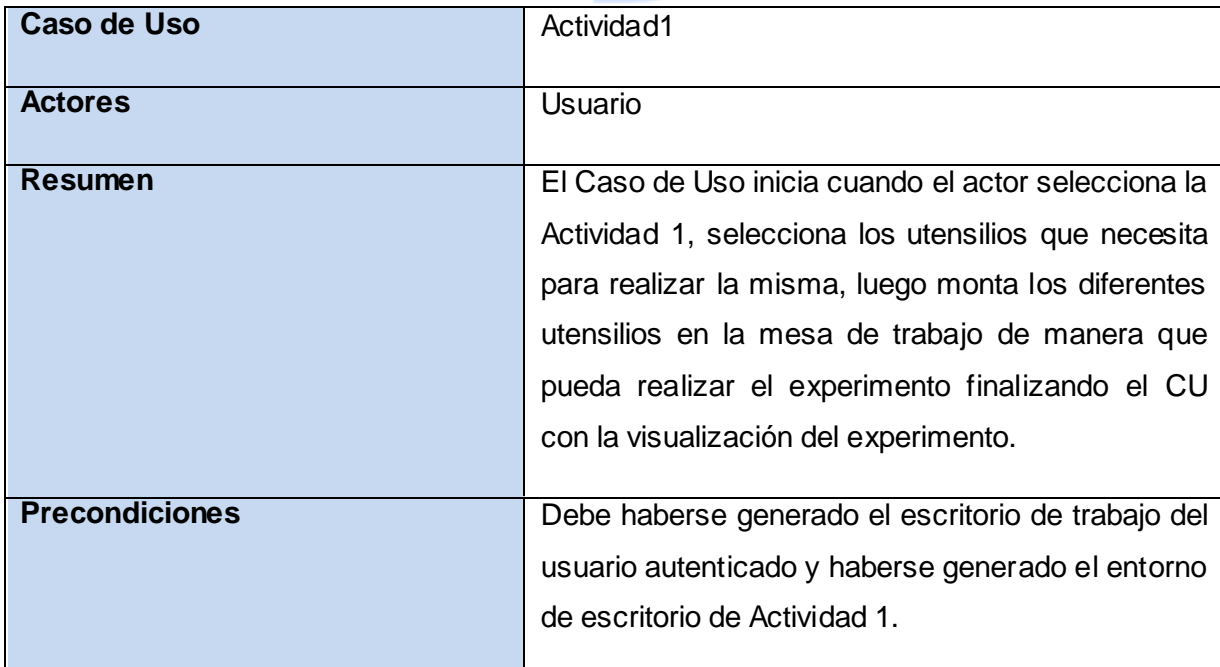

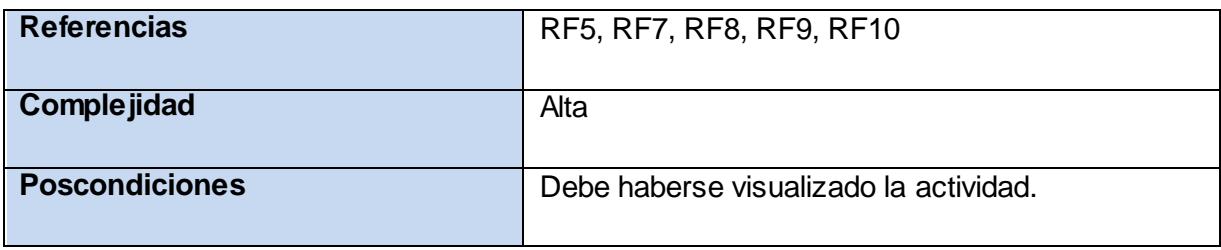

### **Tabla 6 Resumen Caso de Uso Actividad1**

# **2.7.3.3 CASO DE USO: ACTIVIDAD8.**

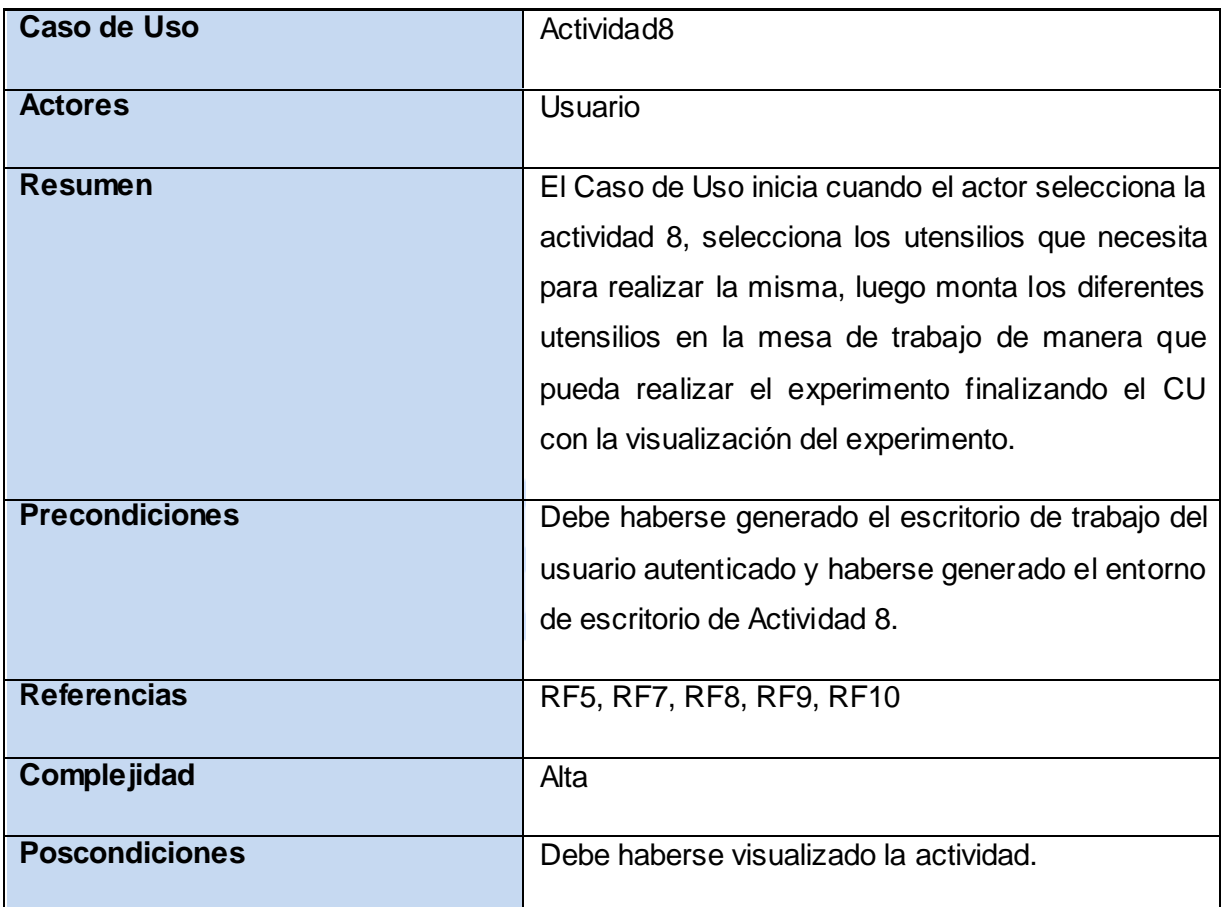

### **Tabla 7 Resumen Caso de Uso Actividad8**

# **2.7.3.4 CASO DE USO: ACTIVIDAD10.**

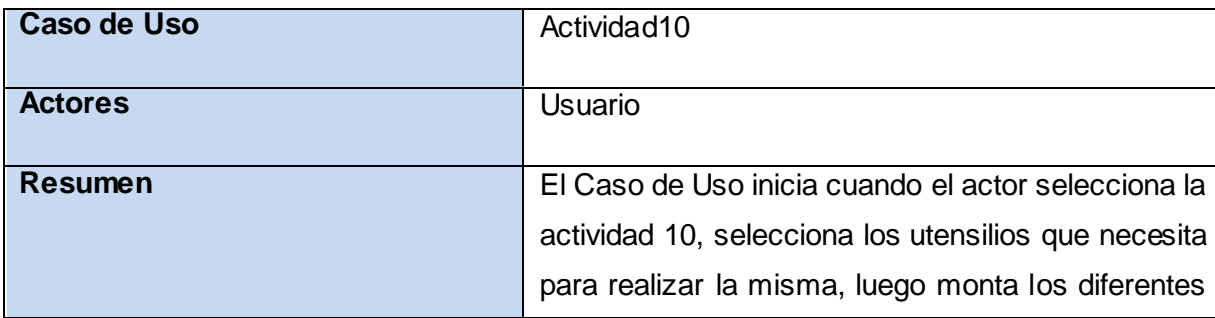

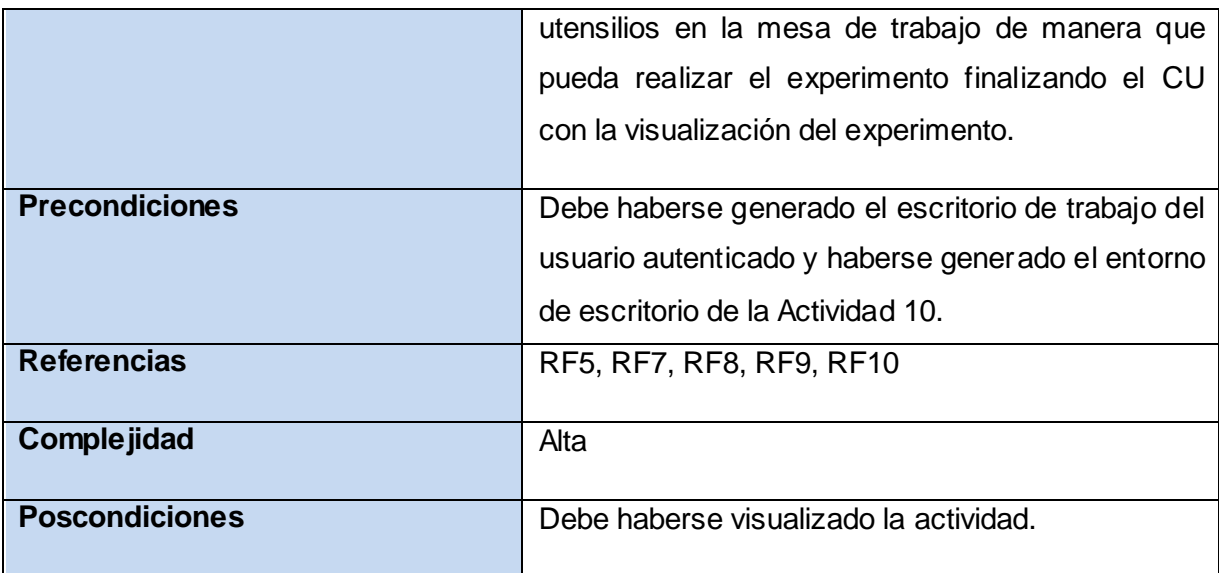

**Tabla 8 Resumen Caso de Uso Actividad10**

# **2.7.3.4 CASO DE USO: ACTIVIDAD11.**

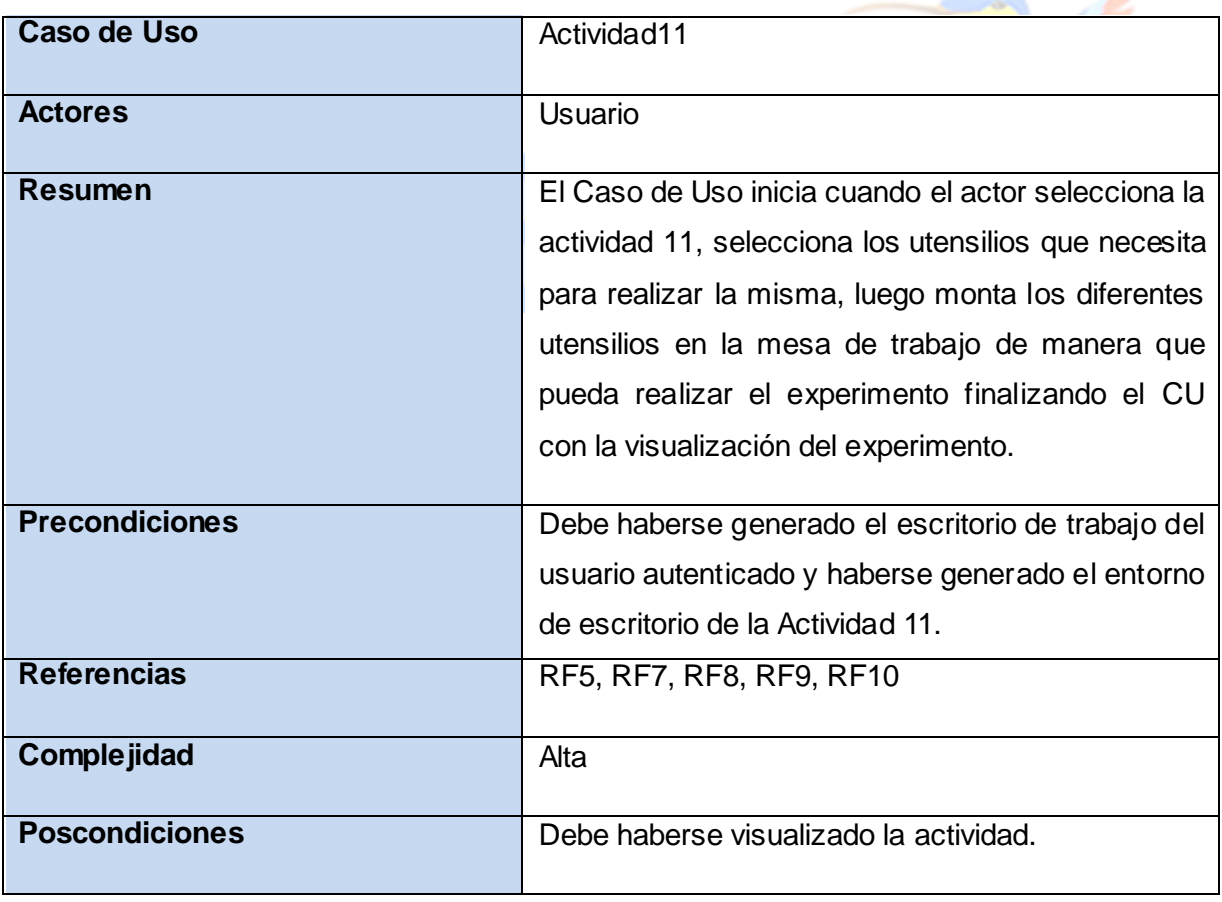

**Tabla 9 Resumen Caso de Uso Actividad11**

**2.7.3.5 CASO DE USO: ACTIVIDAD12.**

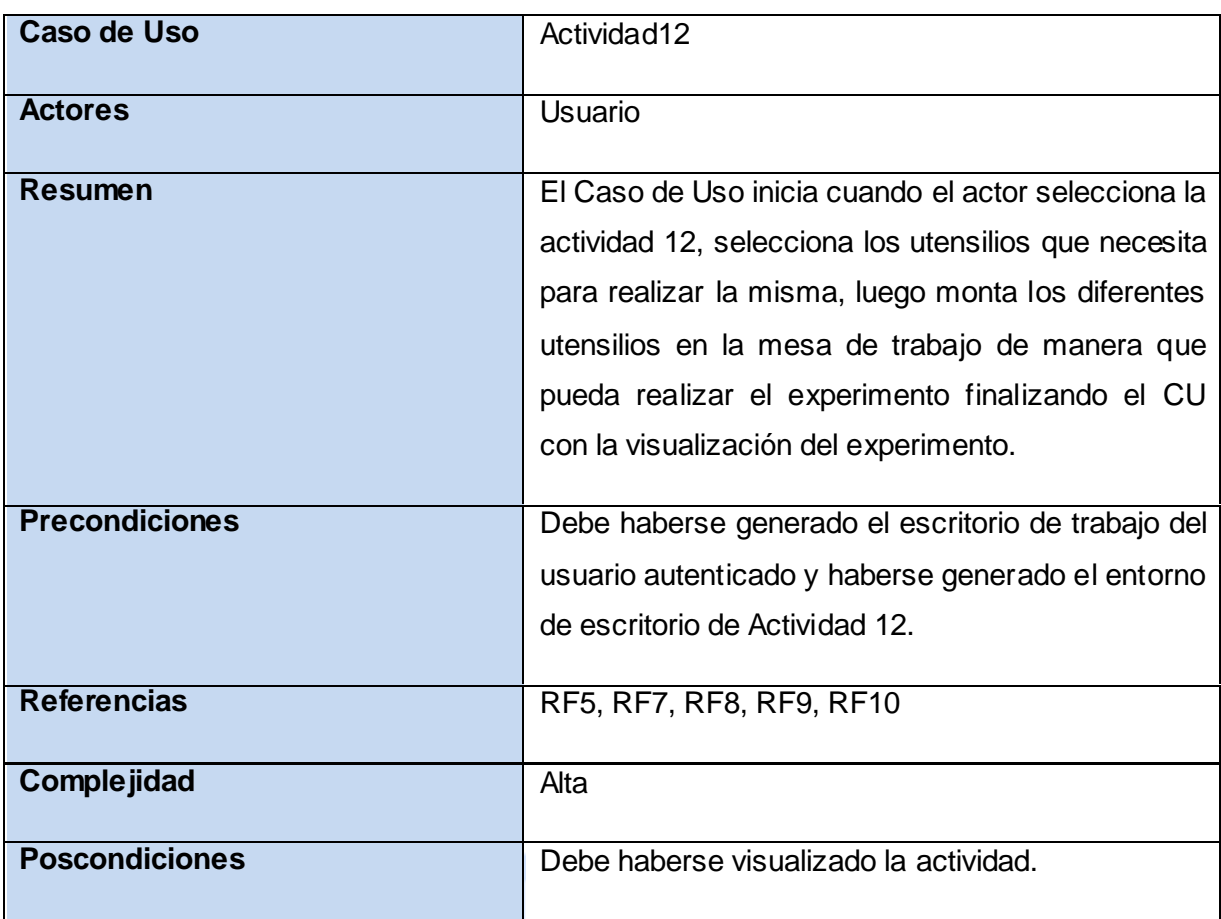

**Tabla 10 Resumen Caso de Uso Actividad12**

# **2.7.3.1 CASO DE USO: MOVERCAMARA.**

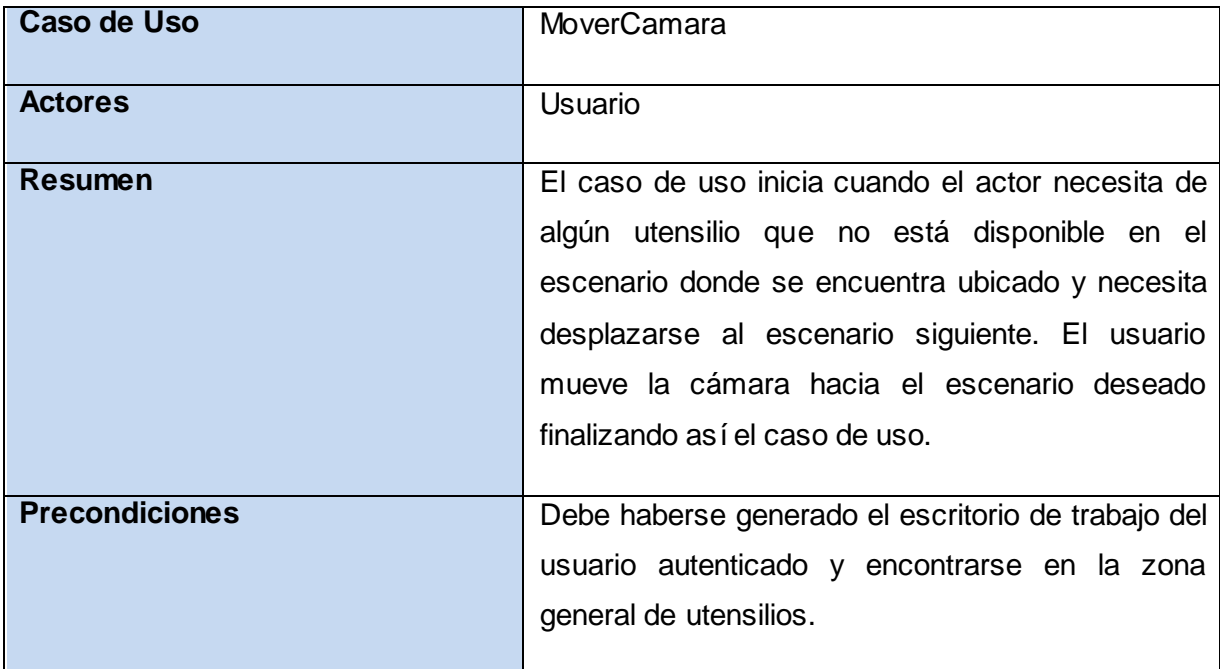

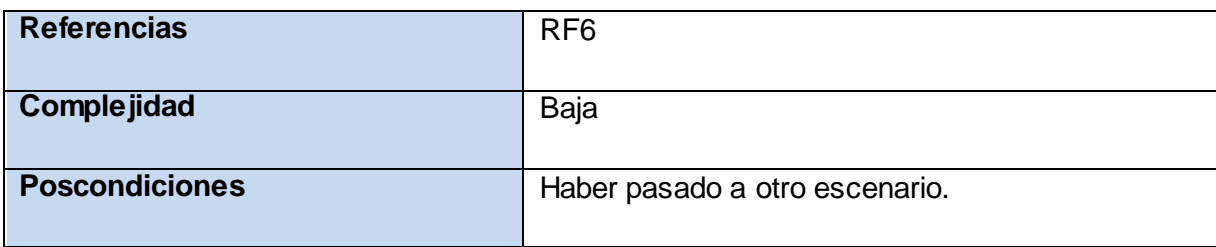

**Tabla 11 Resumen Caso de Uso MoverCamara**

# **2.7.3.1 CASO DE USO: SELECCIONARACTIVIDAD.**

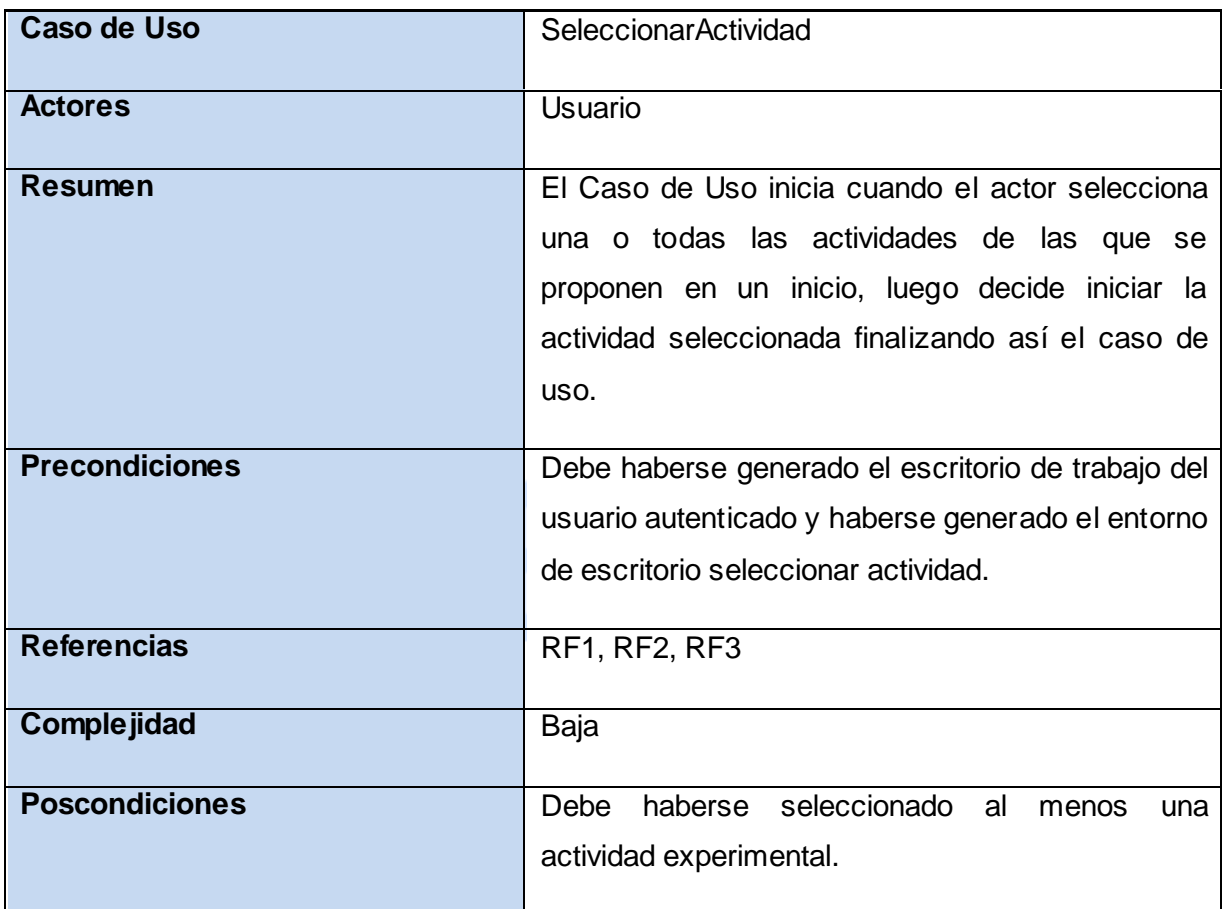

### **Tabla 12 Resumen Caso de Uso SeleccionarActividad**

# **CONCLUSIONES**

En el capítulo desarrollado se argumentan los motivos de la realización del Diagrama de Clases del Dominio para lograr un entendimiento preciso de lo requerido. En un estudio paralelo se efectuó el sondeo del sistema, lo que permitió la identificación de los casos de uso necesarios para definir las funcionalidades básicas de la aplicación, partiendo de los requisitos funcionales especificados. Se definieron los actores que intervienen en el sistema y se desarrolló el Diagrama de Casos de Uso del Sistema.

También se enmarca dentro del capítulo las acciones que tienen lugar entre actores y casos de uso detallando las mismas en las descripciones textuales de los casos de usos definidos en el sistema.

# **HBC**

# **CAPÍTULO 3. ANÁLISIS, DISEÑO E IMPLEMENTACIÓN DEL SISTEMA INTRODUCCIÓN**

El contenido del actual capítulo se enfoca en observar las clases que intervienen en el proceso a través de los diferentes diagramas de clases, ya sea del análisis como del diseño. Se hace un análisis de la estandarización del código así como se detalla y manifiesta el modelo de implementación propuesto. Este último se describe mediante los diagramas de componentes y despliegue, los cuales darán cumplimiento al objetivo fundamental del capítulo. Se evidencia la transformación de los elementos del diseño en elementos de implementación. También se describe cómo los elementos del modelo del diseño se implementan en términos de componentes, lo cual muestra la representación lógica de los mismos y su organización de acuerdo con los nodos específicos en el modelo de despliegue.

# **3.1 MODELO DE ANÁLISIS**

En el análisis se refinan y estructuran los requisitos obtenidos con anterioridad, de manera que sea más fácil su comprensión, su preparación, su modificación y en general su mantenimiento. En el Modelo de Análisis están contenidas las clases de análisis, las cuales se centran en los requisitos funcionales. RUP propone clasificar dichas clases en: Clase Entidad: Modela información que posee larga vida. Clase Interfaz: Modela la interacción entre el sistema y sus actores. Clase Control: Coordina la realización de uno o unos pocos casos de uso coordinando las actividades de los objetos que implementan la funcionalidad del caso de uso.

# **3.1.1 DIAGRAMA DE CLASES DEL ANÁLISIS**

En el análisis se presentan los siguientes estereotipos de clases.

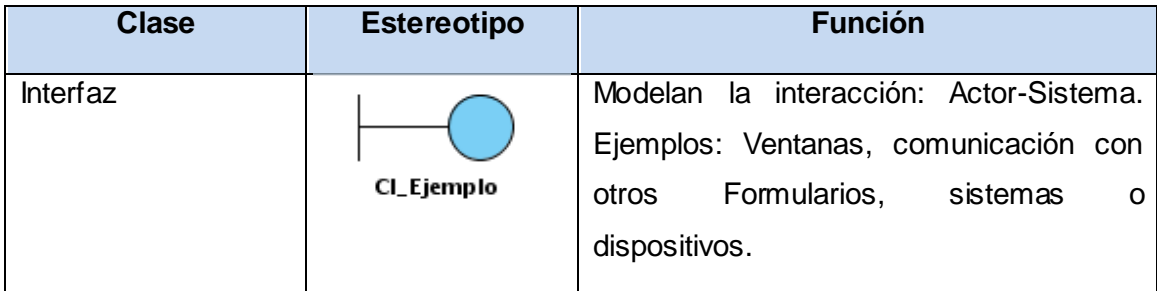

| Control(Controlador<br>a) | CC_Ejemplo | Coordinan el trabajo de las clases.<br>Encapsulan comportamiento de un CU.<br>Funciones complejas  |
|---------------------------|------------|----------------------------------------------------------------------------------------------------|
| Entidad                   | CE_Ejemplo | Modelan la información del<br>Sistema.<br>Modelan el comportamiento asociado a<br>una información. |

**Tabla 13 Estereotipos de Clases del Análisis**

Los Diagramas de Clase del Análisis del componente Laboratorios Virtuales se visualizarán en el *Anexo 8* del presente documento.

# **3.2 MODELO DEL DISEÑO**

En el diseño se modela el sistema, incluida la arquitectura, para que soporte todos los requisitos, incluyendo los no funcionales y las restricciones que se le suponen. Una entrada esencial en el diseño es el resultado del análisis, o sea, el modelo de análisis, que proporciona una comprensión detallada de los requisitos.

# **3.2.1 DIAGRAMA DE CLASES DEL DISEÑO**

El diagrama de clases del diseño es un modelo de objetos que describe la realización de los casos de uso, centrándose en los requisitos funcionales y no funcionales. Su propósito es adquirir una comprensión de los requisitos funcionales y las restricciones. Mediante él se crea una entrada apropiada y un punto de partida para la implementación de la aplicación. Es un modelo físico, dinámico y no genérico, es el que da forma al sistema mientras intenta preservar la estructura definida por el modelo de análisis.

A continuación se puede apreciar una tabla donde se muestran las terminologías utilizadas en los diagramas de clases del diseño para un mejor entendimiento de los mismos:

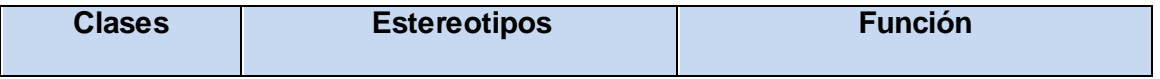

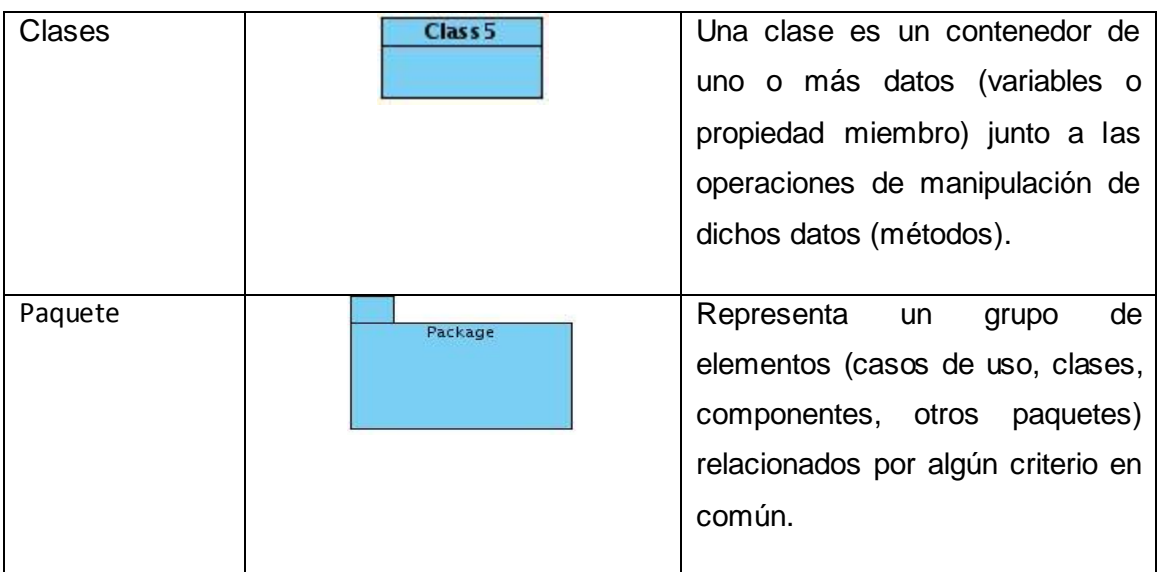

**Tabla 14 Estereotipos de Clases del Diseño**

Después de conocer las terminologías utilizadas en los diagramas de clases del diseño se muestran cada caso de uso los diagramas que les corresponde, las especificaciones de cada una de las clases se pueden observar en el *Anexo 9*:

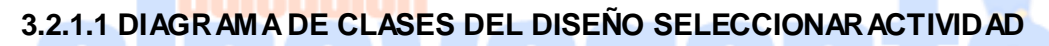

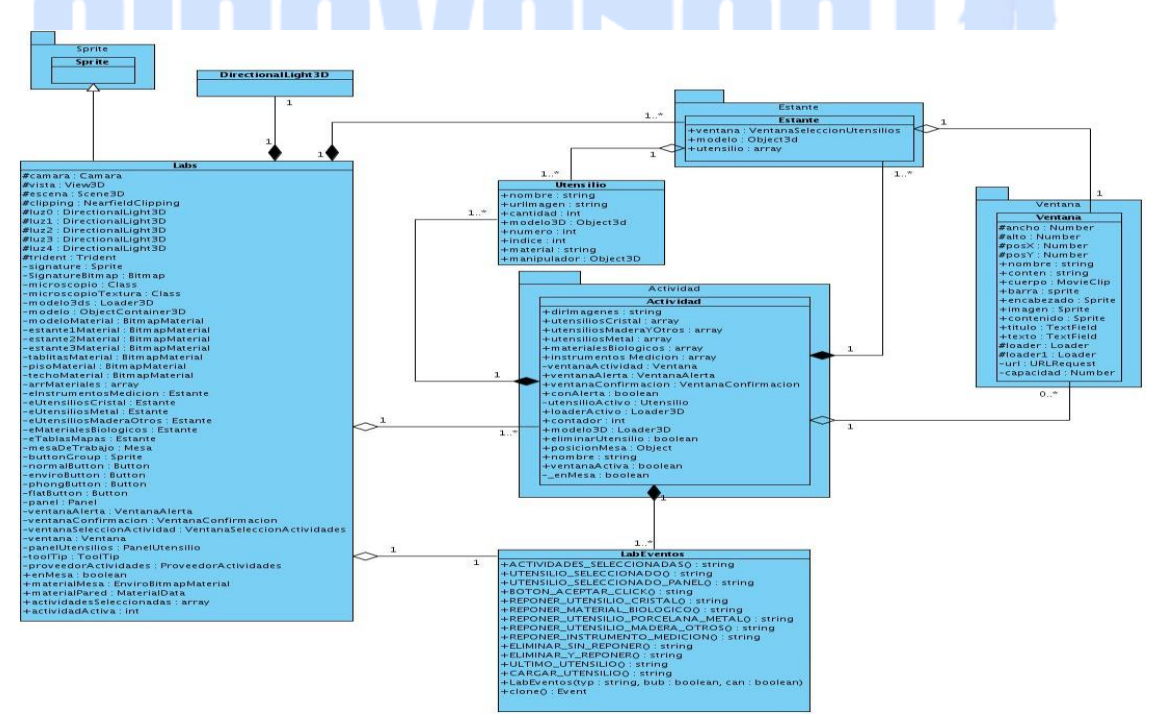

**Ilustración 3 Diagrama de Clase del Diseño CU SeleccionarActividad**

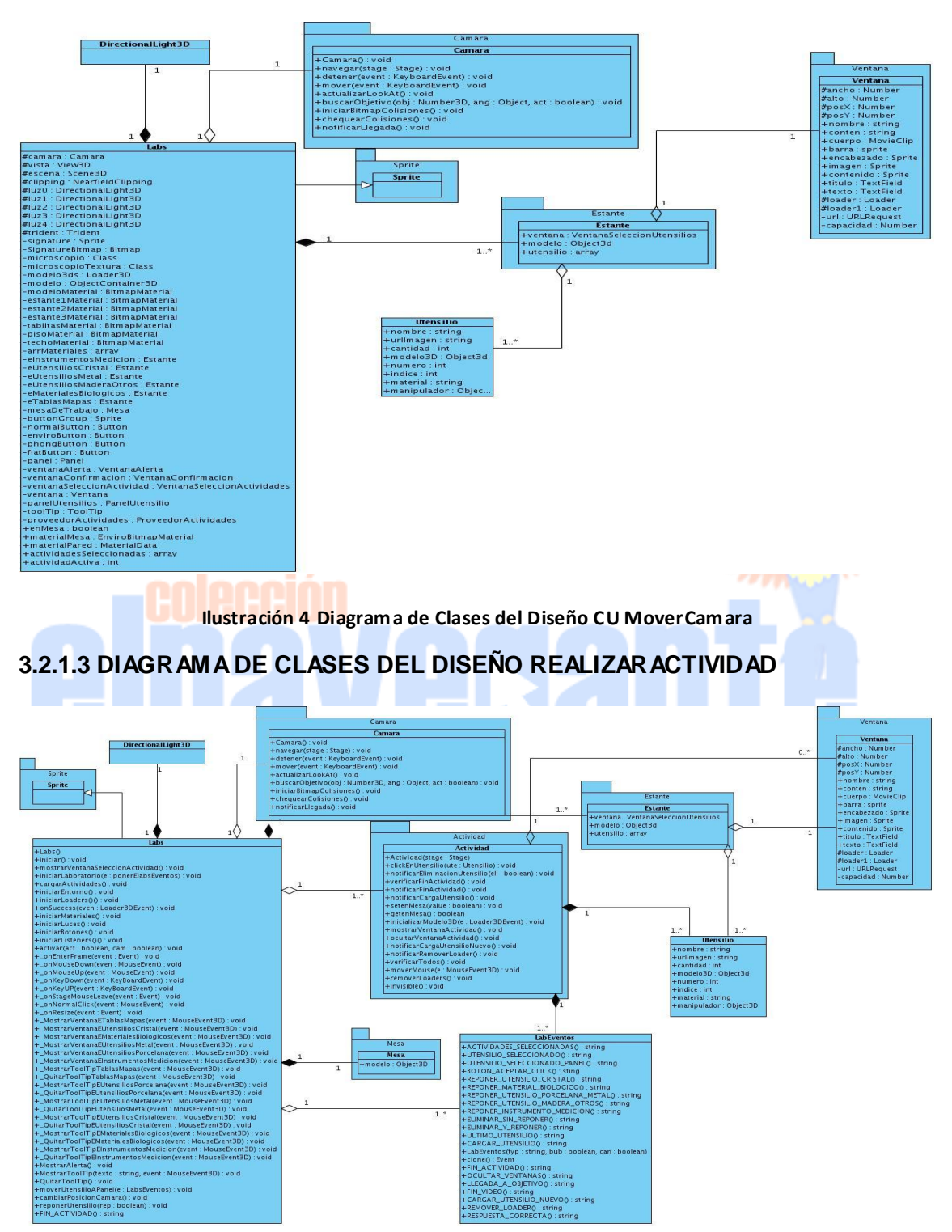

# **3.2.1.2 DIAGRAMA DE CLASES DEL DISEÑO MOVER CÁMARA**

**Ilustración 5 Diagrama de Clase del Diseño CU RealizarActividad**

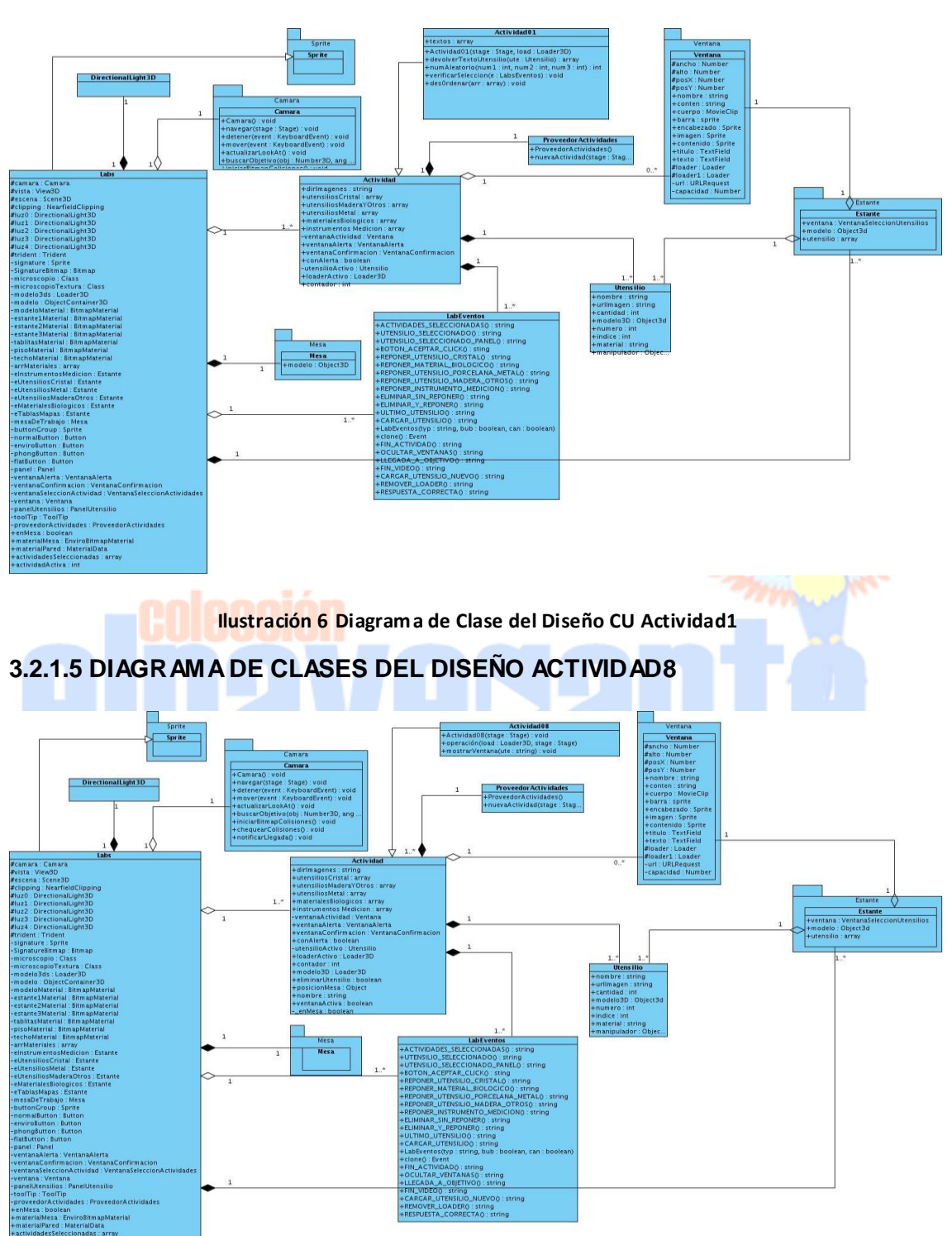

# **3.2.1.4 DIAGRAMA DE CLASES DEL DISEÑO ACTIVIDAD1**

**Ilustración 7 Diagrama de Clase del Diseño CU Actividad8**

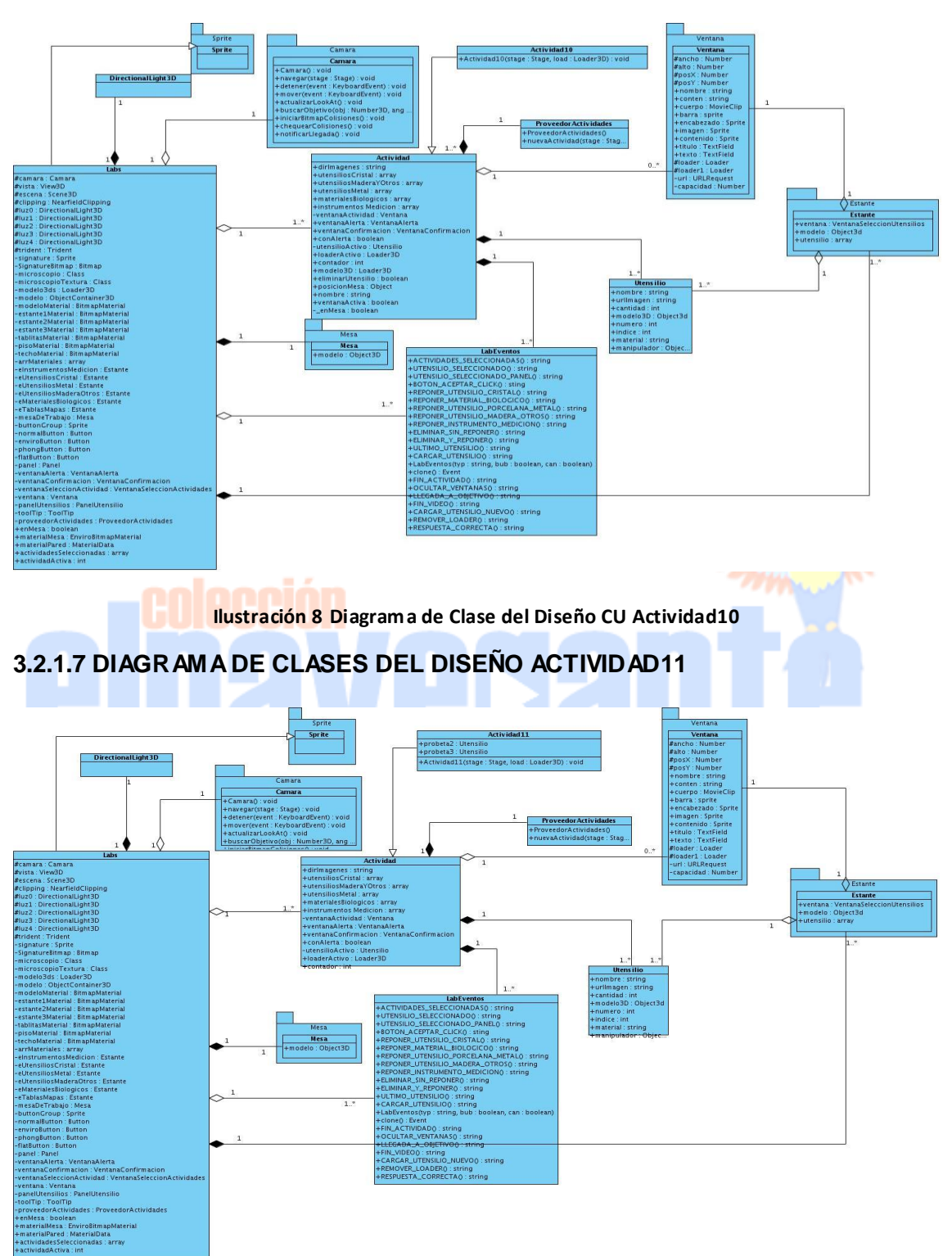

# **3.2.1.6 DIAGRAMA DE CLASES DEL DISEÑO ACTIVIDAD10**

**Ilustración 9 Diagrama de Clase del Diseño CU Actividad11**

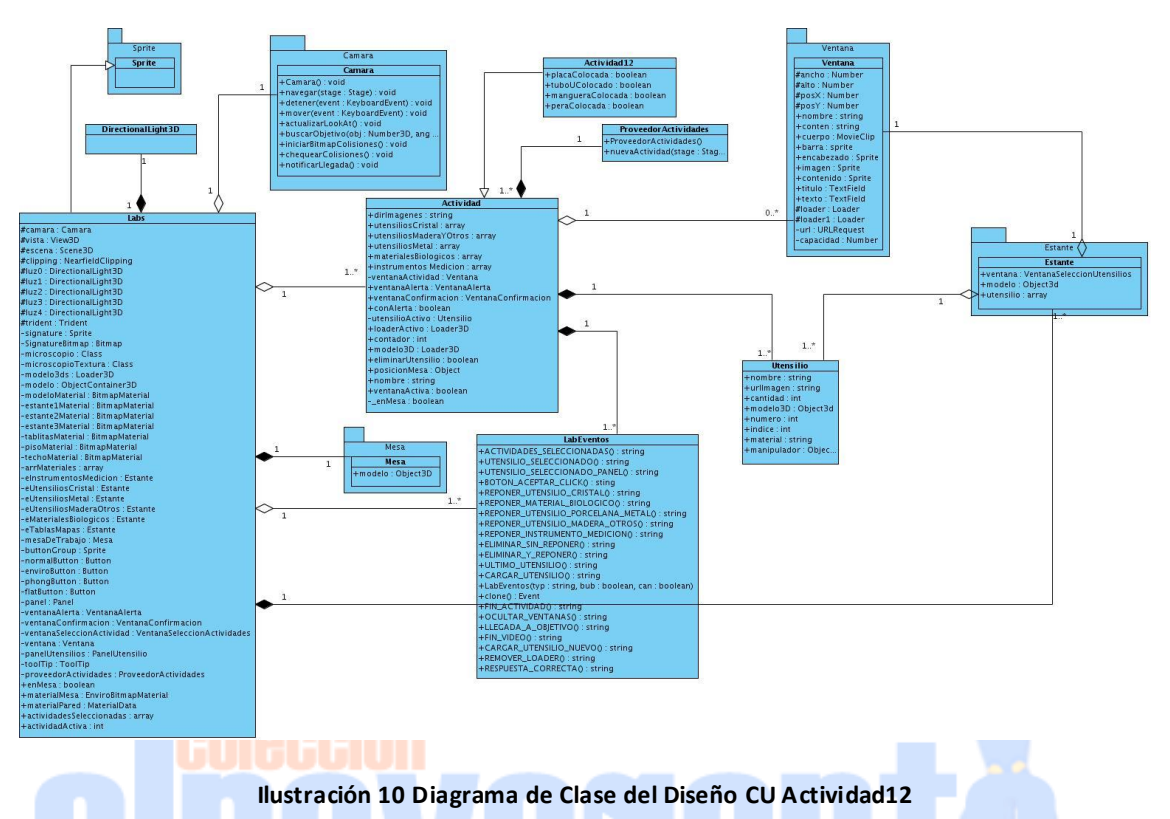

# **3.2.1.8 DIAGRAMA DE CLASES DEL DISEÑO ACTIVIDAD12**

A continuación se presentan los paquetes que se utilizan en los Diagramas de Clases del Diseño.

# **3.2.1.9 PAQUETE ACTIVIDAD**

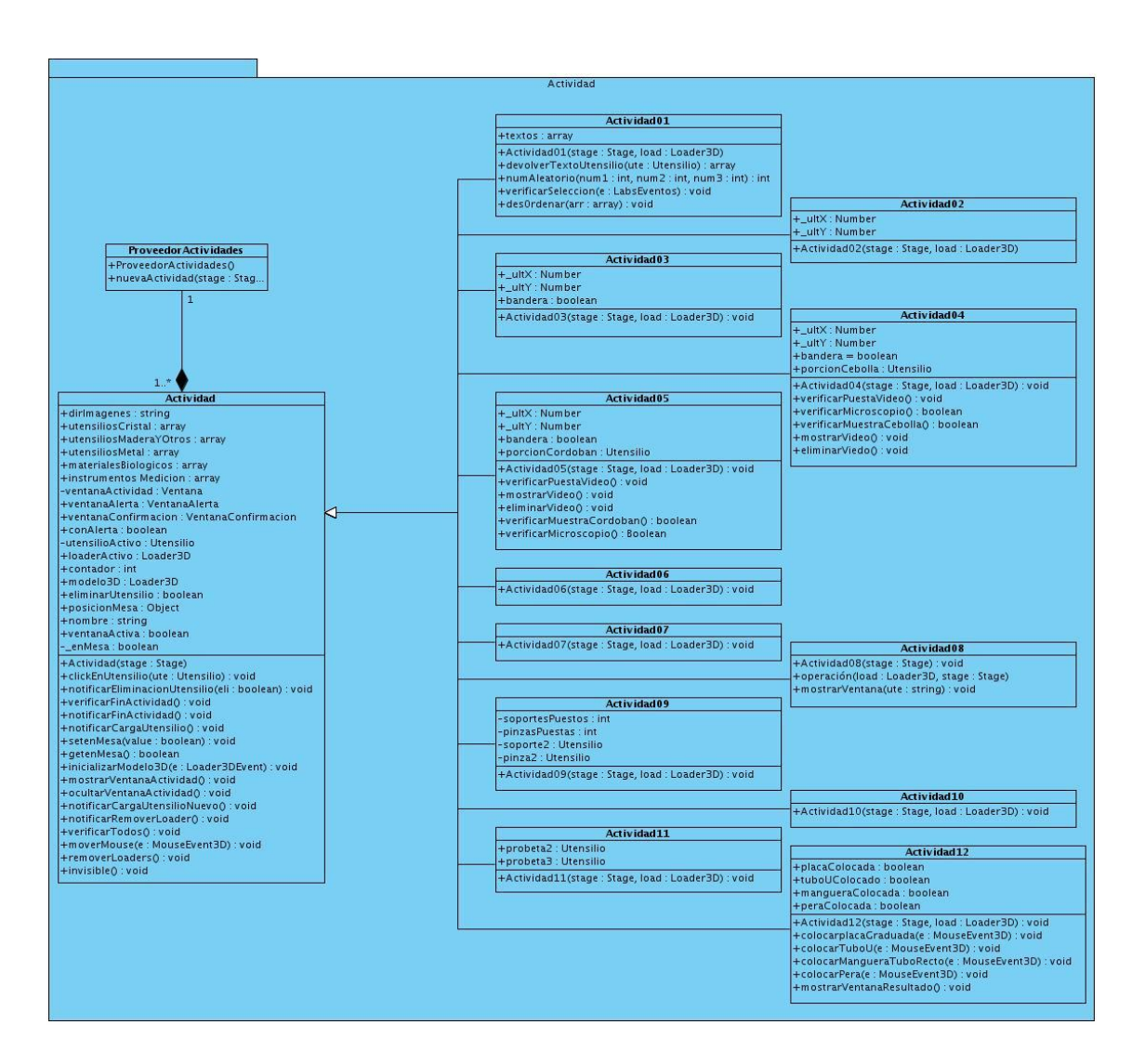

**Ilustración 11 Paquete Actividad**

# **3.2.1.10 PAQUETE CAMARA**

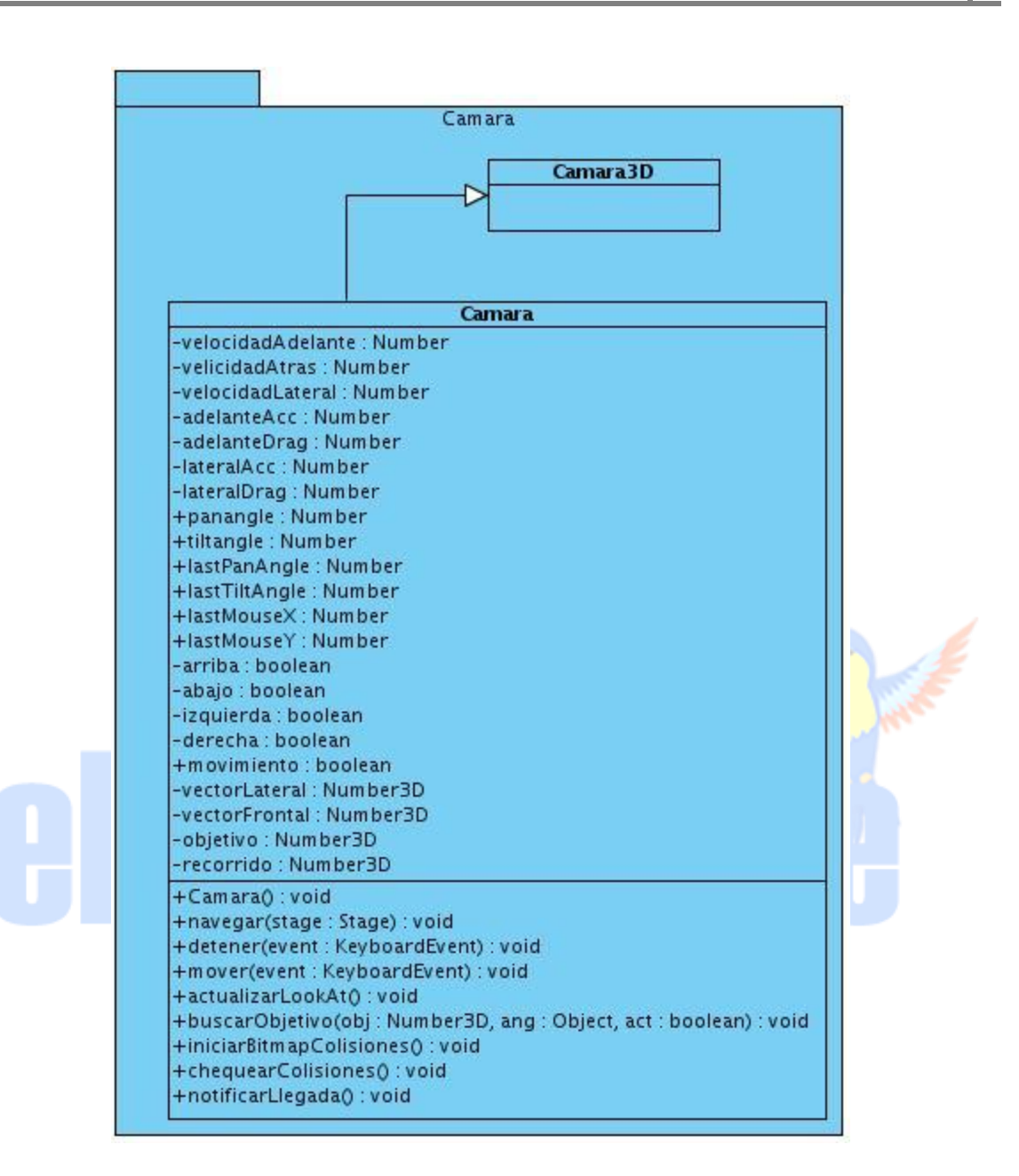

### **Ilustración 12 Paquete Camara**

# **3.2.1.11 PAQUETE ESTANTE**

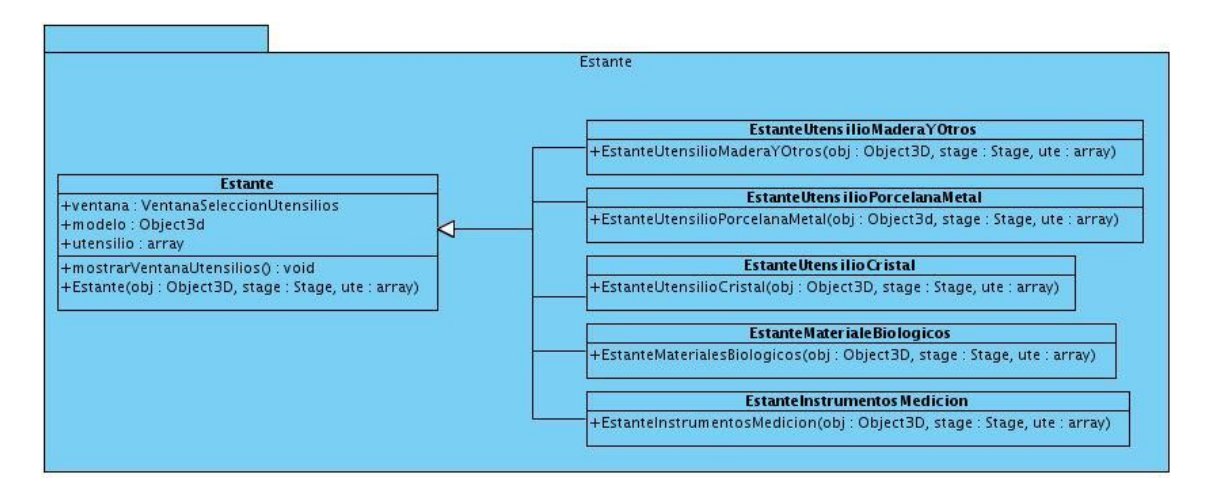

**Ilustración 13 Paquete Estante**

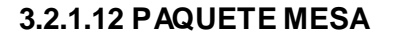

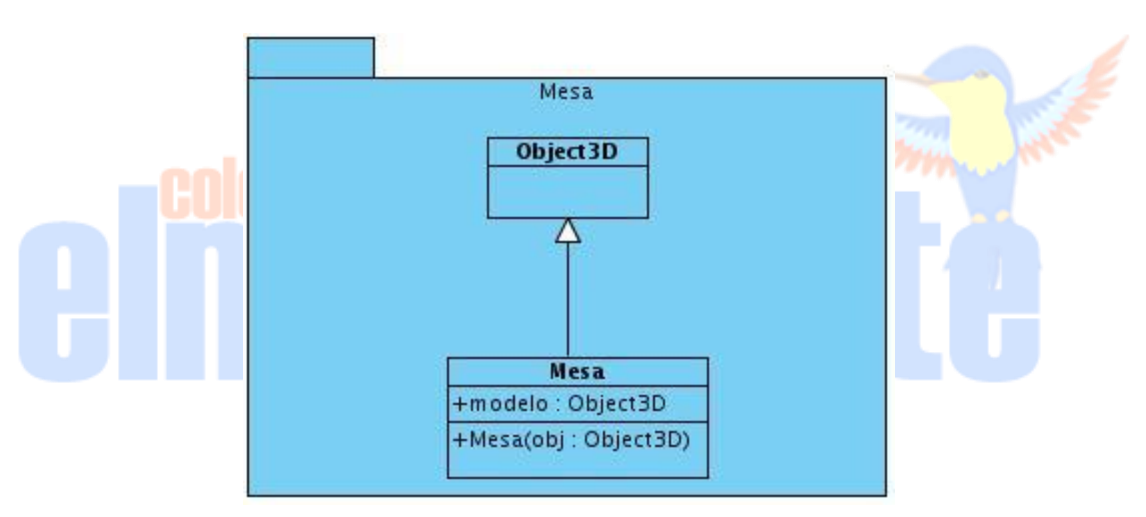

**Ilustración 14 Paquete Mesa**

# **3.2.1.13 PAQUETE VENTANA**

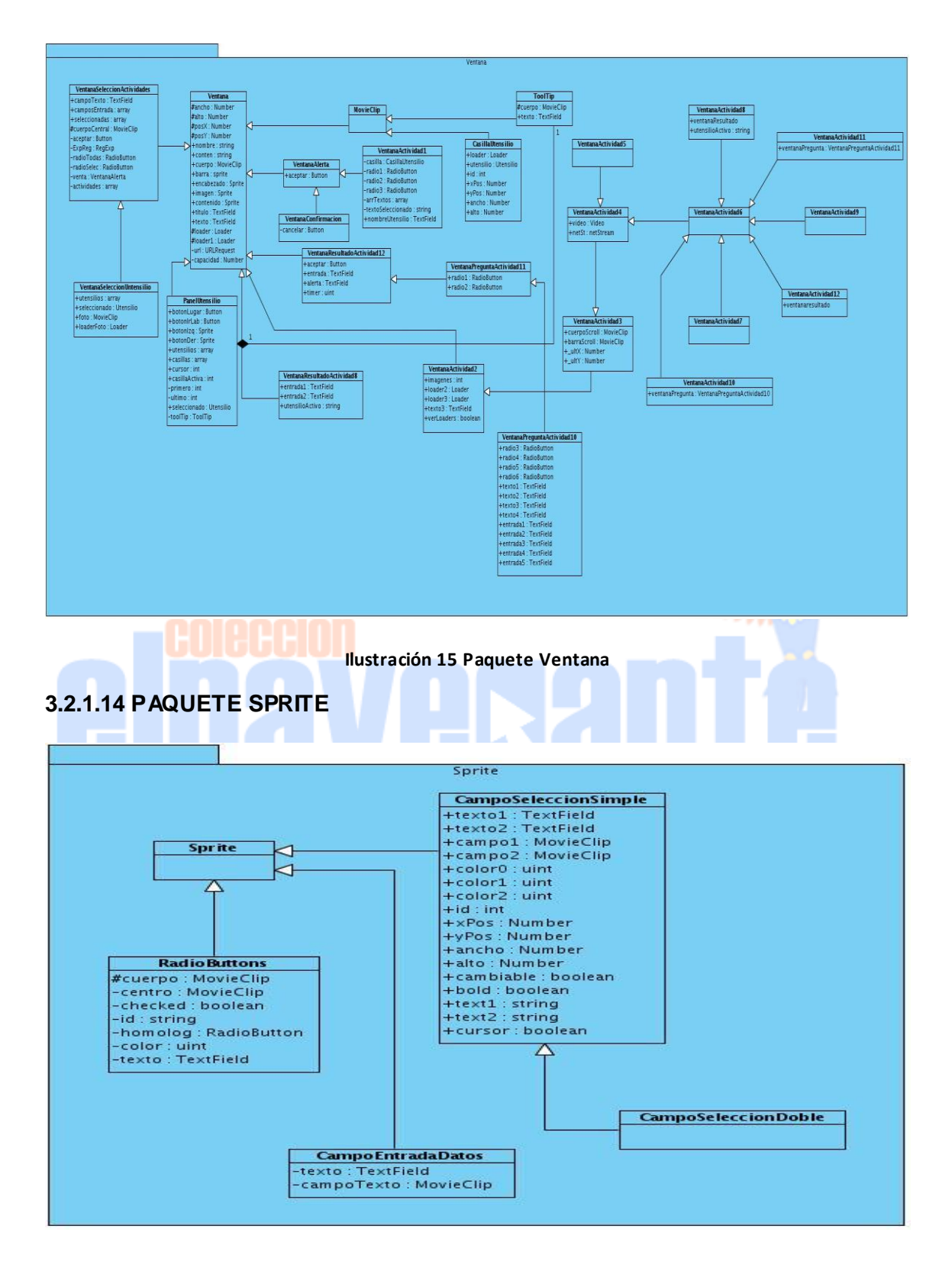

**Ilustración 16 Paquete Sprite**

# **3.3 ESTÁNDAR DE CODIFICACIÓN**

Los estándares de codificación son reglas que se siguen para la escritura del código fuente. Estos permiten asegurarse de que todos los programadores del proyecto trabajen de forma coordinada. El uso de los mismos trae consigo una mejor integración entre las líneas de producción y establecen pautas que conlleven a lograr un código más legible y reutilizable, de tal forma que se pueda aumentar su mantenibilidad a lo largo del tiempo.

A continuación se establecen las normas de codificación para la escritura de código abierto componentes marco de trabajo Flex en ActionScript 3. La adhesión a estas normas hace al código fuente de aspecto coherente, bien organizado y profesional. Algunas de las normas son totalmente arbitrarias, ya que no siempre hay un "mejor manera" de código. Sin embargo, en aras de la coherencia, todas las modificaciones al a la aplicación se espera que alcance dichos convenios.

# **3.3.1 NOMENCLATURAS**

# **3.3.1.1 NOMBRE DE CLASE**

Los nombres de las clases comenzarán con letra mayúscula e intercaps uso de las palabras siguientes: Button, FocusManager, UIComponent.

# **3.3.1.2 NOMBRE DE MÉTODOS**

Los métodos comenzarán con letra minúscula e intercaps uso de las palabras siguientes: medida (), updateDisplayList (). Los métodos deben ser siempre verbos.

# **3.3.1.3 NOMBRES DE PAQUETES**

Los paquetes comenzarán con letra minúscula e intercaps uso de las palabras siguientes: controles, listClasses. Los nombres de los paquetes deben ser siempre sustantivos o gerundios, no los verbos, adjetivos o adverbios.

# **3.3.1.4 ESPACIO DE NOMBRES**

Los nombres comenzarán con letra minúscula y el uso de guiones entre palabras.

# **3.3.1.5 NOMBRES DE CONSTANTES**

Las constantes serán escritas con todas las letras con guiones bajos entre las palabras.

# **3.3.2 USO DEL LENGUAJE**

# **3.3.2.1 DECLARACIONES**

Las declaraciones deben terminar cada sentencia con un punto y coma. No se deben declarar varias constantes o variables en una sola declaración.

# **3.3.2.2 CONSTANTES**

Todas las constantes deben ser estáticas.

# **3.3.2.3 VARIABLES LOCALES**

Las variables locales deben ser declaradas en o antes del punto del primer uso. No declarar a todos ellos en la parte superior de la función.

# **3.3.2.4 CLASES**

Los nombres de las clases comienzan con el sufijo del módulo.

# **3.3.2.5 SEPARACIÓN DE LAS DECLARACIONES**

Se debe utilizar una línea en blanco como separador vertical entre constante, variable o declaraciones de funciones.

# **3.3.3 COMENTARIOS**

# **3.3.3.1 FORMATO DE LOS COMENTARIOS DE LA IMPLEMENTACIÓN**

Los ficheros fuente pueden tener 4 estilos de comentarios: bloque, línea simple, de seguimiento y de fin de línea.

# **Bloque de Comentarios**

Un bloque de comentario es precedido por una línea en blanco para separarlo del resto del código. Los bloques de comentario tienen solo un asterisco al inicio de cada línea exceptuando la primera.

# **Comentario de líneas simples**

Los comentarios cortos pueden aparecer en una sola línea alineados al mismo nivel que el código que lo sigue, además debe estar precedido de una línea en blanco. Si un comentario no puede ponerse en una línea simple entonces debe utilizarse un bloque de comentario.

# **Comentarios de seguimientos**

Comentarios muy cortos pueden aparecen al final de la línea de código que describen, pero están alejados lo suficiente para separarlo de las sentencias. Si más de un comentario de seguimiento aparece en un pedazo de código deben tener la misma alineación. Evitar el estilo de comentar cada línea de código que se usa en lenguaje ensamblador.

### **Comentarios de fin de línea**

El delimitador de comentario // convierte en comentario una línea completa o una parte de una línea. No debe ser usado para hacer comentarios de varias líneas consecutivas; sin embargo, se usa en líneas consecutivas para comentar secciones de código.

# **3.4 MODELO DE IMPLEMENTACIÓN 3.4.1 DIAGRAMA DE COMPONENTES**

El Diagrama de Componentes concibe un conjunto de elementos tales como, componentes, paquetes, subsistemas de implementación y sus relaciones. Este diagrama se utiliza para representar la vista estática de cualquier sistema. Facilita el entendimiento del modelo de implementación, ya que en él se presentan los componentes lógicos de la aplicación así como las relaciones de dependencias que existen entre ellos ya sean componentes de código fuente, bibliotecas, binarios o ejecutables.

# **3.4.1.1 DIAGRAMA DE COMPONENTE GENERAL**

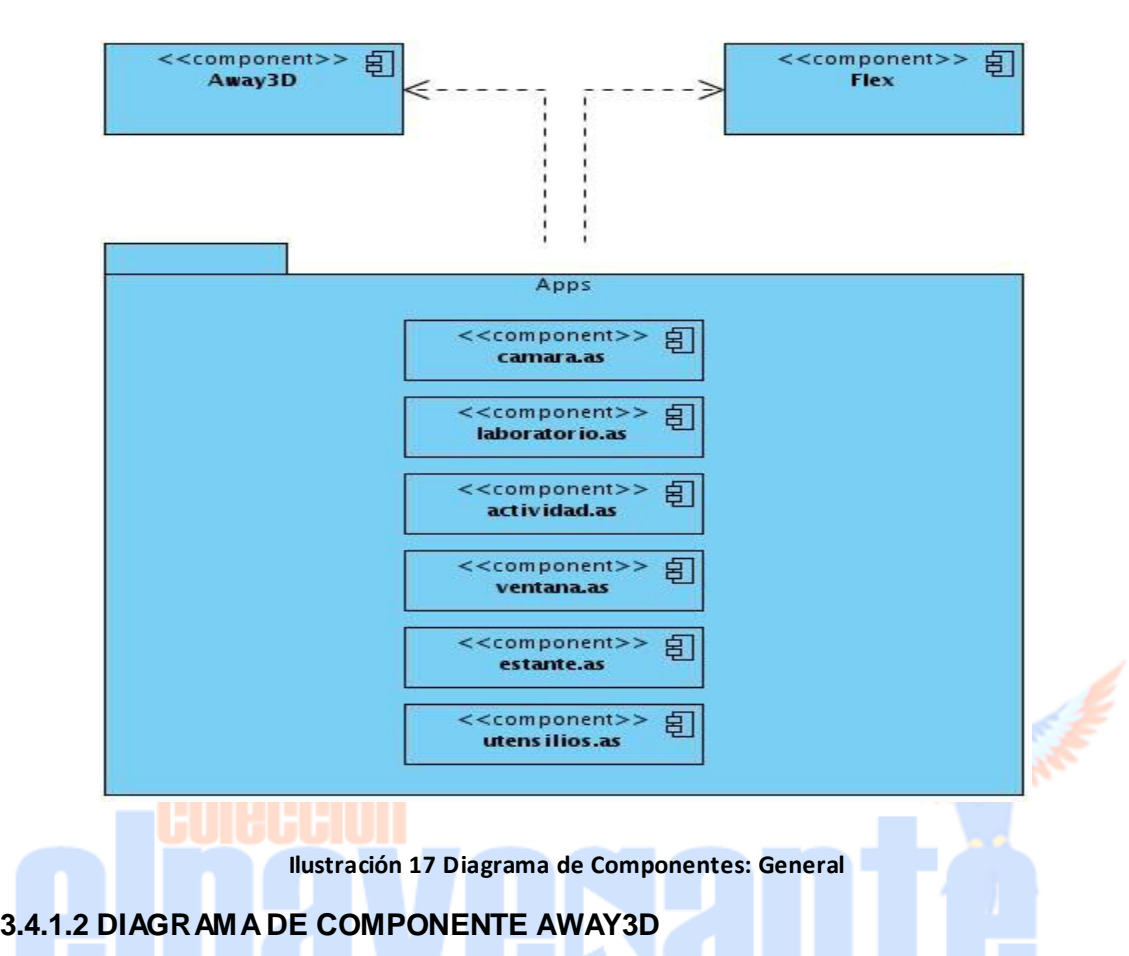

A continuación se presenta con mayor precisión los componentes del paquete Away3D.

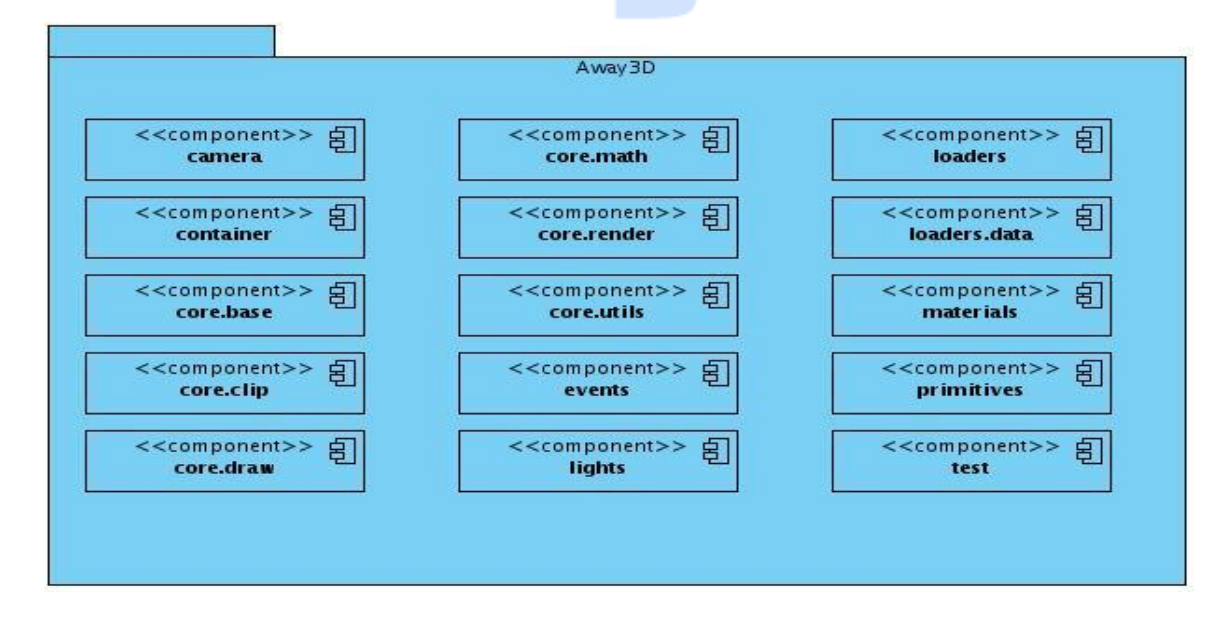

**Ilustración 18 Diagrama de Componentes paquete: Away3D**

# **3.4.1.3 DIAGRAMA DE COMPONENTE FLEX**

A continuación se presenta con mayor precisión los componentes del paquete Flex.

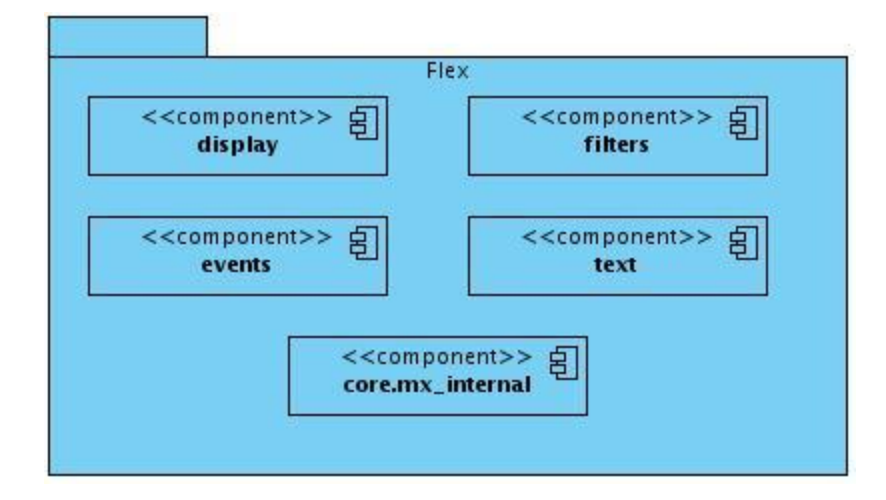

**Ilustración 19 Diagrama de Componentes Paquete: Flex**

# **3.4.2 DIAGRAMA DE DESPLIEGUE**

Los Diagramas de Despliegue muestran las relaciones físicas de los distintos nodos que componen un sistema y el reparto de los componentes sobre dichos nodos. Este modelo responde directamente a la confección de la vista de despliegue, la que representa la disposición de las instancias de componentes de ejecución en instancias de nodos conectados por enlaces de comunicación. Es posible afirmar que un nodo es un recurso de ejecución que puede ser una computadora, un servidor y una impresora, los que se pueden clasificar en dispositivos o procesadores (27).

A continuación se muestran cómo están distribuidos los nodos y dispositivos para este producto. En este caso están distribuidos de dos formas, según lo solicitado por el cliente, por lo que se utilizará una de estas dos variantes.

1- Instalar localmente el producto en la PC del usuario el cual va a tener instalado el servidor web y la base de datos y la impresora como dispositivo utilizado por el sistema para posibilitar la impresión de documentos.

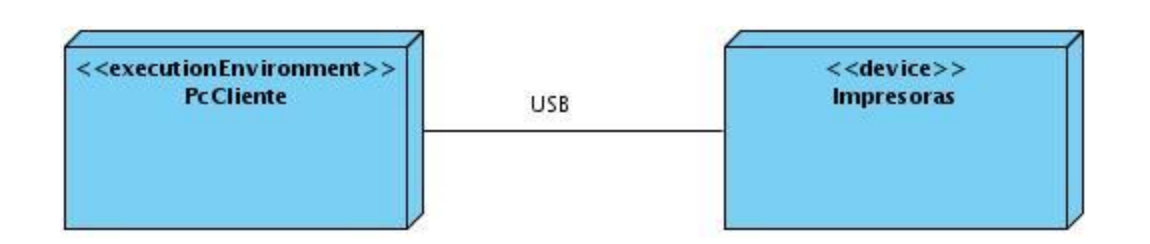

### **Ilustración 20 Diagrama de despliegue . Forma 1**

1- El Diagrama de Despliegue 2 está compuesto por tres nodos, donde en el nodo Servidor se tiene una Computadora como Servidor Central donde resida el Servidor Web conjunto con el de Bases de Datos. El nodo PC cliente, es en el cual el usuario va a poder interactuar con la aplicación y para ello debe tener instalado algunos de los navegadores propuestos en los requerimientos no funcionales del software y la impresora como dispositivo utilizado por el sistema para posibilitar la impresión de documentos.

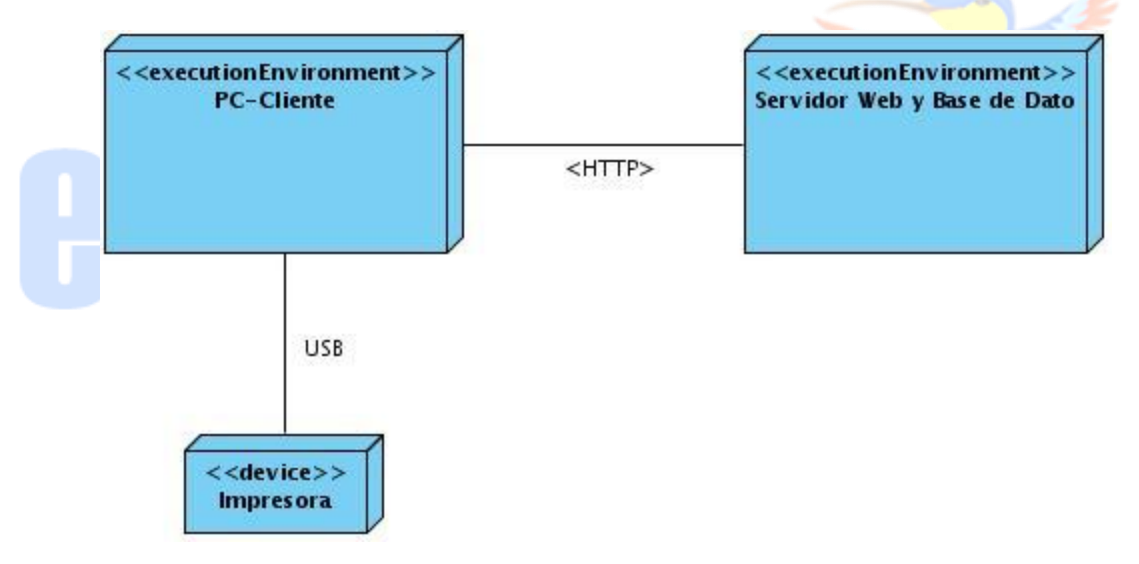

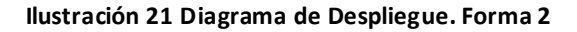

# **3.5 INTEGRACION DEL COMPONENTE LABORATORIOS VIRTUALES CON LA COLECCIÓN EL NAVEGANTE EN SU VERSIÓN MULTIPLATAFORMA**

El alcance de la presente investigación, permite comprobar la validez de los estudios realizados. No obstante, de que no forma parte de ella y por constituir un valor agregado de la misma, se describe, muy someramente, el resultado del análisis de herramientas, para la integración del componente a la colección El Navegante.

El resultado arrojó, que para la integración del componente al sistema, se empleara el framework JQuery en su versión 1.5, escrito en lenguaje Javascript, el cuál se encuentra definido en el documento de arquitectura del proyecto Multisaber y El Navegante como framework de desarrollo de lado del cliente.

JQuery proporciona un conjunto de componentes visuales que se encuentran en el paquete JQuery UI (*User Interface*), permitiendo a los desarrolladores su incorporación en aplicaciones compatibles con la mayoría de los navegadores.

El componente visual del paquete JQuery UI utilizado, es el fancybox en su versión 1.3.4, el que permite mostrar ventanas en forma de diálogos, dando la posibilidad de embeber ficheros swf, imágenes, videos, contenido HTML, entre otros. El componente fancybox, es muy utilizado para el desarrollo de galerías de imágenes, así como la visualización de diversos elementos multimedia; provee una interfaz amigable mediante elementos decorativos como: cajas de texto para título, botones interactivos, sombras, entre otros. Se utiliza además como alternativa a las ventanas *pop-up* mostradas por los navegadores.

El fancybox consta de 4 tipos de contenidos que pueden ser especificados en su propiedad *type*:

- **Ajax:** para mostrar el resultado de una petición al servidor por medio de AJAX.
- **Iframe:** permite cargar una página web completa usando la etiqueta iframe de HTML.
- **swf:** carga un archivo flash.
- **Inline:** muestra contenido de tipo texto y otros.

Lo anteriormente expuesto, como resultado del empleo del método analítico sintético de investigación, permitió definir el empleo del modo iframe del fancybox, para la integración del componente a la colección El Navegante, posibilitando la carga de la página donde se encuentra embebido, así como los diferentes recursos que este utiliza.

# **CONCLUSIONES**

En este capítulo se incorporaron los artefactos referentes al flujo de trabajo de Análisis y Diseño definido por la metodología que durante todo el desarrollo se ha utilizado. Se

introdujeron los diferentes diagramas que el mismo sugiere para su correcta elaboración, como son, los diagramas de clases del análisis y los diagramas de clases del diseño, ambos confeccionados para cada caso de uso presente en el capítulo. Se agrega igualmente el diseño de la base de datos con sus tablas, atributos, funciones, que conjuntamente con el Diagrama de Clases Persistentes dan lugar al Modelo Entidad Relación, patentizando así la descripción de las diferentes tablas que existen. Para poder detallar descriptivamente la solución propuesta, se hizo un análisis de la estandarización del código y se realizaron los diagramas de despliegue y componentes, quedando confeccionada la vista estática del sistema. Todo ello da muestra tanto de la distribución física como la representación lógica de los elementos del diseño, comportándose estos últimos como componentes de un modelo que llevan implícito las relaciones de dependencias que existe entre ellos, los paquetes y los subsistemas.

### **CONCLUSIONES GENERALES**

La elaboración de la investigación que se presenta, como trabajo de diploma para optar por el título de ingeniero informático permitió arribar a las siguientes conclusiones:

- El estudio y análisis del estado de arte y el empleo de la metodología seleccionada, permitió, el análisis de las herramientas y metodologías, así como la selección de ellas para el cumplimiento del objetivo general de la investigación.
- Como valor agregado de la tesis, el análisis profundo del objeto de estudio de la investigación, posibilitó dejar constancia del estado de las tendencias actuales a nivel mundial, relacionadas con el desarrollo de aplicaciones informáticas para la formación, escenarios virtuales tridimensionales en la Web y laboratorios virtuales.
- La metodología seleccionada, a partir del análisis realizado demostró, la validez de su selección, para el análisis y diseño de la propuesta del sistema. Además, facilitó identificar las funcionalidades y la forma en que estas deben ser implementadas.
- Las funcionalidades identificadas posibilitó realizar la implementación de los diferentes requerimientos funcionales planteado por el cliente.

# **RECOMENDACIONES**

Con el objetivo de dar continuidad al proyecto que se presenta y perfeccionar sus funcionalidades se realizan las siguientes recomendaciones:

- 1. A la dirección del proyecto Colección el Navegante, que se realicen las actividades sugeridas por la metodología RUP para el flujo de trabajo Pruebas, con el objetivo de garantizar la calidad del componente desarrollado.
- 2. Para próximas versiones de la colección El Navegante, se recomienda a los desarrolladores de este tipo de aplicaciones, el empleo de los componentes de la aplicación desarrollada para fomentar la reutilización de funcionalidades ya implementadas.
- 3. Se propone a la dirección del proyecto Colección el Navegante el estudio e incorporación de una librería gráfica en 3D de comportamiento físico, para simular fenómenos reales tales como colisiones múltiples entre objetos, inercia, entre otros; así como las propiedades físicas de los objetos (coeficiente de fricción, velocidad en caída libre, etc.).

# **BIBLIOGRAFÍA BIBLIOGRAFÍA REFERENCIADA**

1. Aplicaciones enriquecidas en Internet. *R.es.* [En línea] [Citado: noviembre 23, 2010.] <http://www.riaction.es/servicios.html>

2. Laboratorio. *Laboratorio Escolar.* [En línea] [Citado: diciembre 11, 2010.] <http://www.laboratorioescolar.com.ar/que-es-un-laboratorio-escolar-/index.html>

3. Educ.ar. [En línea] [Citado: noviembre 18, 2010.]<http://aportes.educ.ar/>

4. Cibertorio. [En línea] [Citado: noviembre 18, 2010.]<http://antiguos-alumnos.uah.es/>

5. Cibertorio. *Cibertorio.* [En línea] [Citado el: 25 de enero de 2011.] [http://antiguos](http://antiguos-alumnos.uah.es/principal.htm)[alumnos.uah.es/principal.htm](http://antiguos-alumnos.uah.es/principal.htm)

6. Lenguajes de Programación. *Lenguajes de Programación.* [En línea] [Citado: noviembre 15, 2010.] [http://www.lenguajes-de-programacion.com/lenguajes-de](http://www.lenguajes-de-programacion.com/lenguajes-de-programacion.shtml)[programacion.shtml](http://www.lenguajes-de-programacion.com/lenguajes-de-programacion.shtml)

7. ActionScript. *ActionScript Technology Center.* [En línea] [Citado: noviembre 13, 2010.] [http://www.adobe.com/devnet/actionscript.html.](http://www.adobe.com/devnet/actionscript.html)

8. **Pérez, Damián.** Maestros de la Web. [En línea] [Citado: diciembre 15, 2010.] [http://www.maestrosdelweb.com/principiantes/los-diferentes-lenguajes-de](http://www.maestrosdelweb.com/principiantes/los-diferentes-lenguajes-de-programacion-para-la-web/)[programacion-para-la-web/](http://www.maestrosdelweb.com/principiantes/los-diferentes-lenguajes-de-programacion-para-la-web/)

9. **Larman, Craig.** *Applying UML and Patterns -An Introduction to Object- Oriented Analysis and Design and Iterative Development.* 2005. Vol. Tercera edición.

10. VRML. *Desarrollo Web.com.* [En línea] [Citado: noviembre 15, 2010.] <http://www.desarrolloweb.com/articulos/356.php>

11. VRML. *Activ@mente.* [En línea] [Citado: noviembre 15, 2010.] <http://www.activamente.com.mx/vrml/>

12. X3D. *Sitio Oficial de Web 3D.* [En línea] [Citado: noviembre 20, 2010.] <http://www.web3d.org/about/overview/>

13. Conociendo X3D. *X3D (Extensiblle 3D).* [En línea] [Citado: noviembre 20, 2010.] [http://sabia.tic.udc.es/gc/Contenidos%20adicionales/trabajos/3D/x3d/Conociendo%20X](http://sabia.tic.udc.es/gc/Contenidos%20adicionales/trabajos/3D/x3d/Conociendo%20X3D.htm) [3D.htm](http://sabia.tic.udc.es/gc/Contenidos%20adicionales/trabajos/3D/x3d/Conociendo%20X3D.htm)

14. No smoke. *Bibliotecas de 3D para flashes: Sandy3D Engine.* [En línea] [Citado: noviembre 20, 2010.]<http://nosmoke.cycle-it.com/2010/11/04/3d-conclusiones/>

15. Aplicaciones Empresariales. *Papervision 3D: Ingeniería 3D para flash.* [En línea] [Citado: noviembre 16, 2010.] [http://www.aplicacionesempresariales.com/papervision-](http://www.aplicacionesempresariales.com/papervision-3d-ingenieria-3d-para-flash.html)[3d-ingenieria-3d-para-flash.html](http://www.aplicacionesempresariales.com/papervision-3d-ingenieria-3d-para-flash.html)

16. No smoke. *Bibliotecas 3D para Flash: Away 3D.* [En línea] [Citado: diciembre 5, 2010.]<http://nosmoke.cycle-it.com/2010/07/19/away/>

17. Visual Paradigm for UML. *Sitio Oficial Visual Paradigm for UML.* [En línea] [Citato: diciembre 8, 2010.] http://www.visual-paradigm.com/product/vpuml/

18. **Jacobson I, B.G, Rumbaugh J.** *El proceso Unificado del desarrollo de software.* 

19. Entorno de desarrollo Integrado. *Web de estudio.* [En línea] [Citado: noviembre 20, 2010.] [http://webdevstudio.wordpress.com/descripcion/.](http://webdevstudio.wordpress.com/descripcion/)

20. Flex SDK 4.0. Adobe.com. [En línea] 2011. [Citado: febrero 20 del 2011]. [http://www.adobe.com/devnet/flex/articles/flex4sdk\\_whatsnew.html](http://www.adobe.com/devnet/flex/articles/flex4sdk_whatsnew.html)

21. Web Tool Kit. Sitio oficial de Web Tool Kit. [En línea] 2011. [Citado: junio 6 del 2011].<http://code.google.com/webtoolkit/>

22. OpenLaszlo. Sitio Oficial OpenLaszlo. [En línea] 2011. [Citado: junio 6 del 2011]. <http://www.openlaszlo.org/>

23. Servlet. Sitio Oficial Java Servlet. [En línea] 2011. [Citado: junio 6 del 2011]. [http://java.sun.com/j2ee/sdk\\_1.3/techdocs/api/javax/servlet/http/HttpServletRequest.ht](http://java.sun.com/j2ee/sdk_1.3/techdocs/api/javax/servlet/http/HttpServletRequest.html) [ml](http://java.sun.com/j2ee/sdk_1.3/techdocs/api/javax/servlet/http/HttpServletRequest.html)

24. Postgre SQL. *Postgre SQL.* [En línea] [Citado: diciembre 8, 2010.] [http://www.postgresql.org/about/.](http://www.postgresql.org/about/)

25. Popkin Software and System. *Popkin Software and System.* [En línea] [Citado: diciembre 15, 2010.] [http://es.tldp.org/Tutoriales/doc-modelado-sistemas-UML/doc](http://es.tldp.org/Tutoriales/doc-modelado-sistemas-UML/doc-modelado-sistemas-uml.pdf)[modelado-sistemas-uml.pdf.](http://es.tldp.org/Tutoriales/doc-modelado-sistemas-UML/doc-modelado-sistemas-uml.pdf)

26. **Rodríguez, Liuris.** Programa de Alfabetización Informacional para proyectos productivos en la Universidad de las Ciencias Informáticas. 2007.

27. Marca, H. y Quisbert, N. Diagrama de Despliegue, [Citado el: 10 de marzo de 2011]. Disponible en:

[http://virtual.usalesiana.edu.bo/web/practica/archiv/despliegue.doc.](http://virtual.usalesiana.edu.bo/web/practica/archiv/despliegue.doc)

# **BIBLIOGRAFIA CONSULTADA**

1. **Pollock, John.** *JavaScript. A beginner's Guide.* s.l.: The McGraw-Hill Companies, 2010. 978-0-07-163296-6.

2. **White, Alexei.** *JavaScript Programmer's Reference.* s.l.: Wiley Publishing, 2009.

3. Sitio oficial de MySQL. [En línea] [Citado: diciembre 15, 2010.] [http://www.mysql.com/about/.](http://www.mysql.com/about/)
### Bibliografía

4. Sitio Oficial PostgreSQL. [En línea] [Citado: noviembre 14, 2010.] [http://www.postgresql.org/about/.](http://www.postgresql.org/about/)

5. Sitio Oficial de NetBeans. [En línea] [Citado: diciembre 2010, 16.] [http://www.netbeans.org/index\\_es.html.](http://www.netbeans.org/index_es.html)

6. Servidores Web. *Masadelante.com.* [En línea] 2010. [Citado: noviembre 13, 2010.] [http://www.masadelante.com/faqs/servidor.](http://www.masadelante.com/faqs/servidor)

7. Universidad de San Martin Porres. *Universidad de San Martin Porres.* [En línea] 2010. [Citado: noviembre 14, 2010.] [http://www.usmp.edu.pe/publicaciones/boletin/fia/info49/articulos/RUP%20vs%20XP.p](http://www.usmp.edu.pe/publicaciones/boletin/fia/info49/articulos/RUP%20vs%20XP.pdf) [df.](http://www.usmp.edu.pe/publicaciones/boletin/fia/info49/articulos/RUP%20vs%20XP.pdf)

8. **Diaz**, **Anay Jorge, Cardona. E.** Arquitectura de la versión multiplataforma de la colección de software educativo El Navegante. 2010

9. Codificación de AS3. Codificación de Convenciones. [En línea] 2011. [Citado: marzo 16,

2011.[\]http://translate.googleusercontent.com/translate\\_c?hl=es&langpair=en|es&u=http](http://translate.googleusercontent.com/translate_c?hl=es&langpair=en|es&u=http://opensource.adobe.com/wiki/display/flexsdk/Coding%2BConventions&rurl=translate.google.com&usg=ALkJrhhdpFyEtdBelL5lzJJE8Imw7rO9Tg#CodingConventions-Declarations) [://opensource.adobe.com/wiki/display/flexsdk/Coding%2BConventions&rurl=translate.g](http://translate.googleusercontent.com/translate_c?hl=es&langpair=en|es&u=http://opensource.adobe.com/wiki/display/flexsdk/Coding%2BConventions&rurl=translate.google.com&usg=ALkJrhhdpFyEtdBelL5lzJJE8Imw7rO9Tg#CodingConventions-Declarations) [oogle.com&usg=ALkJrhhdpFyEtdBelL5lzJJE8Imw7rO9Tg#CodingConventions-](http://translate.googleusercontent.com/translate_c?hl=es&langpair=en|es&u=http://opensource.adobe.com/wiki/display/flexsdk/Coding%2BConventions&rurl=translate.google.com&usg=ALkJrhhdpFyEtdBelL5lzJJE8Imw7rO9Tg#CodingConventions-Declarations)**[Declarations](http://translate.googleusercontent.com/translate_c?hl=es&langpair=en|es&u=http://opensource.adobe.com/wiki/display/flexsdk/Coding%2BConventions&rurl=translate.google.com&usg=ALkJrhhdpFyEtdBelL5lzJJE8Imw7rO9Tg#CodingConventions-Declarations)** 

10. Barrientos Enríquez, Aleida Mirian. El proceso Unificado de Modelado (RUP). [En línea] 2010. [Citado: noviembre 10, 2010] [http://www.monografias.com/trabajos16/lenguaje-modelado-unificado/lenguaje](http://www.monografias.com/trabajos16/lenguaje-modelado-unificado/lenguaje-modelado-unificado.shtml)[modelado-unificado.shtml.](http://www.monografias.com/trabajos16/lenguaje-modelado-unificado/lenguaje-modelado-unificado.shtml)

11. Colección de Software Educativos. [En línea] [Citado el: 5 de diciembre de 2010.] [http://blogs.rimed.cu/navegante/.](http://blogs.rimed.cu/navegante/)

12. GALLEGO, JUAN PABLO GOMEZ. Fundamentos de la Metodología RUP. S.l.: Universidad Tecnológica de Pereira.

13. Jacobson Ivar, Booch Grady, Rumbaugh James. El Proceso Unificado de desarrollo de Software.

14. S., Pressman Roger. Ingeniería de software, un enfoque práctico.

15. F. Alonso Amo, Loic Martinez Normand. Introducción a la Ingeniería de software.

16. Conceptos básicos de UML. [En línea] 2011. [Citado: mayo 16 del 2011]. <http://www.slideshare.net/felix17/conceptos-basicos-uml>

17. VBscript. *Manual de referencias VBscript.* [En línea] [Citado: noviembre 24, 2010.] <http://www.indusoft.com/pdf/VBScript%20Reference.pdf>

18. No smoke. *Bibliotecas 3D para Flash: Papervision 3D.* [En línea] [Citado: noviembre 20, 2010.]<http://nosmoke.cycle-it.com/2010/07/13/papervision/>

19. **Diaz, Mirian Milagro.** Universidad San Martin Porres. [En línea] [Citado: noviembre 2010.] [http://www.usmp.edu.pe/publicaciones/boletin/fia/info49/articulos/RUP%20vs.%20XP.p](http://www.usmp.edu.pe/publicaciones/boletin/fia/info49/articulos/RUP%20vs.%20XP.pdf) [df.](http://www.usmp.edu.pe/publicaciones/boletin/fia/info49/articulos/RUP%20vs.%20XP.pdf)

20. NetBeans Community. *NetBeans.* [En línea] [Citado: noviembre 25, 2010.] [http://www.netbeans.org/index\\_es.html.](http://www.netbeans.org/index_es.html)

21. Eclipse. *Eclipse.org.* [En línea] [Citado: diciembre 6, 2010.] [http://eclipse.org/whitepapers/eclipse-overview.pdf.](http://eclipse.org/whitepapers/eclipse-overview.pdf)

22. FlashBuilder. [En línea]

23. **Zambrano, Raquel.** *Innovación y Experiencias educativas.* 2008.

24. MySQL. *MySQL.* [En línea] [Citado: diciembre 8, 2010.] [http://www.mysql.com/about/.](http://www.mysql.com/about/)

25. Cibernetia. *Conceptos básicos de servidor Web.* [En línea] [Citado: diciembre 9, 2010.]

[http://www.cibernetia.com/manuales/instalacion\\_servidor\\_web/1\\_conceptos\\_basicos.p](http://www.cibernetia.com/manuales/instalacion_servidor_web/1_conceptos_basicos.php) [hp.](http://www.cibernetia.com/manuales/instalacion_servidor_web/1_conceptos_basicos.php) 

26. Blender. *Portal de Blender en español.* [En línea] [Citado el: 6 de marzo de 2011.] <http://blender.gulo.org/>

27. Fancybox. Sitio Oficial Fancybox. [En línea] [Citado el: 6 de junio de 2011.] <http://fancybox.net/>

### **ANEXOS**

#### **ANEXO 1 DESCRIPCIONES DE CASOS DE USO**

#### **6.1 DESCRIPCIÓN DEL CASO DE USO DEL SISTEMA REALIZARACTIVIDAD.**

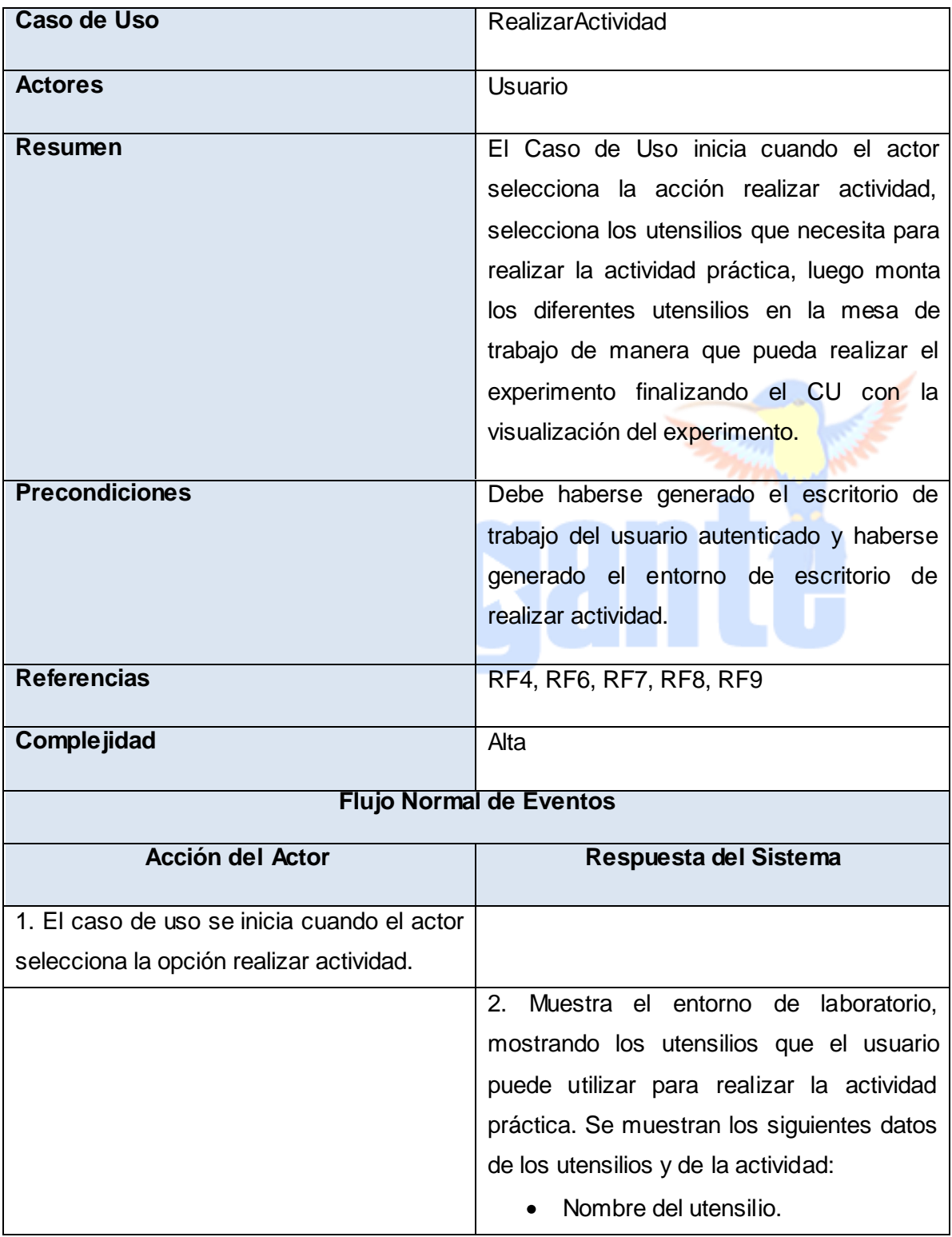

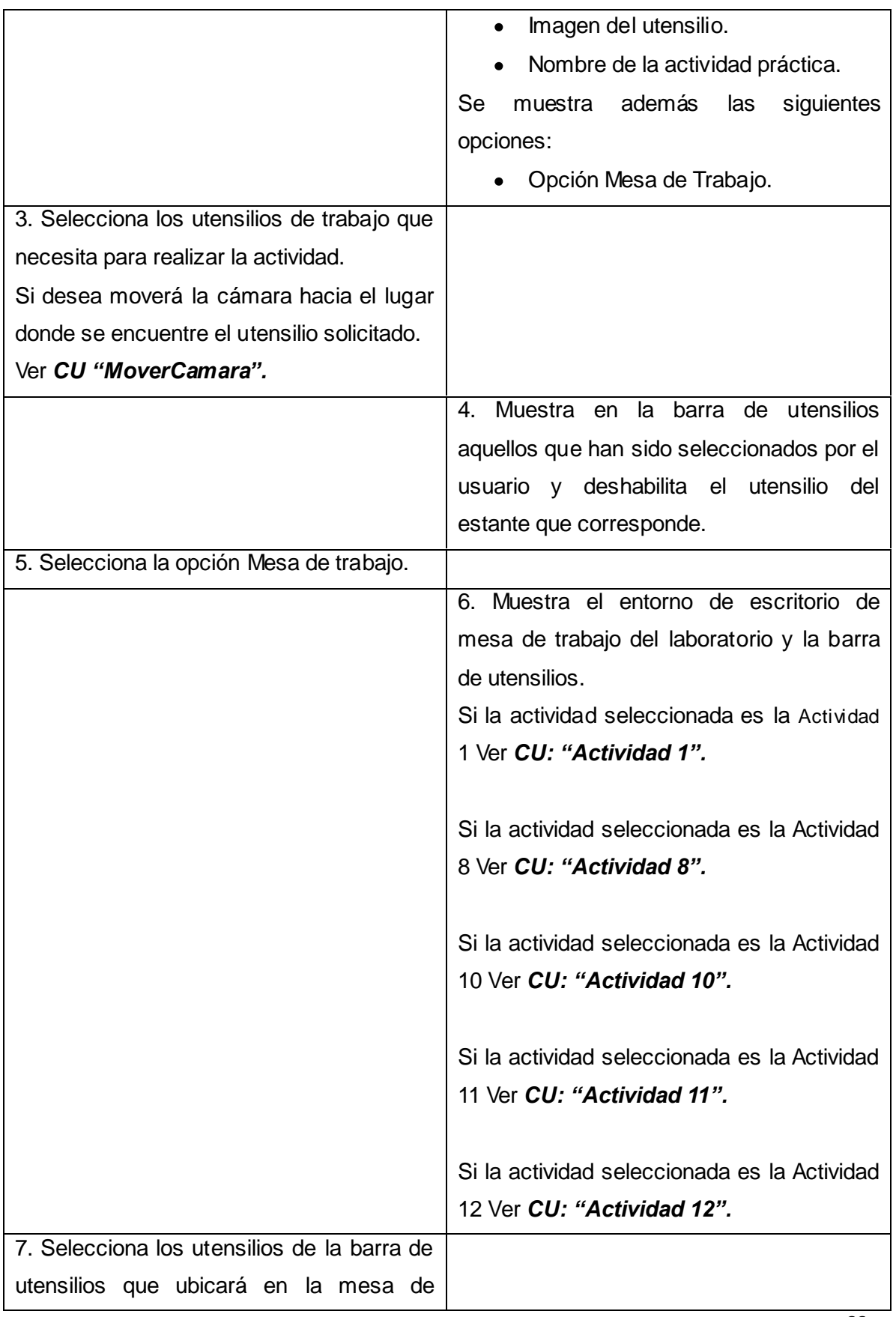

66

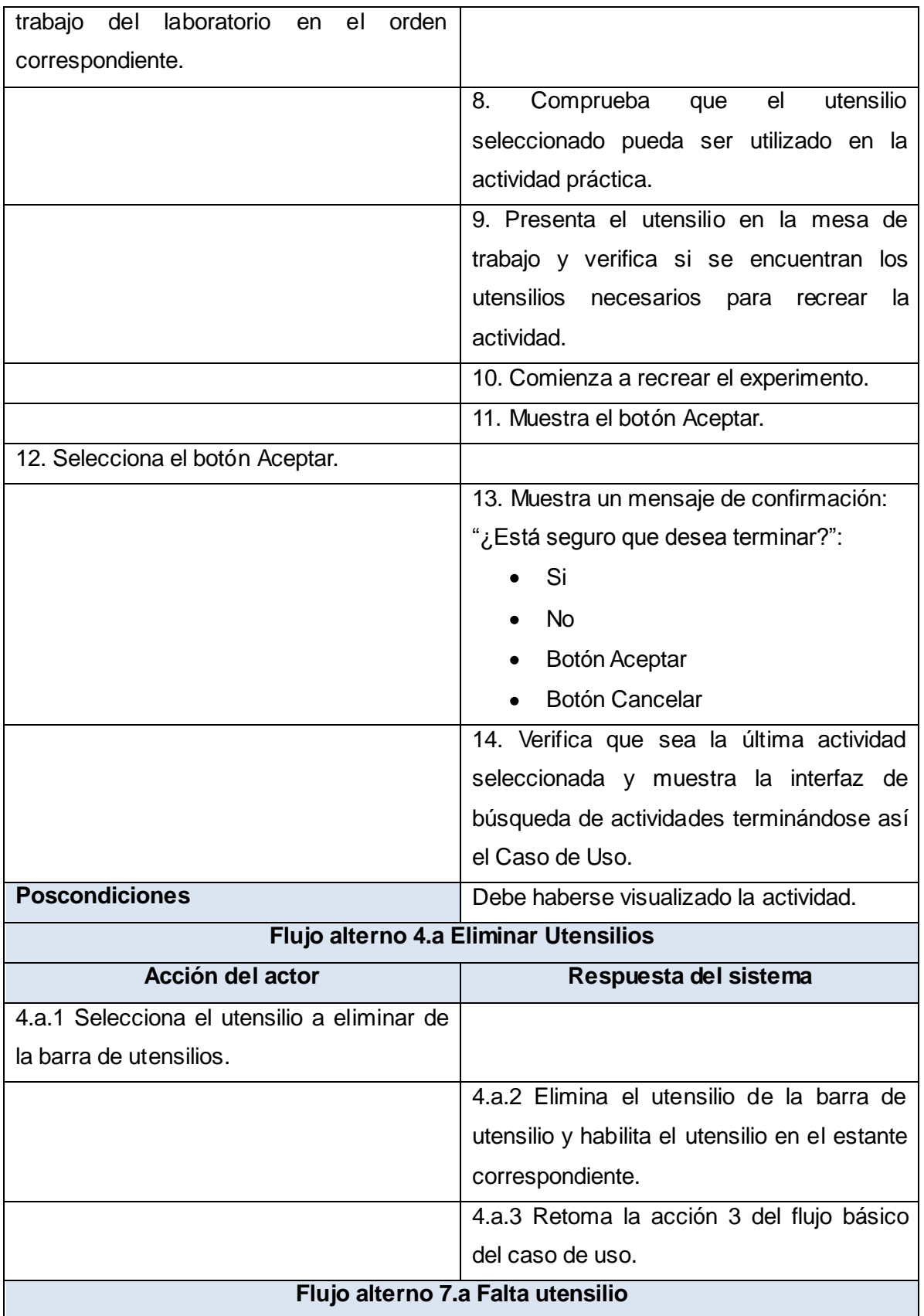

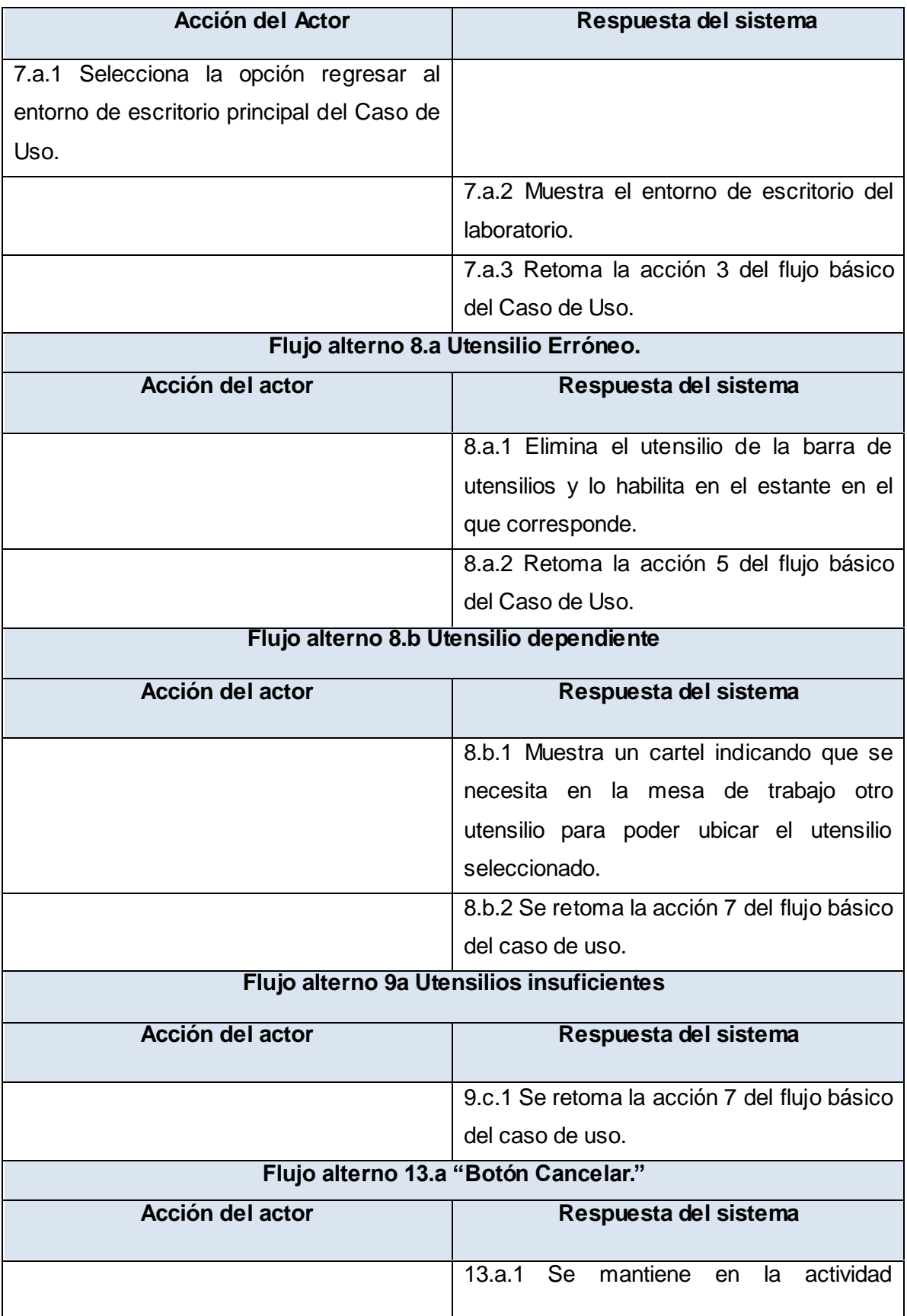

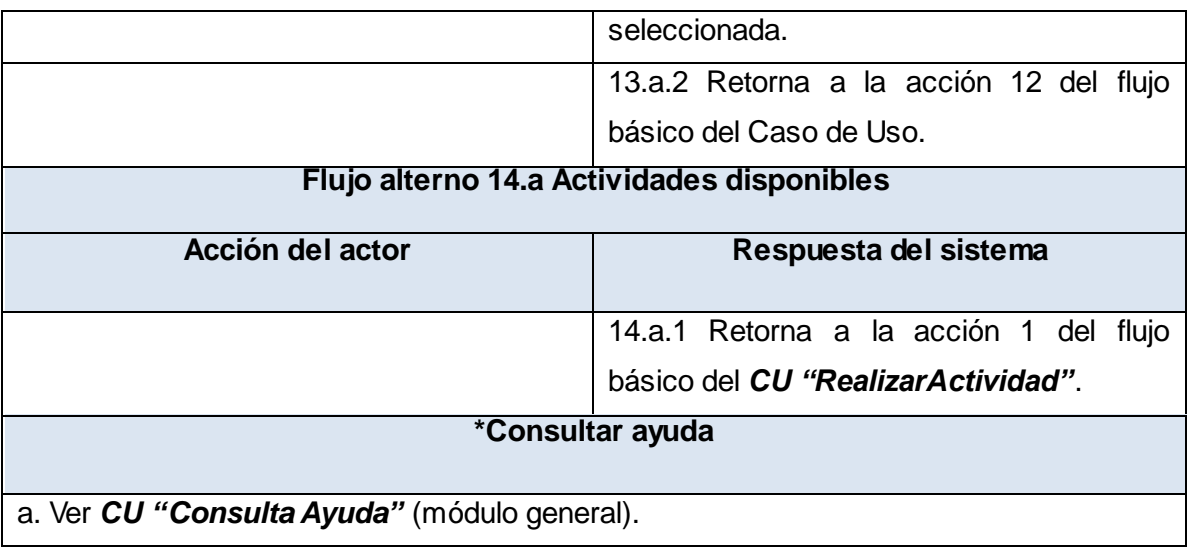

#### **Tabla 15 Descripción del Caso de Uso RealizarActividad**

### **6.2 DESCRIPCIÓN DEL CASO DE USO DEL SISTEMA ACTIVIDAD1.**

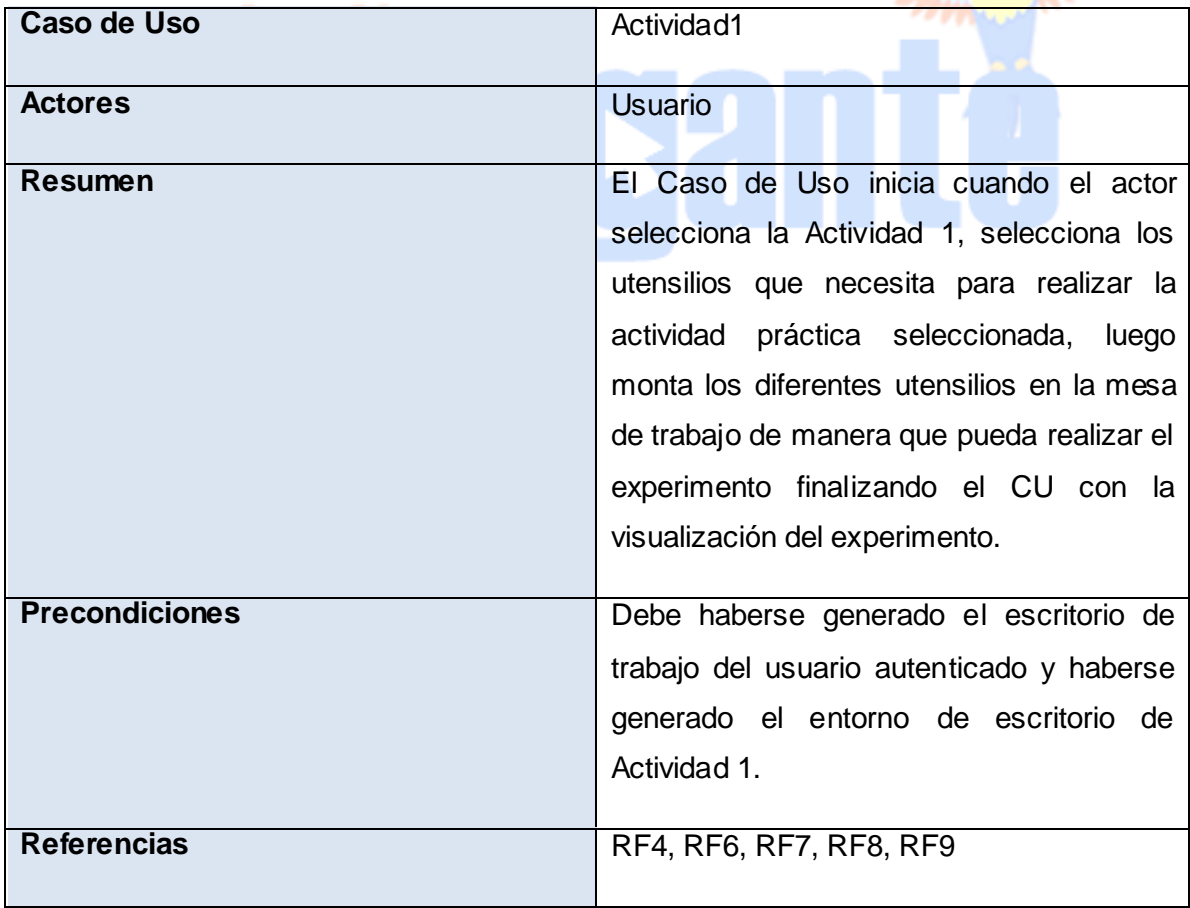

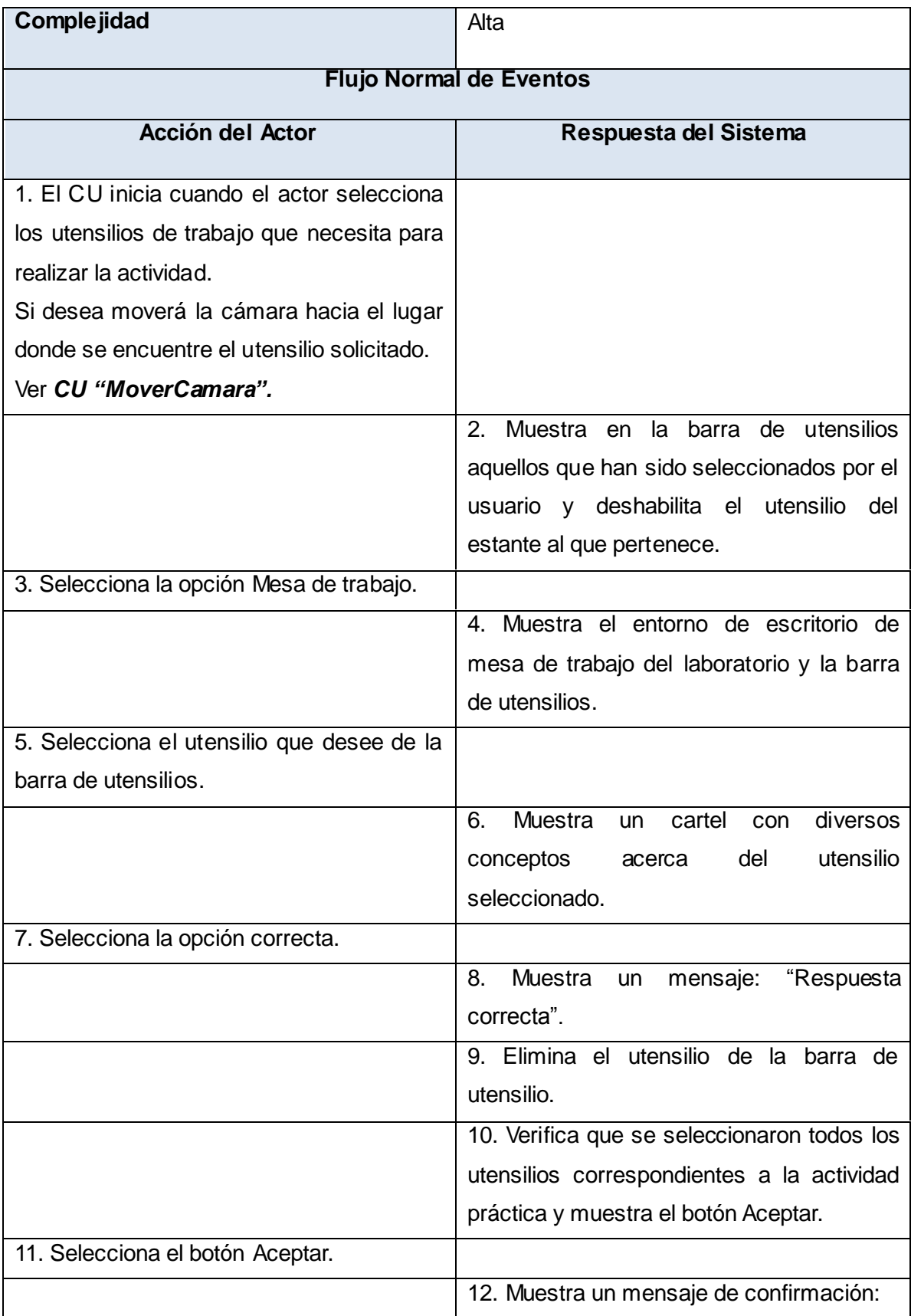

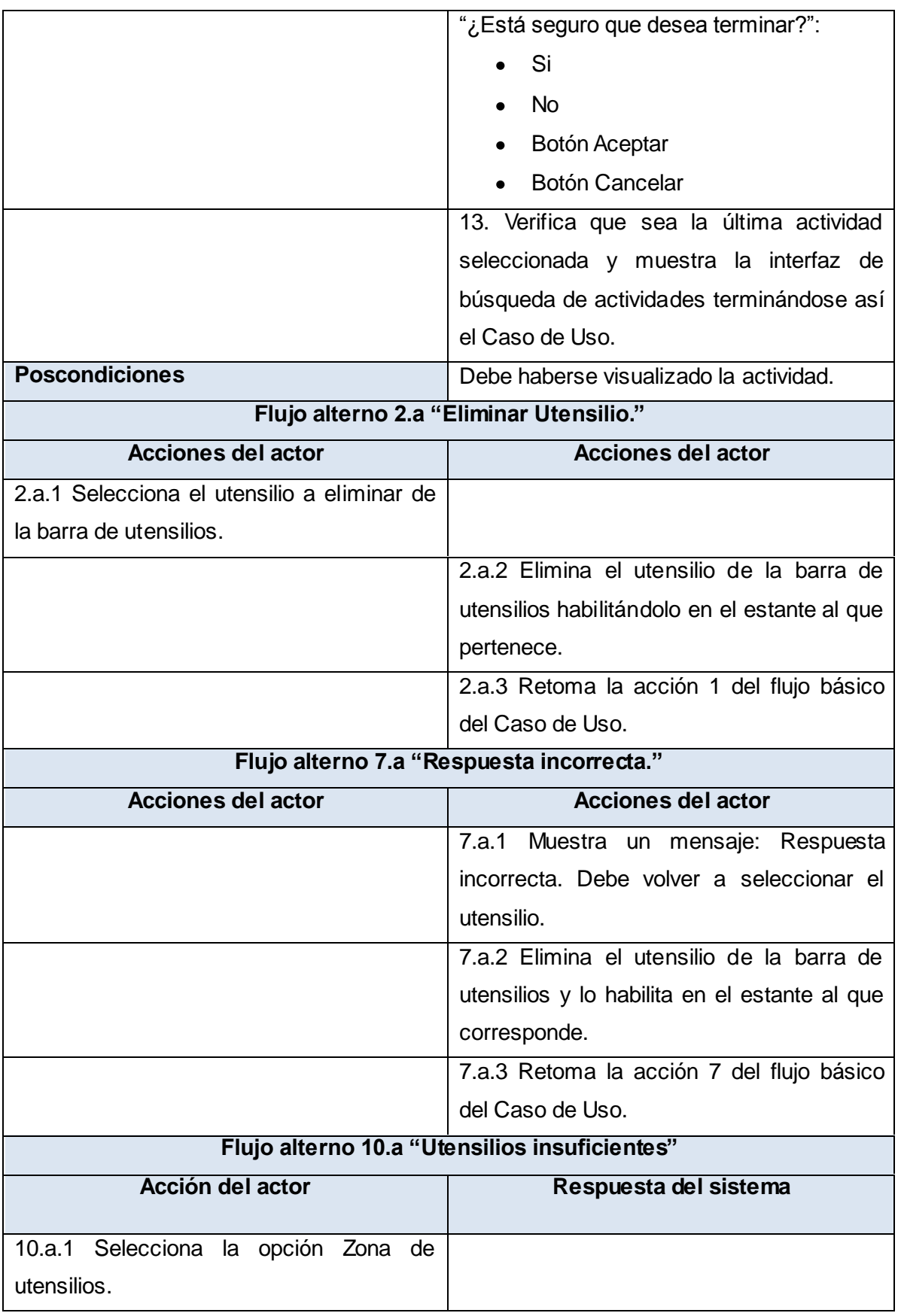

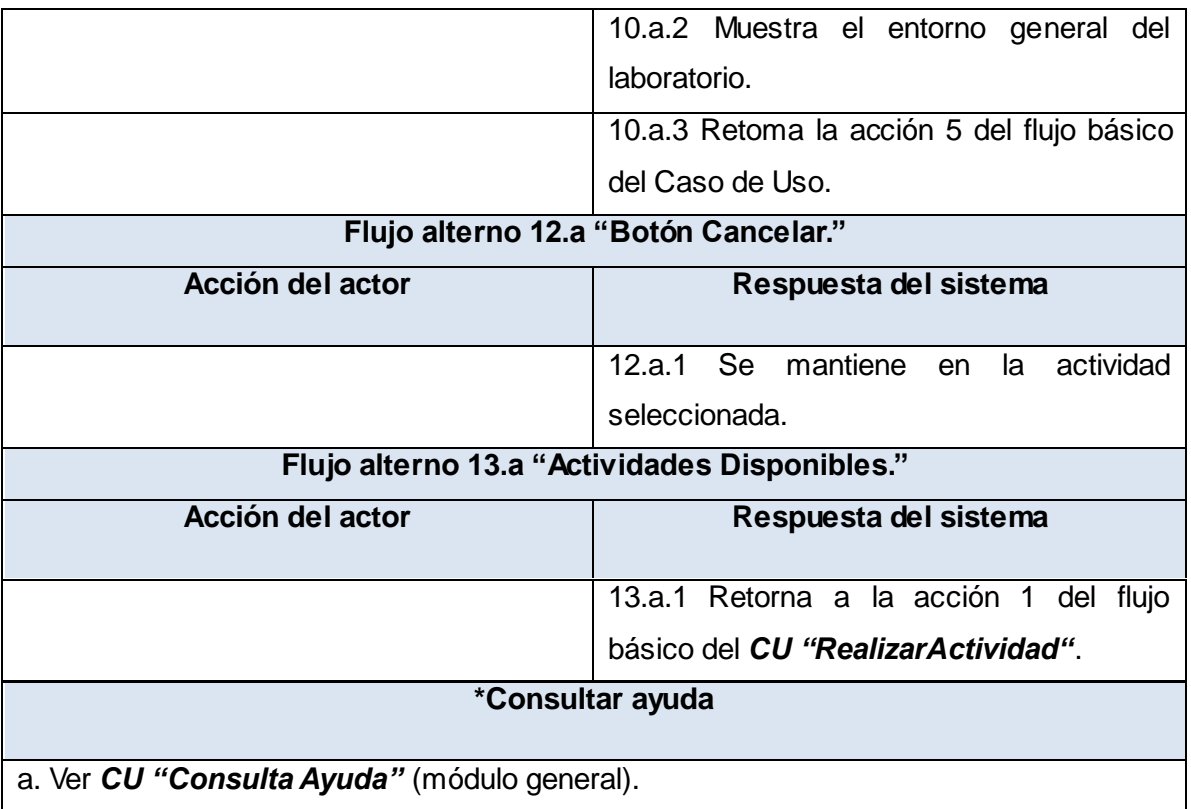

**Tabla 16 Descripción del Caso de Uso Actividad1**

### **6.3 DESCRIPCIÓN DEL CASO DE USO DEL SISTEMA ACTIVIDAD8.**

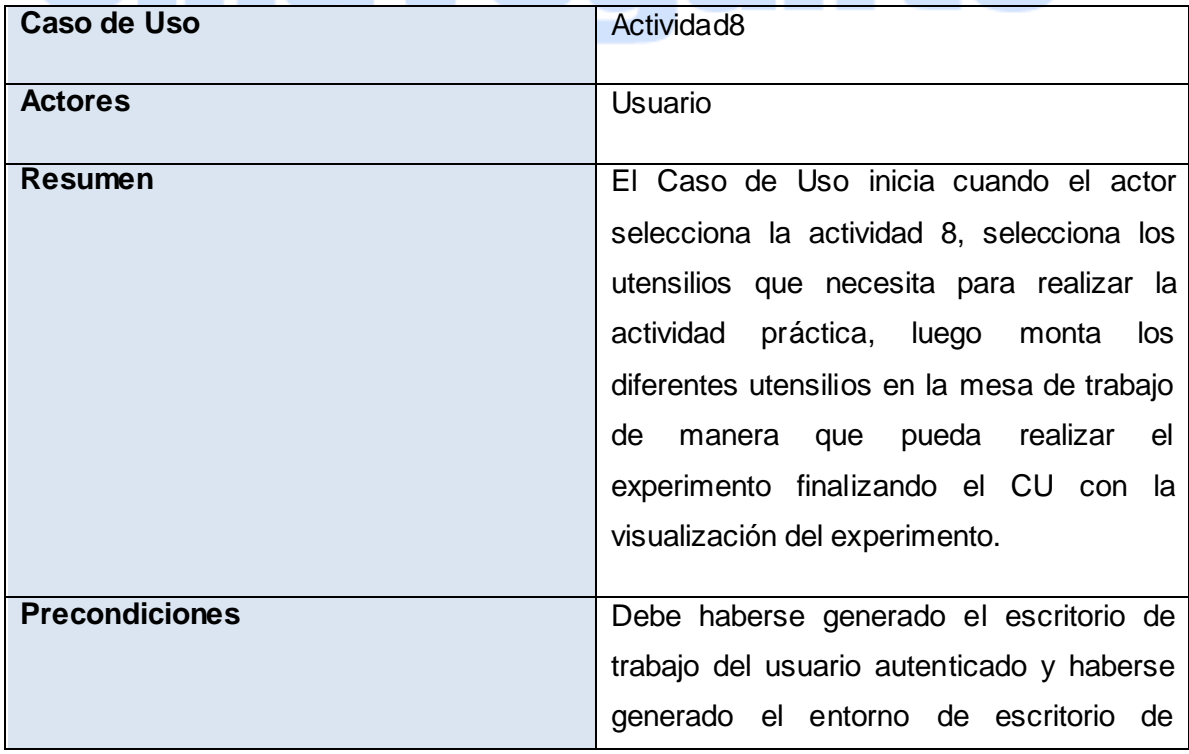

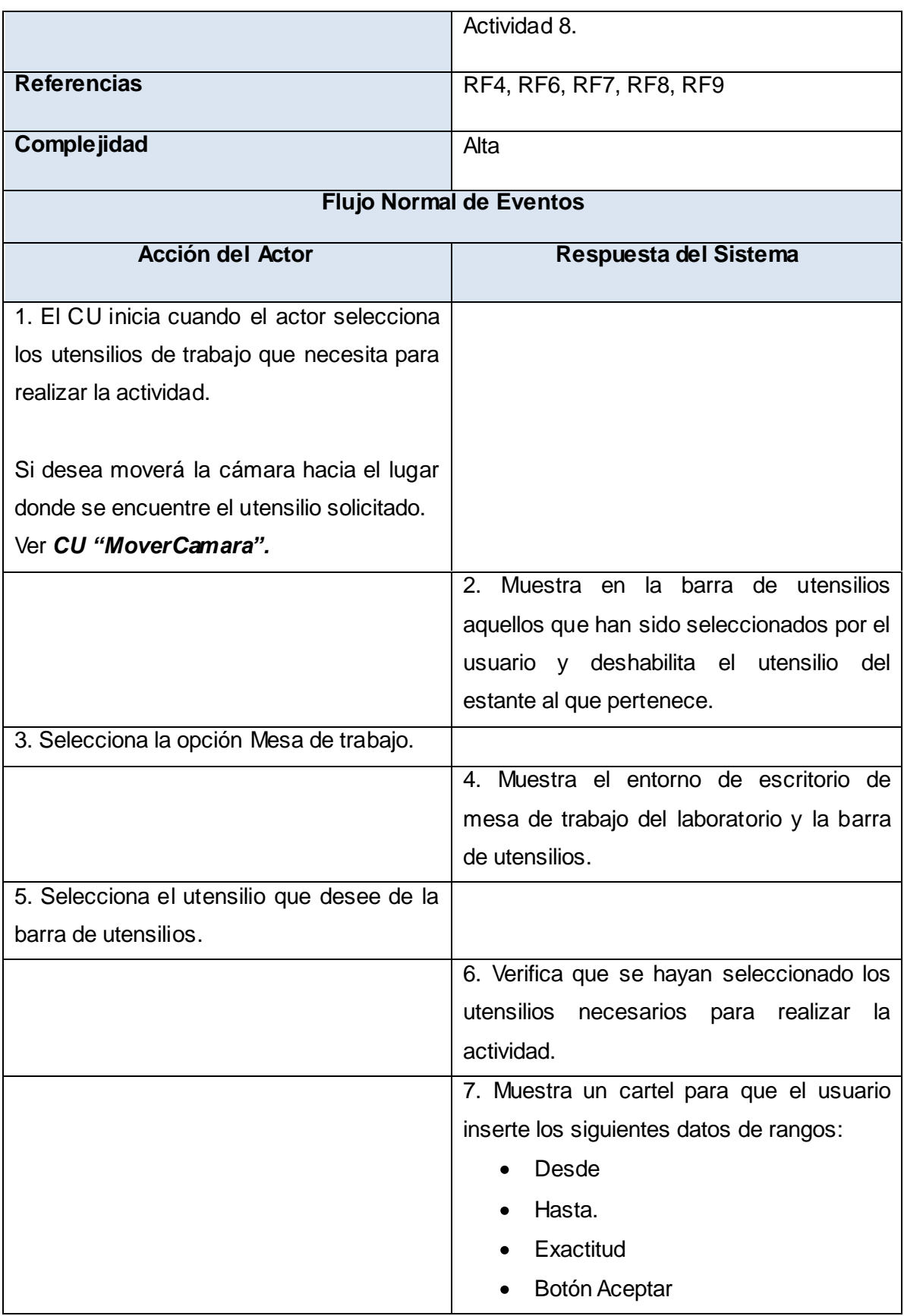

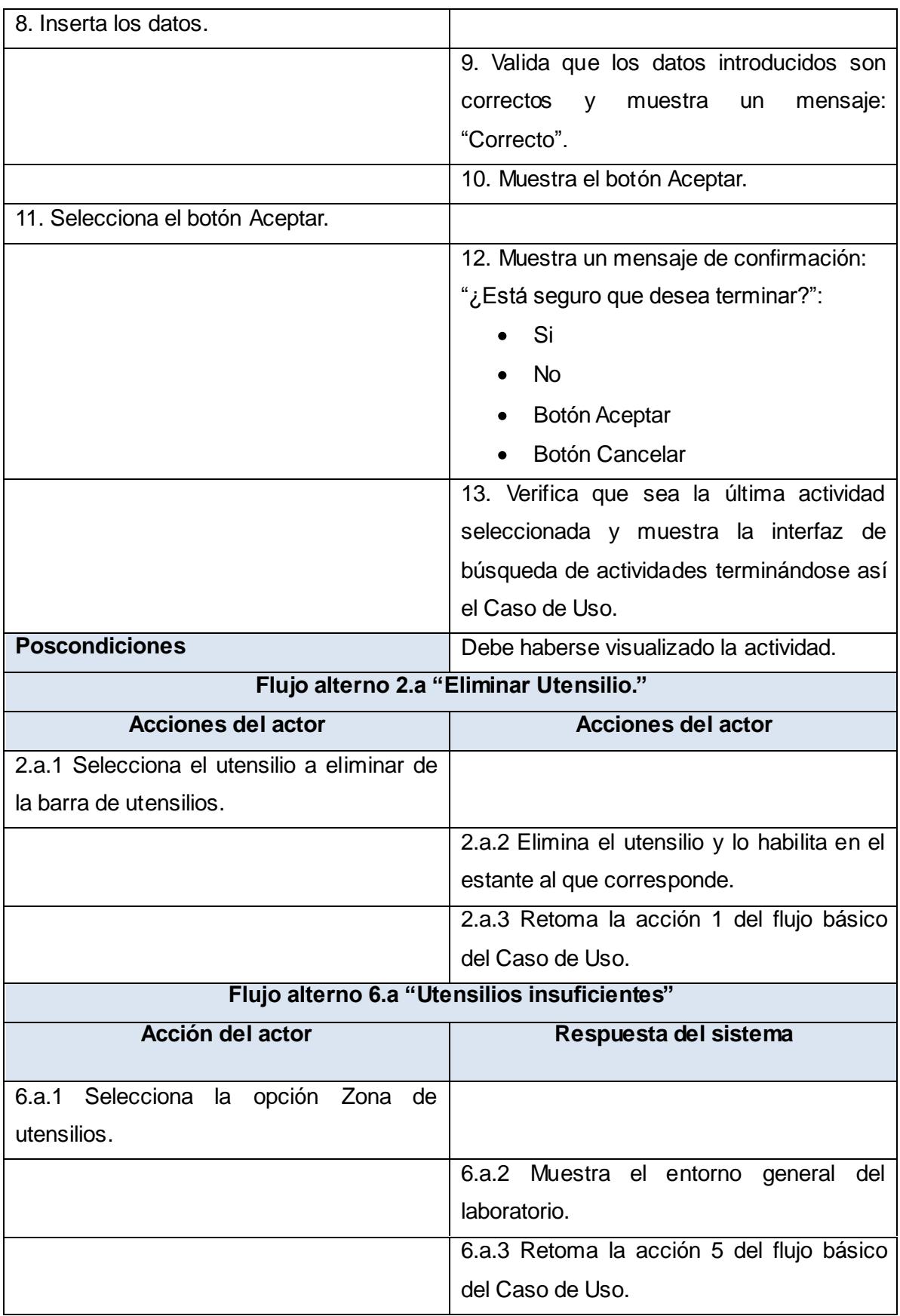

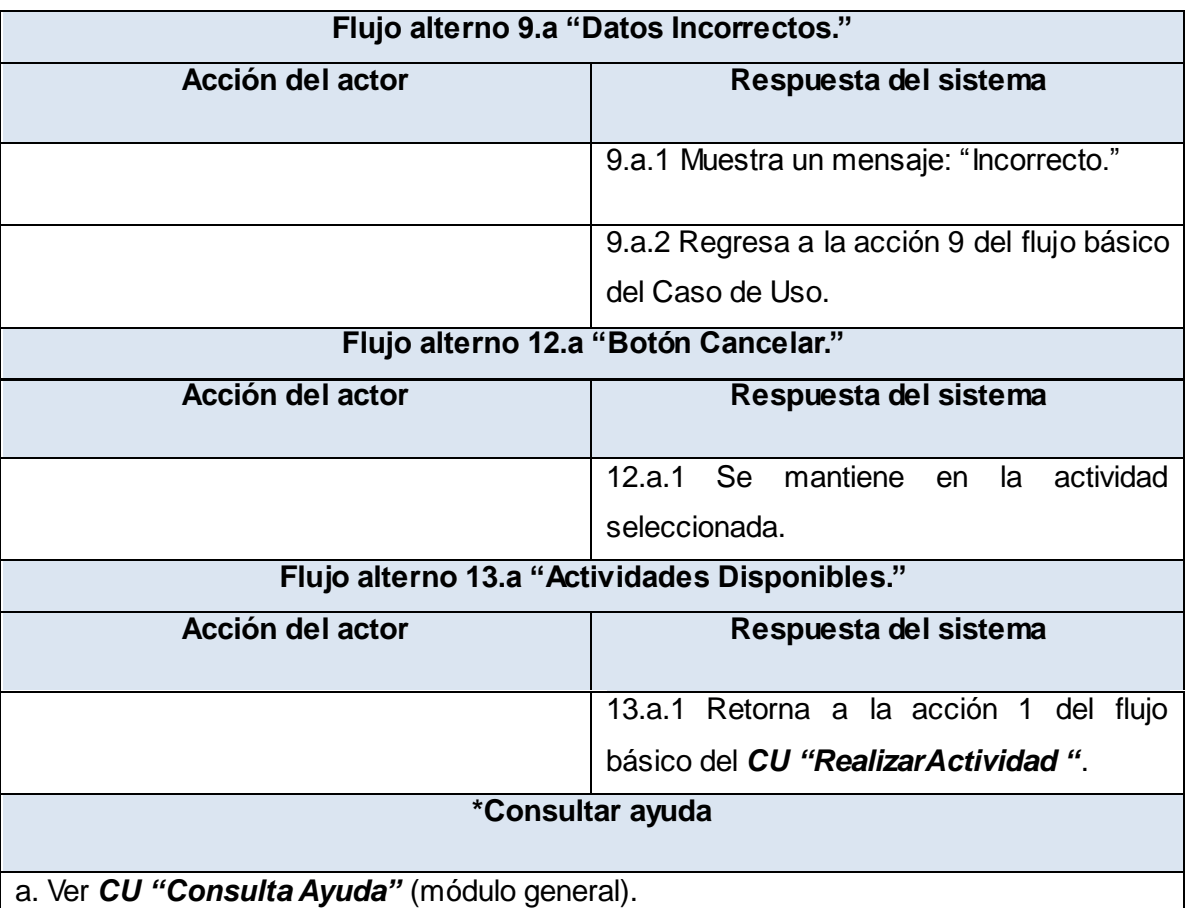

**Tabla 17 Descripción del Caso de Uso Actividad8**

### **6.7 DESCRIPCIÓN DEL CASO DE USO DEL SISTEMA MOVER CÁMARA.**

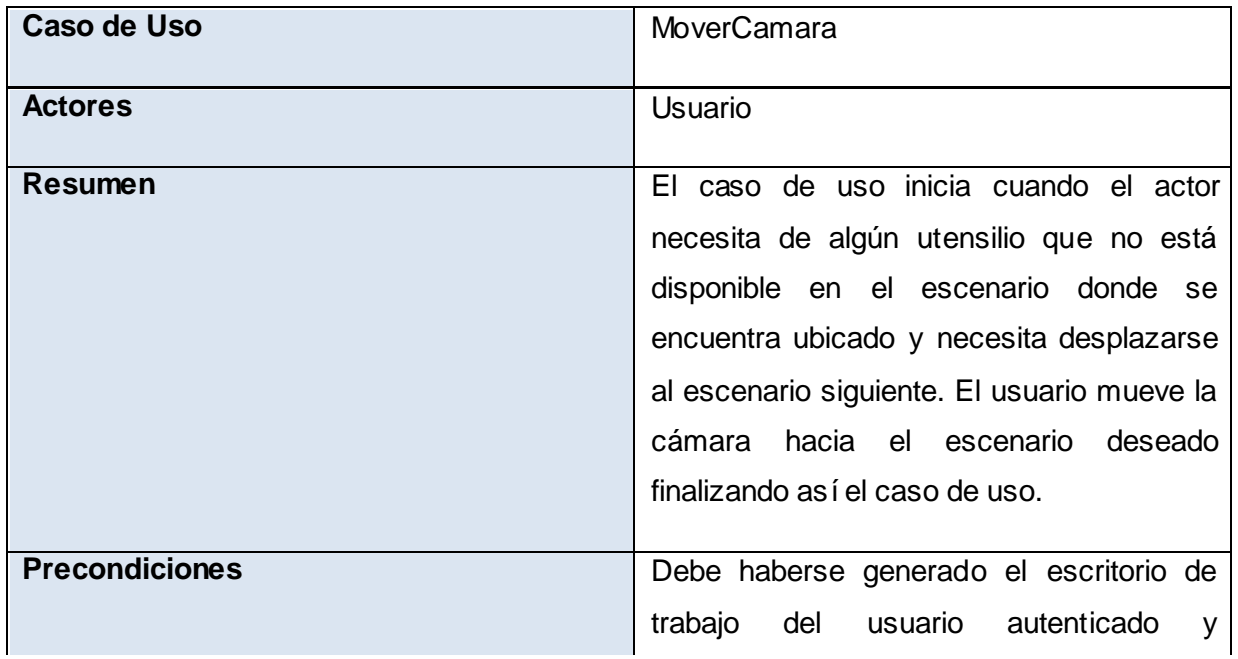

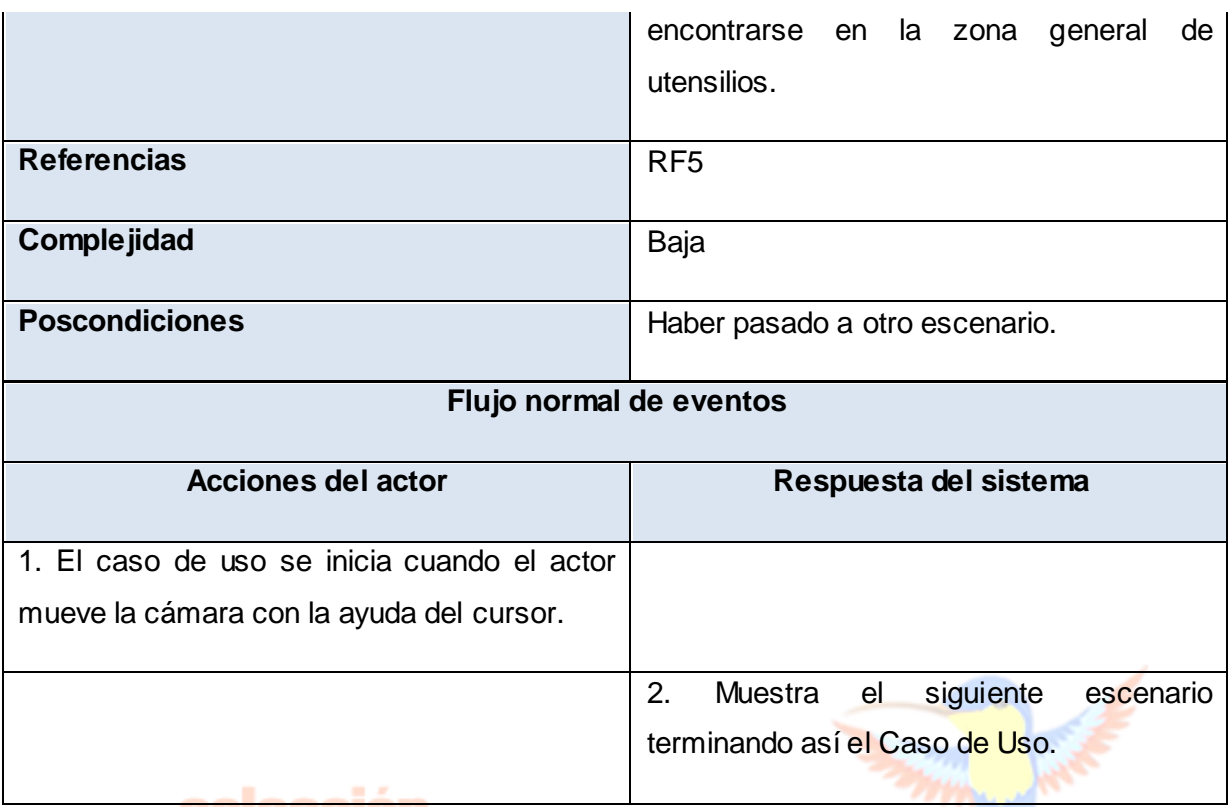

**Tabla 18 Descripción del Caso de Uso MoverCamara**

### **6.8 DESCRIPCIÓN DEL CASO DE USO DEL SISTEMA SELECCIONARACTIVIDAD**

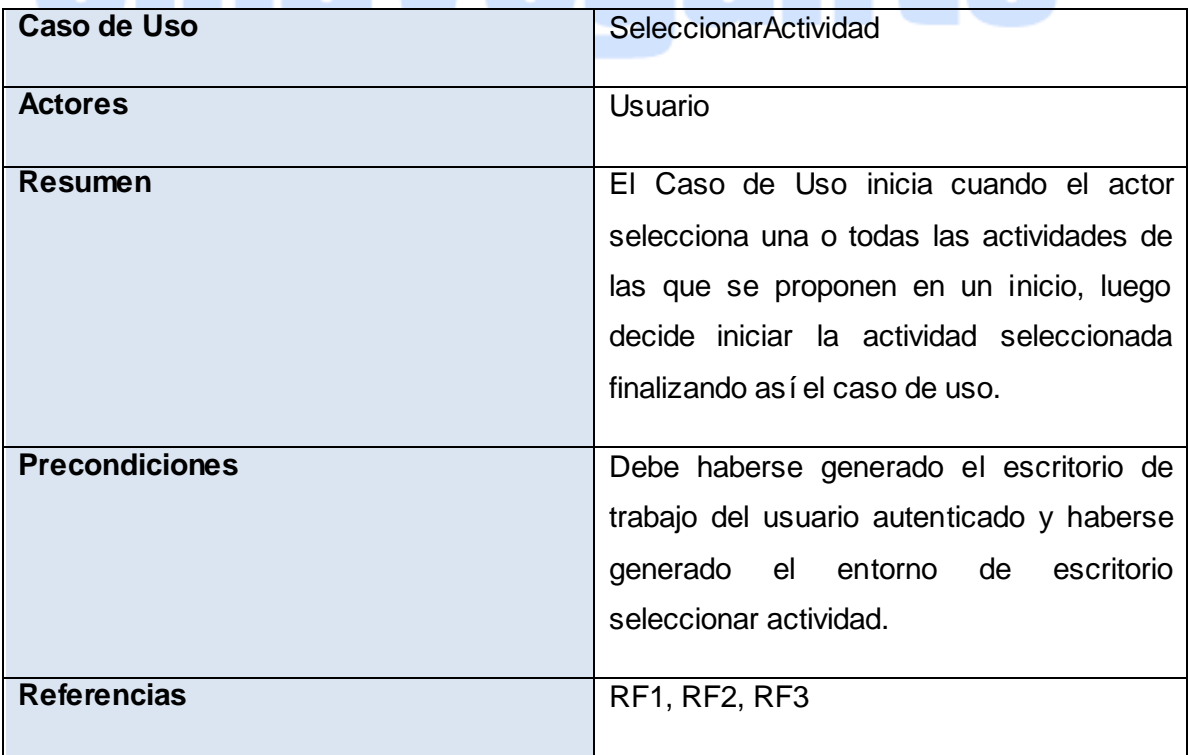

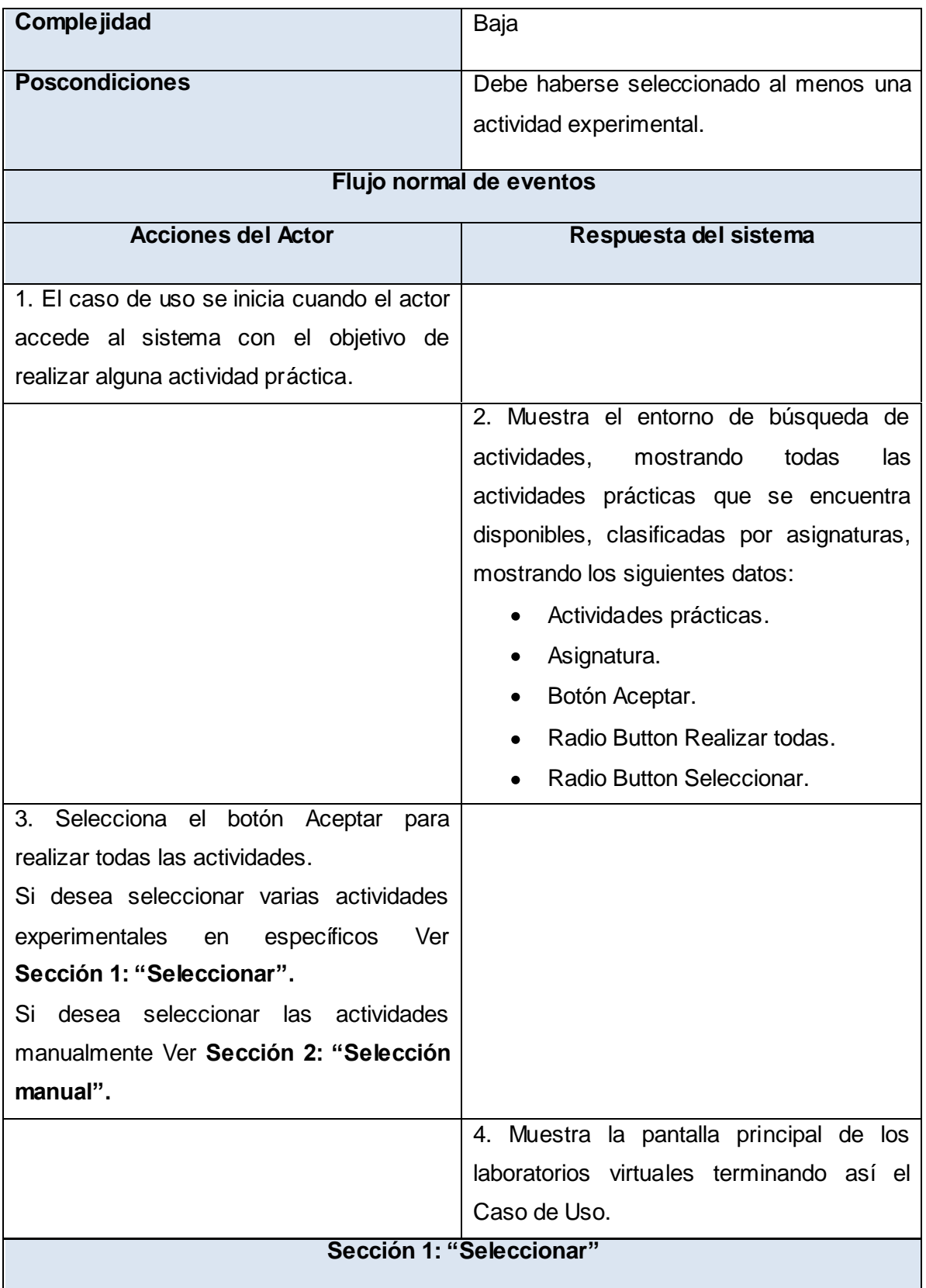

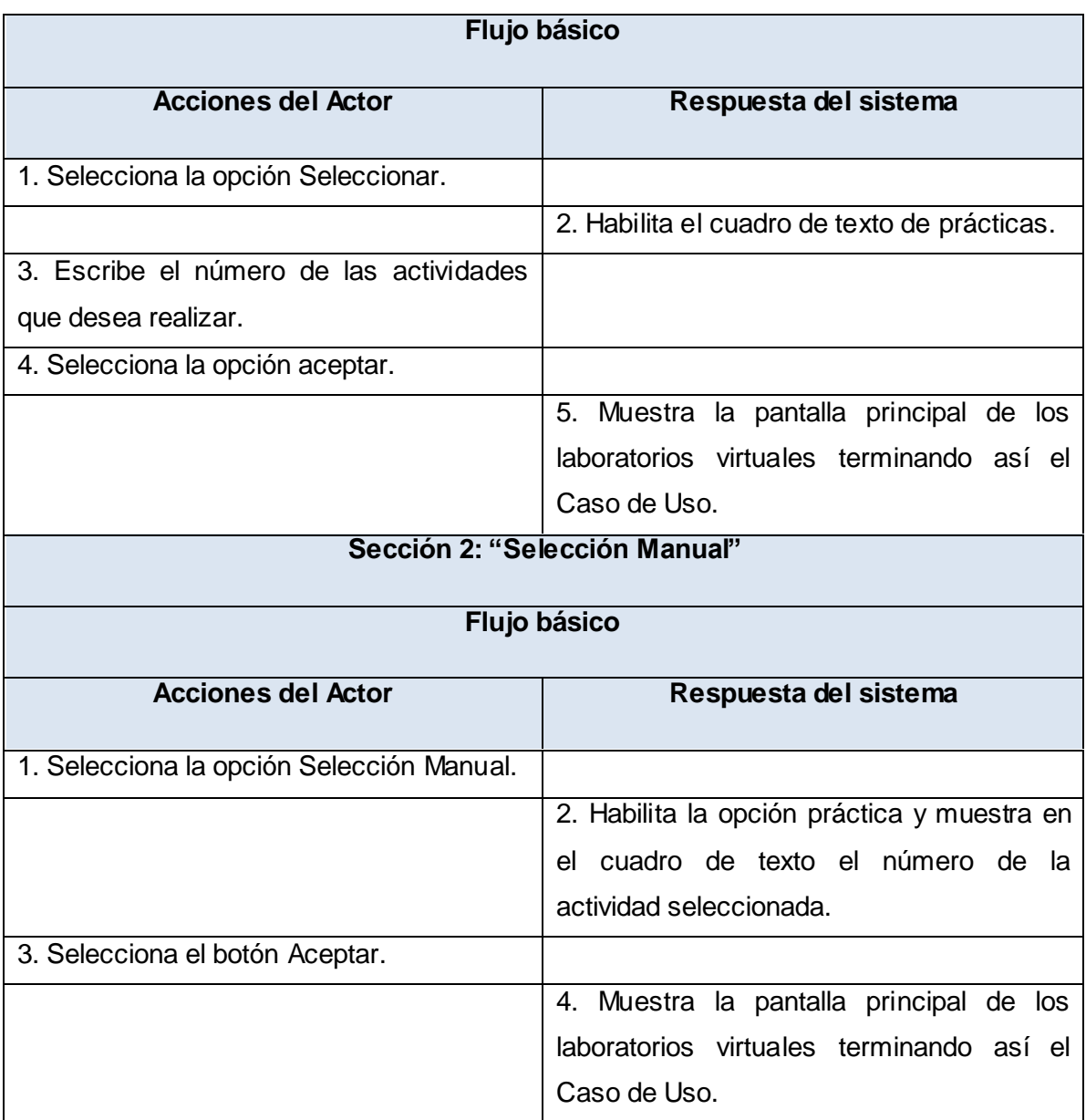

**Tabla 19 Descripción del Caso de Uso SeleccionarActividad**